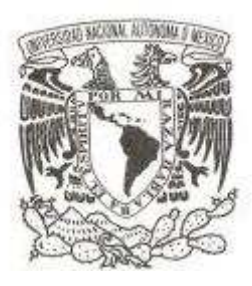

# **UNIVERSIDAD NACIONAL AUTÓNOMA DE MÉXICO**

# **FACULTAD DE CIENCIAS**

# **APLICACIONES DE ANÁLISIS DISCRIMINANTE MEDIANTE CASANDRA**

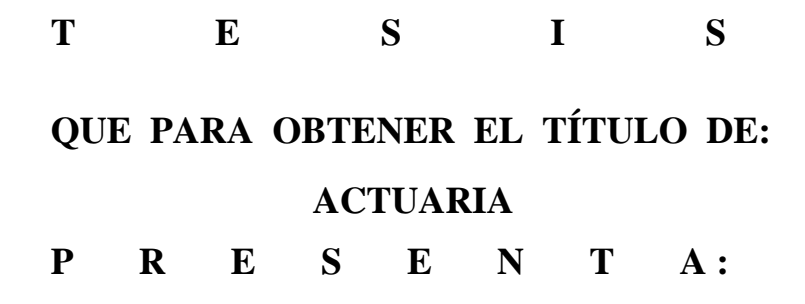

**Adriana Ramírez González** 

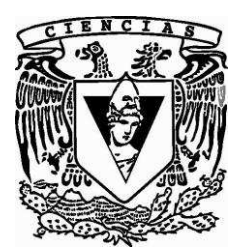

**DIRECTOR DE TESIS: Francisco Sánchez Villarreal 2009**

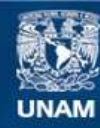

Universidad Nacional Autónoma de México

**UNAM – Dirección General de Bibliotecas Tesis Digitales Restricciones de uso**

# **DERECHOS RESERVADOS © PROHIBIDA SU REPRODUCCIÓN TOTAL O PARCIAL**

Todo el material contenido en esta tesis esta protegido por la Ley Federal del Derecho de Autor (LFDA) de los Estados Unidos Mexicanos (México).

**Biblioteca Central** 

Dirección General de Bibliotecas de la UNAM

El uso de imágenes, fragmentos de videos, y demás material que sea objeto de protección de los derechos de autor, será exclusivamente para fines educativos e informativos y deberá citar la fuente donde la obtuvo mencionando el autor o autores. Cualquier uso distinto como el lucro, reproducción, edición o modificación, será perseguido y sancionado por el respectivo titular de los Derechos de Autor.

# AGRADECIMIENTOS

Agradezco a la Universidad Nacional Autónoma de México por haber formado parte importante de mi desarrollo humano y profesional, a todos mis profesores por enseñarme todo lo que ahora sé, en particular a Margarita Chávez Cano quien motivó en gran medida a la elección del tema de esta tesis y a mi profesor y director Francisco Sánchez Villareal por orientarme, motivarme y darme herramientas para la realización así como también por el interés puesto en mi tanto como alumna como de tesista.

A mi familia y a mis padres por su cariño, comprensión por haberme inculcado la perseverancia, ya que con sus consejos y apoyo.

Agradezco también a mis amigas Ofelia Martínez y Cesar Carreón ya que me acompañaron durante gran parte de la carrera y fueron un excelente equipo de estudio y un gran apoyo emocional que nunca olvidaré.

# INDICE

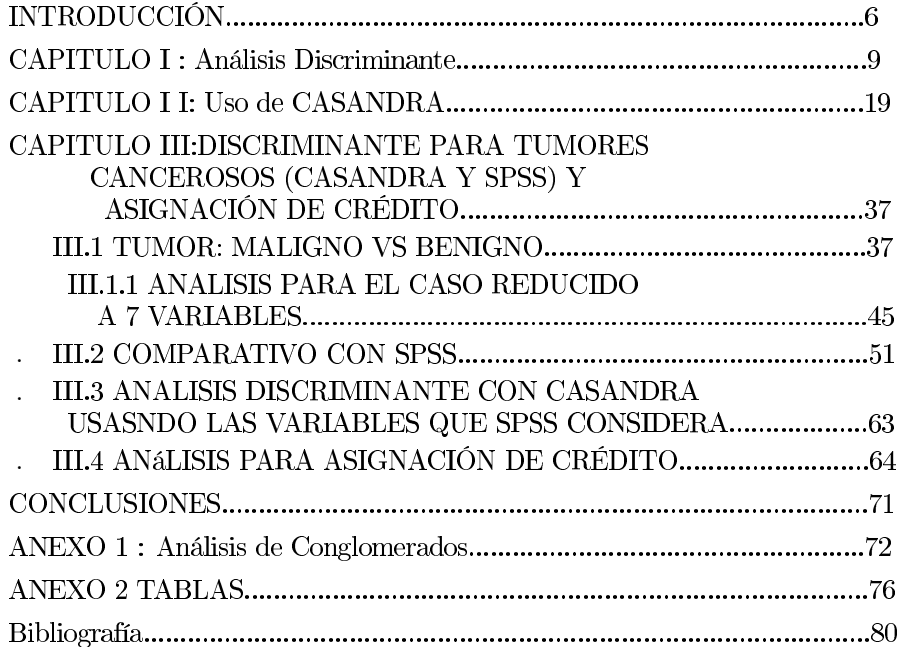

INTRODUCCiÓN. CAPITULO I : Análisis Discriminante. CAPITULO I I: Uso de CASANDRA. CAPITULO III: DISCRIMINANTE PARA TUMORESCANCEROSOS (CASANDRA Y SPSS) Y ASIGNACiÓN DE CRÉDITO. 111.1 TUMOR: MALIGNO VS BENIGNO. 111.1 .1 ANALlSIS PARA EL CASO REDUCIDO A 7 VARIABLES. 111.2 COMPARATIVO CON SPSS. 111.3 ANALlSIS DISCRIMINANTE CON CASANDRA USASNDO LAS VARIABLES QUE SPSS CONSIDERA.. lilA ANáLISIS PARA ASIGNACiÓN DE CRÉDITO CONCLUSIONES. ANEXO 1 : Análisis de Conglomerados . ANEXO 2 TABLAS. Bibliografía.

# Aplicaciones de Análisis discriminante mediante CASANDRA.

 $\sim$   $\lambda$ 

 $\mathcal{A}_\text{c}$  . The  $\mathcal{A}_\text{c}$ 

 $\ddot{\alpha}$ 

 $\overline{\phantom{a}}$ 

# INTRODUCCIÓN

En distintos ámbitos de la vida resulta útil contar con algún tipo de clasificación, esta clasificación en algunos casos resulta obvia pero en otros casos se puede tener dicultades para poder construir una representación exacta. Los elementos que se usan para una clasificación deben estar bien definidos y ordenados para que de esta manera se pueda tener un manejo objetivo. Esta clasificación se hace más útil en el campo científico cuando por ejemplo se busca la clasificación de elementos de una tabla periódica, taxonomías de especies vegetales o animales, en la apertura de un crédito bancario o inclusive en la clasificación de enfermedades en el campo de la medicina.

La discriminación es una forma de clasificar que supone la existencia de dos o más poblaciones o grupos,en este sentido la idea es tener reglas que permitan colocar a un individuo (elemento) en algún grupo.

Otra forma de clasificar es agrupar elementos de una población de manera que los grupos sean "suficientemente" diferentes.

Con la discriminación se podría clasificar a una persona como merecedora de un crédito nanciero. Predecir si una persona es buena pagadora o no mediante alguna "técnica" tiene un riesgo, porque si el individuo es moroso y se le otorga algún crédito el banco habrá perdido el crédito usado por el cliente, los gastos de cobranza y gastos de administración. Pero si no otorga el crédito el riesgo puede ser perder el cliente, pero esto no quiere decir que sea menor el "costo" de error.

El análisis de conglomerados (cluster) es una técnica estadística multivariante de clasificación que usa una serie de variables para crear clases homogéneas y bien separadas entre sí, es decir se forman grupos en los que los elementos de un grupo tienen características o atributos semejantes. El análisis discriminante por otro lado presupone la existencia de grupos y se pretende incluir nuevos elementos en uno u otro grupo, esto se logra con ciertas reglas que contemplan otras que son sistemáticas y estadísticas , como por ejemplo que los elementos tengan cierta separación o distancia.

Las primeras nociones de distancia entre grupo es la que realiza Karl Pearson, el cual propuso el "coeficiente de parecido racial". En la India Mahalanobis formula otra idea de distancia entre grupos que llevaría su nombre "Distancia de Mahalanobis. Fisher uso este concepto de distancia para crear una combinación lineal de variables para discriminar entre grupos.

El análisis Discriminante se ha aplicado a múltiples campos de la actividad cientíca pero se ha ido modicando hasta lo que actualmente se maneja. Es

#### INTRODUCCIÓN 7

importante la función lineal Discriminante ya que interpreta los efectos observados a través de un Análisis Multivariante de la Varianza (MANOVA).

El problema básico del análisis discriminante es determinar las variables que mejor contribuyen a discriminar estre los grupos y de esta manera poder colocar un individuo en algún grupo, esta inclusión de determinado individuo tendrá asociado cierto error. El Análisis Discriminante también permite reducir el número de variables con la finalidad de poder explicar las diferencias fundamentales entre los grupos. Este análisis tiene básicamente dos propósitos.

- Describir las diferencias entre grupos.
- Predecir la pertenencia a los grupos.

Para la realización de la presente tesis se comenzó con dos problemas:

El caso de individuos que presentan tumores y que han sido medidas con un cierto número de variables. Estas variables tienen la característica de ser cuantitativas. Los tumores han sido clasificados previamente como:

- Malignos
- Benignos

Las preguntas que se tienen en este caso son:

- a) Dada la medición de un "nuevo" individuo, ¿En qué grupo estará asignado?
- b) ¾Con que probabilidad esta dicho individuo en el grupo asignado? y
- c)  $i$ , Qué "costo" se tiene al estar "bien" o "mal" clasificado?

El individuo asignado a un grupo con una probabilidad baja de pertenencia da lugar a un "costo" el cual es traducido a que si el individuo fué clasificado con tumor maligno teniendo uno benigno probablemente se le estudiará nuevamente y con más variables, esto con la finalidad de verificar lo predicho, sin embargo esto solo tendrá un "costo" monetario al haber realizado un mayor número de análisis. Caso contrario ocurre cuando se asigna un individuo al grupo de los de tumor benigno cuando en realidad tiene uno maligno, este tipo de "error" desencadenaría el hecho de no tomar medidas para controlar el cancer , minimizarlo o erradicarlo.

El caso de individuos que acuden a un banco para solicitar un crédito, se han clasificado previamente en dos grupos:

- Crédito asignado.
- Crédito denegado.

Las preguntas que se tienen son:

- a) Dada la información de las variables de un individuo "nuevo" ¿será un individuo al que se el puede otorgar crédito o será un individuo al que no se le debe otorgar crédito?
- b) ¾Con qué probabilidad esta dicho individuo en el grupo asignado? y
- c)  $Q\hat{i}$ Qué "costo" se tiene al estar "bien" o "mal" clasificado?

Si el individuo fué clasificado como "buen pagador" cuando en realidad pertenece al grupo de los que no se les debe asignar línea de crédito, se traduce como un "costo" (error de asignacion) el cual se verá reflejado cuando el individuo caiga en incumplimientos de pago, es decir , el costo en este sentido irá fuertemente relacionado con la línea de crédito asignada o bien el porcentaje de ella que se utilice.

#### INTRODUCCIÓN 8

Por otro lado si la persona fué clasificada en el grupo de los que se les niega crédito cuando en realidad pertenece al grupo de los que se les debe asignar cierta línea de crédito, querrá decir que el "costo" en este caso podría ser un tanto menor, (depende la perspectiva que se tome) ya que se puede perder un cliente y todo lo que esto implica.

Las variables también son cuantitativas en todos los ejemplos aquí utilizados.

Tanto en el ejemplo de tumor como en el de crédito se tiene cierta semejanza y es que en ambos casos se tienen grupos ya establecidos.

Al tener estos problemas de clasificación con las características anteriores, se puede pensar en utilizar un método llamado:

### Análisis Discriminante

De manera paralela se discutirá si los grupos están bien clasificados (asignados) y para esto se hablará brevemente del método de conglomerados, que además nos puede auxiliar para minimizar el número de variables ya que como se verá mas adelante para el caso del tumor de pecho se cuentan con demasiadas variables donde muchas de ellas resultan redundantes y al eliminarlas se puede conservar prácticamente el mismo poder de clasificación

# CAPITULO I: Análisis Discriminante

### ANÁLISIS DISCRIMINANTE

Se comenzará este estudio considerando el caso de dos grupos a los que llamaremos I y II y una sola variable clasificadora llamada X. El objetivo de este análisis es clasificar a cada individuo en el grupo correcto. Se hace el siguiente supuesto; la distribución y varianza de los grupos es la misma, y solo se diferencían en la media (ya que de no ser así no tendría sentido hacer un análisis discriminante) .Con los supuestos anteriores, se cuenta con la gráfica de las dos distribuciones; la cuales se solapan, y este solapamiento da lugar a errores de clasificación. Para este análisis se considera que hay solapamiento, ya que de no ser así, nuestro análisis sería trivial. El análisis discriminante busca minimizar el riesgo de clasificación incorrecta al buscar la forma de diferenciar óptimamente los grupos.

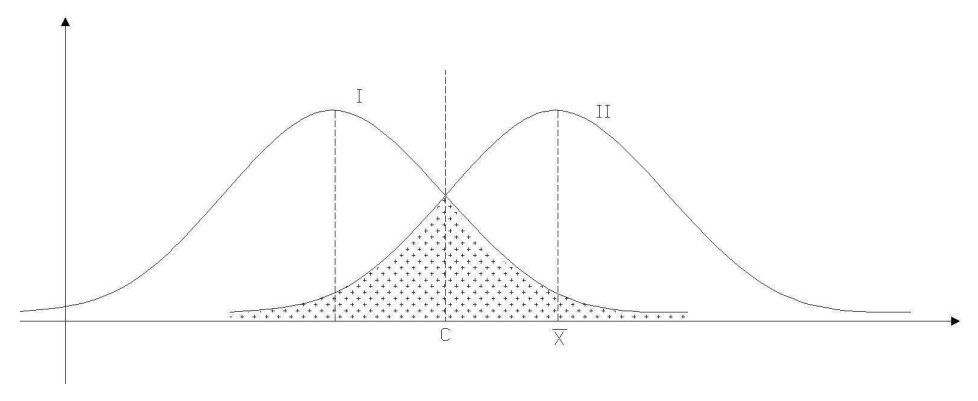

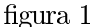

Definamos lo siguiente:

# $X_I$ : la media del grupo I  $X_{II}$ : la media del grupo II

 $C = \frac{X_I + X_I}{2}$ : Punto de intersección de las funciones correspondientes a los grupos I y II

Al querer decidir a que población pertenece un individuo, se cuenta con el siguiente criterio de clasificación.

$$
\mathrm{Si}\ X_i < C
$$
i está en I

## Si  $X_i > C$  i está en II

Al escoger a la variable clasificadora de la mejor manera se cometerán un menor número de errores. Esta variable describirá "bien" a las poblaciones, pero, en realidad este escenario es utópico, ya que casi nunca se tiene una variable que describa al cien por ciento el comportamiento de una población. Un ejemplo de esto es cuando se tienen dos grupos uno de hombres y el otro de mujeres, y se considera a la variable "peso", esta puede diferenciar el grupo de hombres con el de mujeres, pero denitivamente se podría caer en muchos errores de asignación, ya que se puede tener un hombre "suficientemente" delgado, tanto que al tomar una sola variable (peso), este caiga fácilmente en el grupo de las mujeres.

Por lo anterior, para obtener una mejor clasificación, y para dar una representación gráfica, se incluirá una "segunda variable de clasificación".

Esta gráfica muestra dos elipses que tienen el mismo tamaño, pero difieren en su centro. Debajo del eje  $X_1$  se ha representado la proyección de las distribuciones univariantes marginales de la variable  $X_1$ , análogamente con  $X_2$ , en ambos casos se tendrá un "alto" grado de solapamiento, pero se puede minimizar esto obteniendo una mejor "función discriminante" usando las dos variables conjuntamente. Si se dibuja una línea recta a través de los puntos donde las elipses se intersectan y luego proyectar la línea sobre un nuevo eje Z, se puede decir que el solapamiento entre las distribuciones univariadas de las dos poblaciones I y II (representadas por el área de cada una de las elipses) es menor que la que podemos obtener por cualquier línea a través de las elipses.

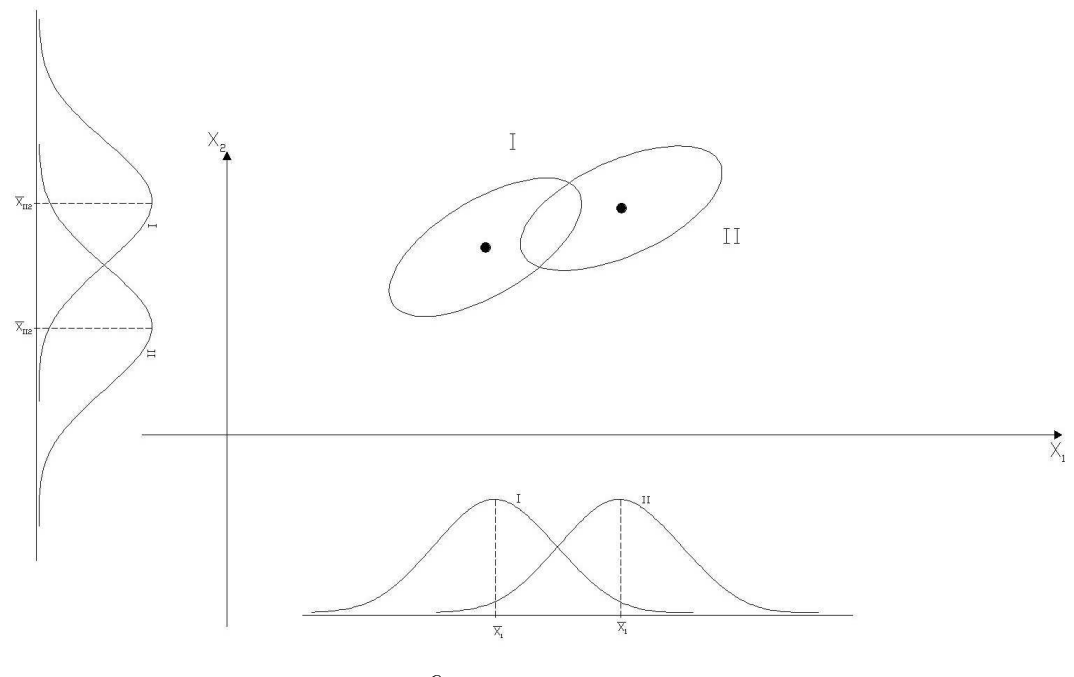

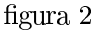

Para encontrar una combinación lineal de las variables originales  $X_1$  y  $X_2$  se puede proyectar el resultado como una función discriminante.

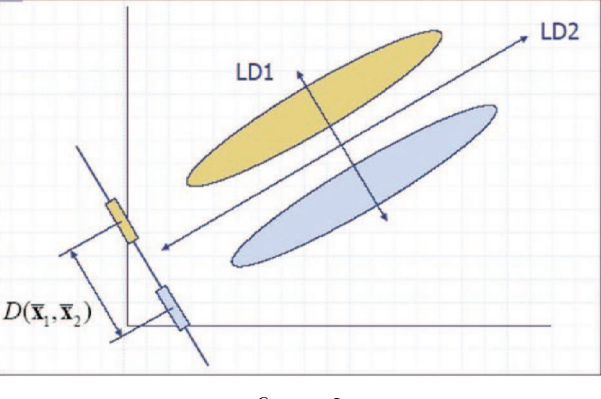

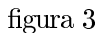

En resumen para un problema de análisis discriminante, una combinación de variables independientes es obtenida, resultando en una serie de puntajes discriminantes para cada individuo en cada grupo.

Los puntajes discriminantes son colocados de acuerdo a la regla estadística de maximizar la varianza entre los grupos y minimizar la varianza dentro de ellos. Si la varianza entre grupos es relativamente grande con respecto a la varianza dentro de cada grupo se dice que la función discriminante separa bien a los grupos.

El análisis discriminante involucra la combinación lineal de una o más variables independientes que discriminarán mejor entre grupos definidos a priori,  $^1$  es decir, las funciones discriminantes se construyen como combinaciones lineales de las variables independientes de tal modo que dan lugar a la máxima separación posible entre grupos al mismo tiempo que no están correlacionados entre sí. En el caso general esta función involucra k variables "explicativas" y G grupos. El número de funciones discriminantes que se pueden obtener son  $q$  donde:

$$
q = \min(k, G - 1)
$$

Sea

$$
D = u_1 X_1 + u_2 X_2 + \dots + u_k X_k
$$

La función discriminante donde:

$$
\mathcal{X}_m{=}
$$
m-ésima variable explicativa

 $u_m = m$ - ésimo coeficiente de ponderación.

Supongamos además que se tienen

$$
n = \sum_{i=1}^{G} n_l
$$

Observaciones donde:

 $n_l$  = número de individuos pertenecienteal grupo l

<sup>&</sup>lt;sup>1</sup>La combinación lineal para el análisis discriminante, también se conoce como función discriminante de Fisher

Sea

$$
D_i = u_1X_{1i}+u_2X_{2i}+\ldots+u_kX_{ki}
$$

 $i = 1,2,...,n$  observaciones o individuos.

La puntuación discriminante correspondiente a la observación i-ésima es decir el valos que toma la í-esima observación en la combinación lineal, donde:

 $X_{pi}$  = valor que toma la i-ésima observación en la p-ésima variable  $p = 1, ..., k$ 

La idea principal del análisis discriminante es obtener una serie de funciones lineales a partir de las variables independientes que permitan interpretar las diferencias entre los grupos y clasificar a los individuos en algún grupo definido por la variable dependiente.

La función discriminante puede expresarse mediante un producto escalar de vectores:

$$
D = u_1 X_1 + u_2 X_2 + \dots + u_k X_k
$$
  
=  $\begin{bmatrix} u_1 & u_2 & u_k \end{bmatrix} \begin{bmatrix} X_1 \\ X_2 \\ X_k \end{bmatrix}$ 

De tal forma que todas las puntuaciones discriminantes quedan expresadas de la siguiente manera.

$$
\begin{bmatrix} D_1 \\ D_2 \\ D_n \end{bmatrix} = \begin{bmatrix} X_{11} & X_{21} & X_{k1} \\ X_{12} & X_{22} & X_{k2} \\ X_{1n} & X_{2n} & X_{kn} \end{bmatrix} \begin{bmatrix} u_1 \\ u_2 \\ u_k \end{bmatrix}
$$

Si se pretende determinar las diferencias entre medias de los grupos en la variable D podríamos recurrir a la razón  $F$  que se utiliza en el análisis de la varianza, es decir:

$$
F = \frac{\text{suma de cuadrados y productos totales entre grupos}}{\text{suma de cuadrados y productos totales dentro de grupos}}
$$

$$
F = \frac{SC_{entre \, groups} / (g-1)}{SC_{dentro \, de \, grupos} / (n-g)}
$$

$$
= \frac{SC_{entre \, groups}}{SC_{.}} \frac{(n-g)}{(n-1)}
$$

 $(g-1)$ 

Para analizar este cociente, definamos primerametne a la matriz<br/>² ${\cal T}$ 

 $SC_{dentro\ de\ grupos}$ 

 . . . · · · P<sup>g</sup> P<sup>n</sup><sup>k</sup> <sup>m</sup>=1(Xikm <sup>−</sup> <sup>X</sup>¯ <sup>i</sup>)(Xjkm − X¯ T = <sup>j</sup> ) · · · k=1 . . . 

 $T_{k\times k}$  da información acerca de la covariación entre cada pareja de variables

 $\Gamma$ 

 $2X_{jkm}$ indica variable j individuo k grupo m

$$
T = \left[ \begin{array}{cccc} t_{11} & & & \\ & \vdots & & \\ & & t_{ij} & \\ & & \vdots & \\ & & & t_{kk} \end{array} \right]
$$

Como  $t_{ij}$  se obtiene de la suma de productos entre las desviaciones que presentan las puntuaciones de un individuo en las variables  $i$  y  $j$  respecto a las medias alcanzadas de dichas variables en el grupo global de individuos,

$$
\frac{t_{ij}}{n-1}
$$

será la covarianza entre las dos variables, notese que si  $i = j$ 

$$
\frac{t_{ii}}{n-1}
$$

será la varianza para la variable $\it i$ 

T da entonces informacion de la variabilidad total que presentan las k variables independientes.

Análogamente se puede definir una matriz  $W$ 

$$
W = \begin{bmatrix} & \vdots & & \vdots & & \
$$

Como  $W$  tiene informacion de la variabilidad en el interior de los grupos (intragrupos, dentro del grupo), T puede descomponerse en la variabilidad dentro de los grupos y la variabilidad entre los grupos siendo esta última variabilidad expresada con la matriz B

$$
T = B + W
$$

 $B_{k\times k}$ entonces será la matriz de sumas de cuadrados y productos cruzados dentro de los grupos

$$
\therefore B = T - W
$$

Con las matrices  $B$  y  $W$  se pueden expresar las sumas de cuadrados dentro de grupos y entre grupos para la variable D<sup>i</sup>

$$
SCdentro de grupos = u'Bu
$$
  

$$
SCentre de grupos = u'Wu
$$

$$
\text{con } u = \left[ \begin{array}{c} u_1 \\ u_2 \\ u_k \end{array} \right]
$$

.

$$
\frac{u'Bu}{u'Wu}
$$

Los valores de  $T$ ,  $F$  y  $W$  ya los podemos obtener con los datos muestrales pero aún faltan los coeficientes  $u_i$ . Para la estimación de  $u_i$  Fisher utilizó lo siguiente:

$$
max\lambda = (u'Bu)/(u'Wu)
$$

Se usó un cociente porque al maximizarlo se estaría diciendo que la variabilidad de  $F$  es mayor que la variabilidad en  $W$ . Dicho en otras palabras, la variabilidad entre los grupos es "muy grande" respecto a la variabilidad dentro de los grupos (si este fuera "muy grande los grupos no estarían bien definidos, tanto que podrían empalmarse con los de otros grupos).

Con este criterio se trata de determinar el eje discriminante de forma que las distribuciones proyectadas sobre el mismo estén lo más separadas posibles entre sí (mayor variabilidad entre grupos) y, al mismo tiempo, cada una de las distribuciones (por separado) estén lo menos dispersas (menor variabilidad dentro de los grupos)

$$
max\lambda = max \left[\frac{U'BU}{U'WU}\right]
$$

Tomando en cuenta que  $\lambda$  es un escalar que podemos tomar como criterio para medir la discriminación de grados a lo largo de la dimensión especificada por el vector U, el objetivo será encontrar los coeficientes  $u_1, u_2, ..., u_k$  que maximicen el criterio de discriminación  $\lambda$ . Por lo tanto hay que calcular la derivada parcial de  $\lambda$ respecto a cada componente del vector U, e igualar a cero.

$$
\frac{\delta \lambda}{\delta U} = \frac{2 \left[ BU(U'WU) - (U'BU)(WU) \right]}{(U'WU)^2}
$$

Dividiendo el numerador y denominador por  $U'WU$  se obtiene

$$
\frac{\delta \lambda}{\delta U} = \frac{2 \left[ \frac{BU(U'WU) - (U'BU)(WU)}{U'WU} \right]}{\frac{(U'WU)^2}{U'WU}}
$$
\n
$$
\frac{\delta \lambda}{\delta U} = \frac{2 \left[ BU * \frac{(U'WU) - (U'BU)}{U'WU} * (WU) \right]}{\frac{(U'WU)^2}{U'WU}}
$$
\n
$$
\frac{\delta \lambda}{\delta U} = \frac{2 [BU - \lambda * (WU)]}{U'WU}
$$
\n
$$
\frac{2 (BU - \lambda WU)}{U'WU} = 0
$$
\n
$$
BU - \lambda WU = 0
$$
\n
$$
\Rightarrow
$$
\n
$$
(B - \lambda W)U = 0
$$

Suponiendo que  $W$ no es una matriz singular, y que  $\mid W \mid \neq 0$  (determinante distinto de cero), es posible calculare la matriz inversa W. Multiplicando por la izquierda por  $W^{-1}$  ambos miembros de la igualdad, se obtiene lo siguiente.

$$
W^{-1}(B - \lambda W)U = 0
$$

$$
(W^{-1}B - \lambda I)U = 0
$$

$$
W^{-1}BU = \lambda IU
$$

Por lo tanto para encontrar el vector U es necesario encontrar el valor característico asociado  $W^{-1}B$  (la cual debe ser una matriz simétrica).

Cuando ya se tengan todos los valores característicos y por lo tanto todos los vectores asociados a cada valor característico, se elije el valor característico más grande junto con su respectivo vector para formar la primer función discriminante.

Sea  $\lambda_1$  el valor característico más grande.

La primera función discriminante, como se dijo anteriormente será la función que maximizará más la variabilidad entre los grupos y que al mismo tiempo minimizará la variabilidad dentro de los grupos será entonces nuestro primer vector propio asociado al valor característico más grande, es decir  $\lambda_1$ , son  $u_1$  se forma:

$$
D_2=u_2X
$$

La siguiente función discriminante será no correlacionada con la primera y tendrá las mismas características de variabilidad entre grupos y dentro de grupos, además se formará con el vector propio asociado a el segundo más grande valor propio , esto es:

$$
D_2=u_2X
$$

Las siguientes funciones no deberán estar correlacionadas con las anteriores, y se irán tomando en el orden en que se fueron ordenando los valores propios, es decir, en estricto orden decreciente y respetando la no correlación de unas con otras.

De esta manera se puede estar seguro que se obtendrán q autovalores no nulos y q autovectores asociados, es decir, q funciones discriminantes.

Con lo anterior que resuelto el problema de discriminación, pero no se puede dar una interpretación directa de los coeficiente debido a que las soluciones no se han calculado bajo ninguna restricción relativa al origen y la métrica del espacio discriminante, es decir, no se han estandarizado los coeficientes. Los coeficientes estandarizados tienen la siguiente forma:

$$
u_i = v_i \sqrt{(n-g)}
$$

$$
u_0 = \sum_{i=1}^p v_i \bar{x_i}
$$

Gracias a esta transformación, se puede trasladar el origen de cada eje discriminante para hacerlo coincidir con el centroide global. De esta manera los valores de la función discriminante para los casos tendrá una media cero y una desviación típica igual a uno.

Retomando lo ya dicho, el número de funciones que se va a obtener es  $q =$  $min(k, G - 1)$ , pero esto no quiere decir que necesariamente se deban tomar todas las  $q$  funciones. Es posible que baste considerar un número menor a  $q$ , por ejemplo  $\alpha = q - \gamma$  con q< $\gamma$  de tal manera que existan  $\alpha$  funciones discriminantes "significativas". Las $\gamma$ funciones restantes tendrán una fuerte capacidad discriminate. Estas  $\alpha$  funciones tendrán varianza uno y son incorrelacionadas entre si, es decir que  $u_iW u_j = \delta_{ij} i, j = 1, ..., r$  se obtienen como soluciones de r vectores propios de W−1F asociados a los r mayores valores propios de esta matriz  $\lambda_1 \geq \lambda_2 \geq \ldots \geq \lambda_\alpha > 0$  (los valores propios miden el poder discriminante de la i-ésima función discriminante de forma que si  $\lambda_{\alpha} \approx 0$  la función discriminante no tendrá ningún poder discriminante). A las funciones  $D_i = u_i Y$  se les llama funciones discriminantes canónicas o de Fisher.

Existe un método que ayuda a elegir las "mejores" funciones discriminantes y a eliminar aquellas funciones que no aportan suficiente información. Este procedimiento inferencial que sirve para determinar la signicación de la función discriminante se llama Lambda de Wilks (Λ), con esto se puede determinar la probabilidad de que se obtenga a partir de una muestra un grado de discriminación similar al observado, bajo la hipótesis nula de que no hay diferencias entre los grupos debidas a varias funciones discriminantes, toma en cuenta ls diferencias entre grupos debidas a varias funciones discriminantes dentro de los grupos respecto a la desviación total sin considerar grupos.

Al calcular la lambda de Wilks para la primera función, se mide la discriminación que las variables permiten entre los grupos y se decide si esta discriminación es signicativa. En caso de serlo, se extrae la primera función y se examina la discriminación residual que permanece en el sistema, con la finalidad de extraer una segunda función discriminante . Este proceso se repite hasta encontrar que la información restante acerca de las diferencias entre grupos no es signicativa y por lo tanto no sería necesario encontrar una nueva función discriminante.

La Lambda de Wilks para diferencias multivariadas tiene la siguiente expresión:

$$
\Lambda = \frac{|T|}{|W|}
$$

Este estadístico permite comprobar la signicación de las diferencias entre los centroides de K grupos. Al tomar la inversa se obtiene:

$$
\frac{1}{\Lambda} = \frac{|W|}{|T|} = |W^{-1}T|
$$
  
\n
$$
\Rightarrow |W^{-1}(W+B)| = |I + W^{-1}B|
$$

Con lo cual se obtiene que el determinante de esta matriz es:

$$
(1 + \lambda) * (1 + \lambda_2) * ... * (1 + \lambda_q)
$$

$$
\Lambda = \begin{bmatrix} \frac{1}{1 + \lambda_1} \end{bmatrix} \begin{bmatrix} \frac{1}{1 + \lambda_2} \end{bmatrix} ... \begin{bmatrix} \frac{1}{1 + \lambda_q} \end{bmatrix}
$$

Con esta nueva expresión para Λ, se puede ver la relación que hay con los valores propios de la función discriminante. Debido a que Λ fue calculada como una medida inversa, cuando los valores de Lambda se aproximan a 0 signicará una alta discriminación, mientras que valores próximos a 1 indicarán escasa discriminación.

Si se excluye la discriminación debida a la primera función, el valor de lambda será:

$$
\Lambda = \left[\frac{1}{1+\lambda_2}\right] \left[\frac{1}{1+\lambda_3}\right] \dots \left[\frac{1}{1+\lambda_q}\right]
$$

Sin pérdida de generalidad, al haber extraído las primeras r funciones discriminantes, el valor de Lambda será:

$$
\Lambda = \prod_{q=r+1}^{\min(p,g-1)} \frac{1}{(1+\lambda_q)}
$$

Cuando al llegar a la discriminación  $r+1$  se encuentra que ya no es significativo, entonces se concluye que se habrán de tomar las  $r$  primeras funciones discriminantes, las cuales serán las que mejor explican las diferencias entre grupos. Es decir, serán necesarios solamente r dimensiones para representar las diferencias entre grupos.

Este estadístico tiene una distribución Lambda de Wilks con  $p,g-1$  y  $n-g$ grados de libertad.

Observación:

$$
\lambda_i = \sum n_g (\bar{d}^i{}_g - \bar{d}_g)^2 \qquad \qquad i =, ..., q
$$

en donde  $d_g^i$  con g=1,...,G son la puntuaciones medias de las i-ésima función discriminante de los G grados.  $d_g$  es la puntuación media total.

El número de funciones signicativas se determina considerando el estadístico propuesto por Bartlett que consiste en usar un contraste de hipótesis secuencial, El proceso comienza con  $i = 0$ . En el paso  $i = r + 1$  del algorítmo la hipótesis nula a contrastar es:

$$
Ho: \lambda_{r+1} = \ldots = \lambda_{min(p,g-1)} = 0
$$

y el estadístico de contraste viene dado por:

$$
(n - 1 - \frac{p+g}{2}) \sum_{j=r+1}^{min(p,g-1)} ln(1 + \lambda_j)
$$

el cual tiene una distribución  $\chi^2$  con  $(p-r)(g-r-1)$  grados de libertad si Ho es verdad.

El p−valor asociado al contraste es:

$$
P\left[X_{(p-r)(g-r-1)}^2 \ge T_{obs}\right]
$$

 $T_{obs}$ es el valor observado de T. El contraste para el primer valor de r para el cual la hipótesis nula Ho se acepta.

Cuando ya se tienen las funciones discriminantes, el siguiente paso es analizar cuales son las variables a considerar. Se debe tomar en cuenta que para esto se analizan las variables que ya han sido estandarizadas. Las condiciones para la selección de las variables se basan en la tolerancia de las variables y en las estadísticas multivariantes parciales F con las cuales se garantiza que el incremento de discriminación debido a al variable supera un nivel fijo.

Las variables que se tomarán en cuenta no tienen que ser correlacionadas linealmente ya que de ser así se tendrá redundancia. Para evitar considerar variables que esten correlacionadas se usa la tolerancia. La tolerancia de una variable no seleccionada es  $1 - R$  donde R es la correlación multiplicada entre esa variable y todas las variables ya incluidas, cuando han sido obtenidas a partir de la matriz de correlación intragrupos. Si R tiende a 1 querrá decir que existe un alto grado de correlación entre esa variable y las otras, en otras palabras, la variable que se pretendería incluir es combinación lineal de una o más variables de las ya incluídas, por lo tanto si 1 − R tiende a 0 no se deberá incluir la variable en la función discriminante.

Además de ser no correlacionadas las variables de la función Discriminante se debe tomar en cuenta dos estadísticas más: el estadístico F de entrada y el estadístico F de salida que servirá para comprobar que todas las variables seleccionadas son adecuadas y que en el proceso de ir introduciendo variables aporten la misma contribución a la separación de los grupos.

El cálculo de  $F$  (de entrada) representa el incremento producido en la incorporación de una variable respecto al total de discriminación alcanzado por las variables ya introducidas es , es por esto que una F pequeña implica el no seleccionar la variable. El cáculo de  $F$  cuando ya se tienen S variables seleccionadas es:

$$
F = \left[\frac{n-g-s}{g-1}\right] \left[\frac{1-\Lambda_{s+1}/\Lambda_s}{\Lambda_{s+1}/\Lambda_s}\right]
$$

 $\Lambda_s$  =valor de Lambda de Wilks antes de añadir la variable

 $\Lambda_{s+1}$  =Lambda de Wilks incluyendo la nueva variable.

Este estadístico se distribuye según F con  $(q-1)$  y  $(n-s-q+1)$  grados de libertad y ayuda para determinar la signicación producida en la discriminación, lo anterior es más confiable cuando las poblaciones no son "tan pequeñas".

Los centroides de cada grupo ayudan a entender el comportamiento de los grupos. Las puntuaciones discriminantes de los centroides son calculadas sustituyendo en las variables por sus valores medios.Para obtener una buena interpretación es conveniente considerar a la función discriminante que tenga mayor capacidad para separar grupos.

Para clasicar a los individuos en un grupo u otro se puede utilizar el criterio de Bayes. Este método contempla el hecho de tener información a priori de la probabilidad de pertenencia a un grupo determinado, pero en caso de que no se cuente con esa información se puede considerar que la probabilidad de pertenencia al grupo  $i$  ( $\prod_i$ ) es .5. Considerando el caso general de G grupos, el teorema de Bayes dice que la probabilidad de pertenencia a un grupo.dado un puntaje discriminante es igual a:

$$
P[g | D] = \frac{\prod_i * P[D | g]}{\sum \prod_i * P[D | i]}
$$

Cuando se comparan todas las probabilidades de pertenencia, es claro suponer que el individuo se asignará al grupo para el cual haya presentado la probabilidad más alta.

# CAPITULO II :Uso de Casandra

Antes de comenzar con el análisis discriminante de Tumor de Pecho o con el de la clasificación de los individuos a los que se les asignarán cierta línea de crédito, en este capítulo se presentará un ejemplo que tiene dos grupos en la variable sexo, dos variables y 27 elementos ,algunos de los cuales están en el grupo 0 (mujeres) y otros en el grupo 1(hombres), las variables predictoras corresponden a mediciones antropométricas:estatura, peso, longitud del pie, longitud del brazo, longitud de la espalda en hombros, circunferencia del craneo y longitud de la pierna. El propósito es ejemplicar tanto el uso de CASANDRA como el Análisis Discriminante.

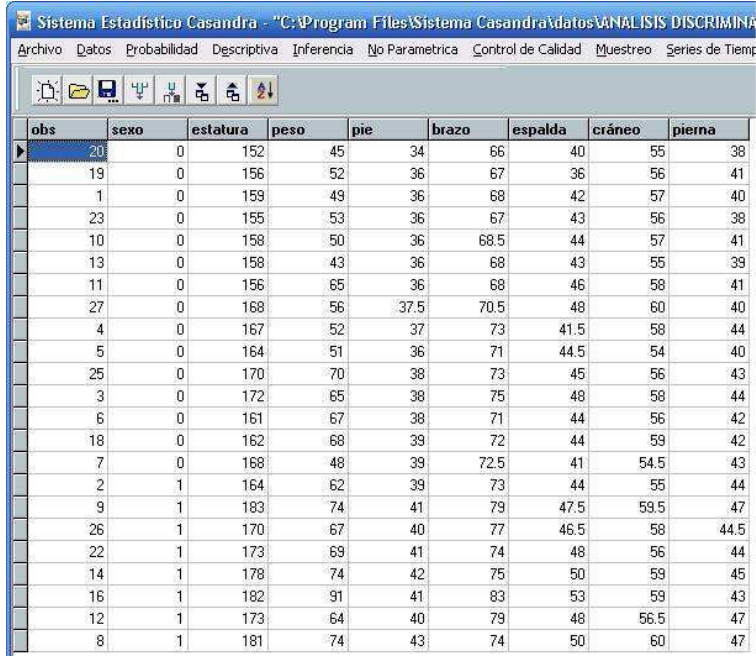

# figura 4

Una vez abierto el "Sistema Estadístico CASANDRA" el primer paso es abrir alguna de las tablas para así comenzar el "Análisis", esta tabla puede ser obtenida de las tablas de ejemplos que ya trae CASANDRA; o bien, la tabla puede importarse de Excel o archivos pdf. Cuando la tabla esté en la pantalla de inicio hay que verificar que los grupos estén definidos en alguna columna, ya que posteriormente CASANDRA preguntará por la variable criterio , la cual tendrá que ser de naturaleza cualitativa.

#### CAPITULO II :USO DE CASANDRA 20

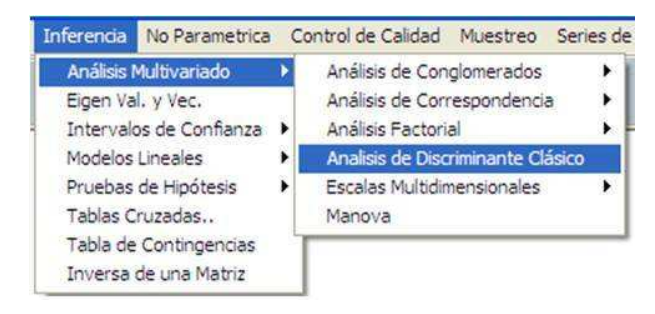

figura 5

Para empezar a hacer un "Análisis de Clasificación" (análisis discriminante) es necesario dirigirse a menú-Inferencia-Análisis Multivariado-Análisis de Discriminante clásico y dar un "clic" para que despliegue una pantalla en la que se debe indicar las variables a usar.

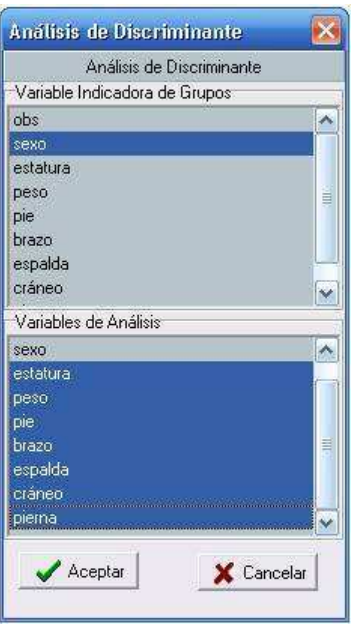

figura 6

Dentro de la ventana "Análisis de Discriminante" se selecciona la variable indicadora de Grupos, es decir la variable que identifica la pertenencia a algún grupo (la cual es de naturaleza cualitativa). Además es necesario seleccionar las variables de análisis, las cuales son llamadas también variables predictoras. Una vez hecho esto se selecciona el boton de "Aceptar", con lo cual se abre la ventana siguiente.

### CAPITULO II :USO DE CASANDRA 21

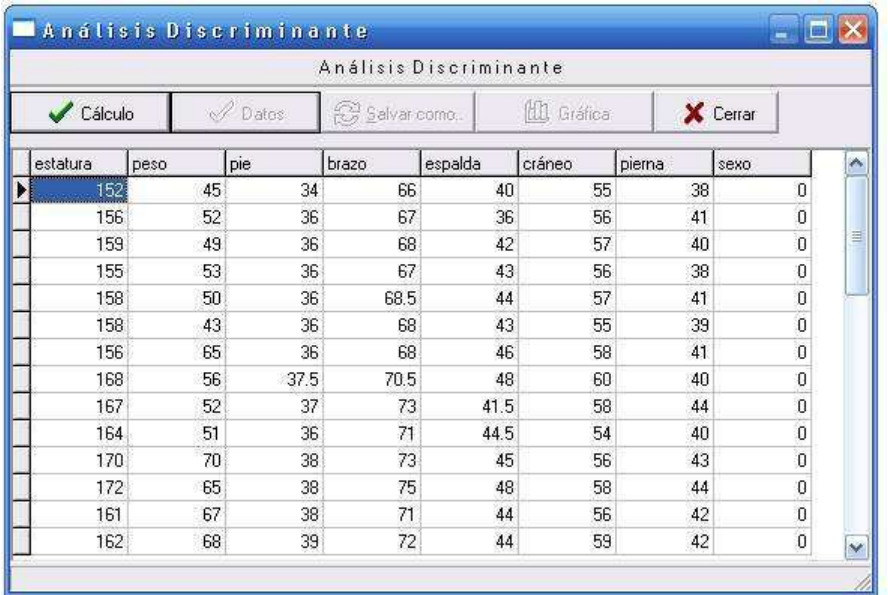

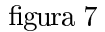

En esta pantalla aparecen primero las variables predictoras; que en este caso son dos y al final CASANDRA coloca a la variable criterio. Al dar "clic" en "Cálculo" comenzará a hacer el cómputo de los datos, y aparecerá la siguiente ventana :

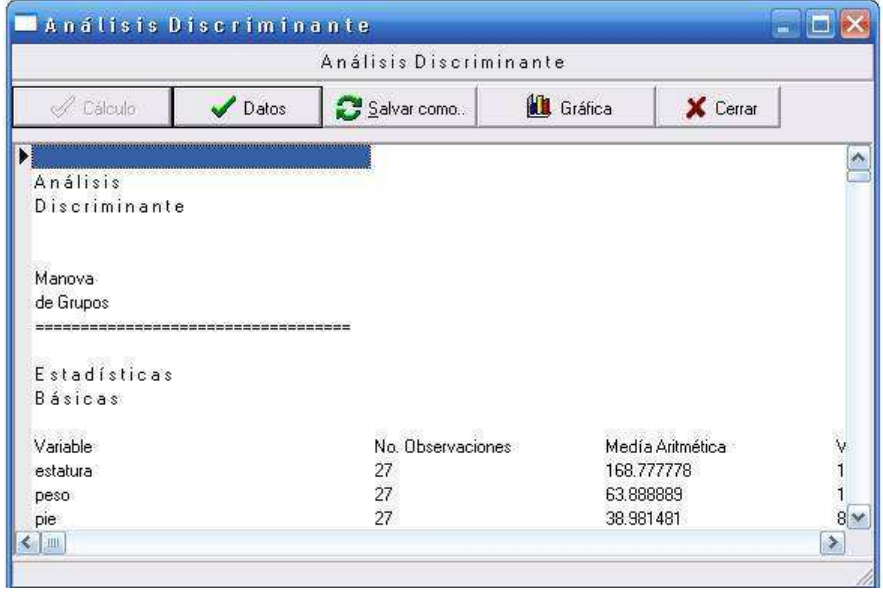

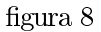

Este Sistema Estadístico tiene la particularidad de que todo esté cálculo lo puede exportar hacia Excel. Las siguientes tablas muestran lo exportado a Excel.

En la siguente tabla se presentan las estadísticas básicas de las variables predictoras para el total de observaciones. A continuación se emite el reporte de estadísticas básicas definido por los grupos que definen las variables indicadoras.

En la siguiente tabla se hace un análisis tanto de la media como de la varianza Total, esto quiere decir que se toma en cuenta todas las observaciones.

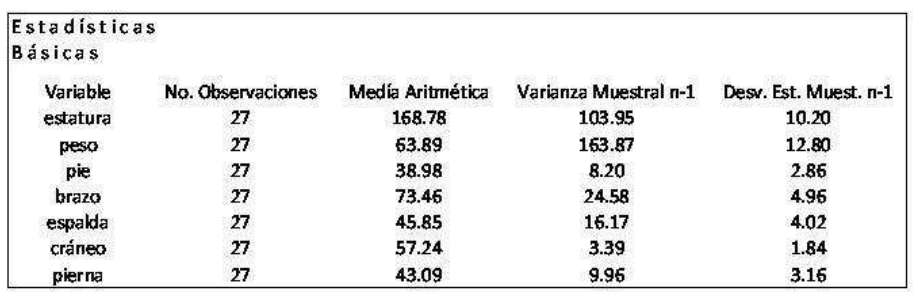

# figura 9

En las siguientes dos tablas se contemplan por separado a los grupos, al grupo que tiene como variable indicadora " $0$ " y a el grupo que tiene la variable indicadora igual a 1, en cada una de estas se hace el mismo análisis que en la tabla de Estadísticas Básicas, pero tomando en cuenta a los individuos involucrados en los grupos "0" y "1".

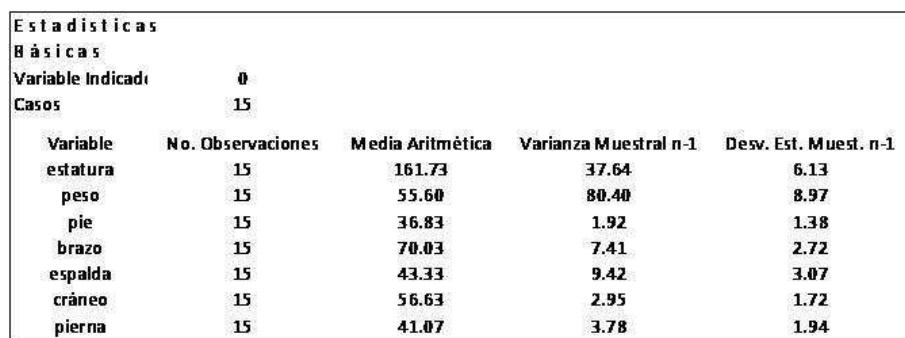

# figura 10

Las estadísticas básicas de ambos grupos presentan una idea de el tipo del perfil de cada grupo. Por ejemplo que las mujeres son más bajas en promedio que los hombres,161.73 cm contra 177.58 de los hombres, lo cual indica que existe mayor variabilidad en el peso de la personas que en su estatura. En los dos grupos hay alta varianza muestral y desviación estandar para la variable peso.

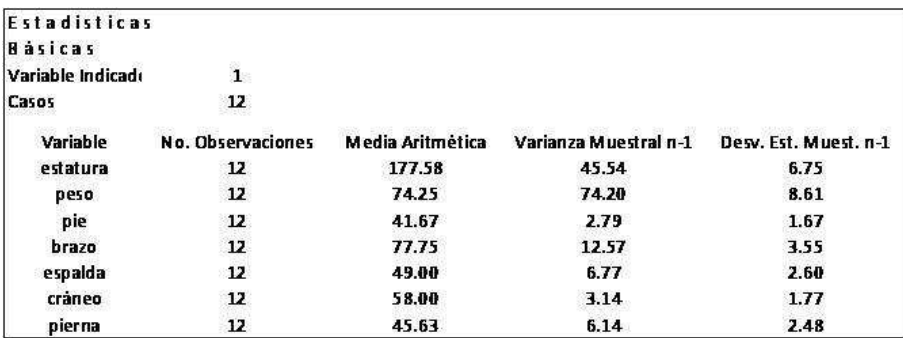

## figura 11

La matriz (B) es la suma de cuadrados y productos cruzados de las desviaciones entre la media de cada grupo y la media global.

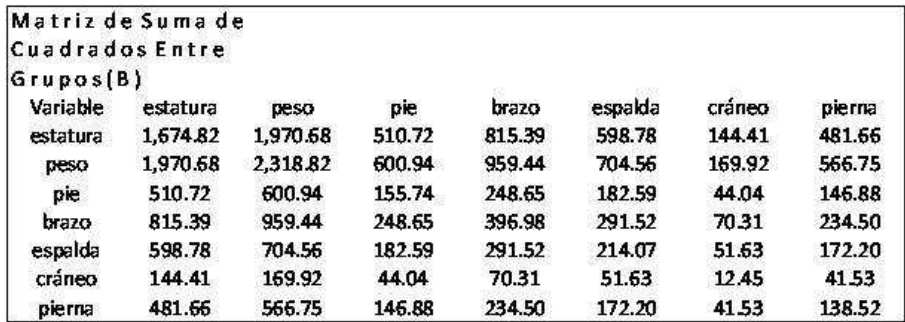

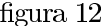

La matriz  $\left(W\right)$  es la matriz de suma de cuadrados y desviaciones entre cada dato y la media de su grupo.

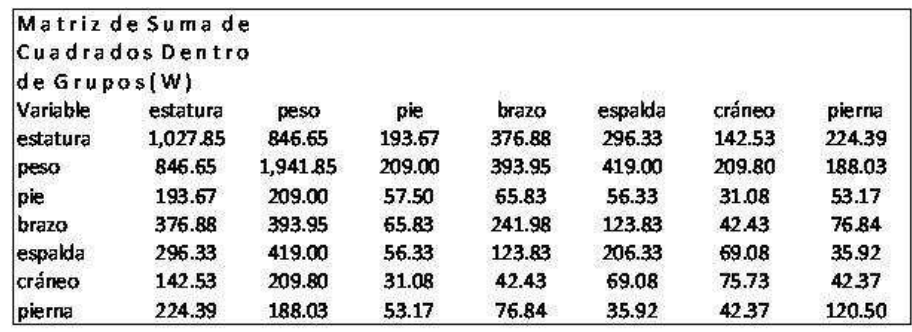

# figura 13

Las matrices  $T, B, y, W$  se relacionan:

$$
T=B+W
$$

$$
W=W_0+W_1
$$

donde $W_0$ y $W_1$ son matrices de suma de cuadrados y productos cruzados de el grupo de las mujeres y hombres respectivamente.

# $\begin{tabular}{ll} \multicolumn{2}{l}{{\bf CAPITULO II: USO DE CASANDRA}} \end{tabular} \hfill \begin{tabular}{ll} \multicolumn{2}{l}{{\bf{24}}}\\ \multicolumn{2}{l}{{\bf{24}}}\\ \multicolumn{2}{l}{{\bf{24}}}\\ \multicolumn{2}{l}{{\bf{24}}}\\ \multicolumn{2}{l}{{\bf{24}}}\\ \multicolumn{2}{l}{{\bf{24}}}\\ \multicolumn{2}{l}{{\bf{24}}}\\ \multicolumn{2}{l}{{\bf{24}}}\\ \multicolumn{2}{l}{{\bf{24}}}\\ \multicolumn{2}{l}{{\bf{24}}}\\ \$

|          | Matriz de Suma de |          |        |          |          |        |        |
|----------|-------------------|----------|--------|----------|----------|--------|--------|
|          | Cuadrados Total   |          |        |          |          |        |        |
| (T)      |                   |          |        |          |          |        |        |
| Variable | estatura          | peso     | pie    | brazo    | espalda  | cráneo | pierna |
| estatura | 2,702.67          | 2,817.33 | 704.39 | 1,192.28 | 895.11   | 286.94 | 706.06 |
| peso     | 2,817.33          | 4,260.67 | 809.94 | 1,353.39 | 1,123.56 | 379.72 | 754.78 |
| pie      | 704.39            | 809.94   | 213.24 | 314.48   | 238.93   | 75.12  | 200.05 |
| brazo    | 1,192.28          | 1,353.39 | 314.48 | 638.96   | 415.35   | 112.74 | 311.34 |
| espalda  | 895.11            | 1,123.56 | 238.93 | 415.35   | 420.41   | 120.71 | 208.12 |
| cráneo   | 286.94            | 379.72   | 75.12  | 112.74   | 120.71   | 88.19  | 83.90  |
| pierna   | 706.06            | 754.78   | 200.05 | 311.34   | 208.12   | 83.90  | 259.02 |

figura $14$ 

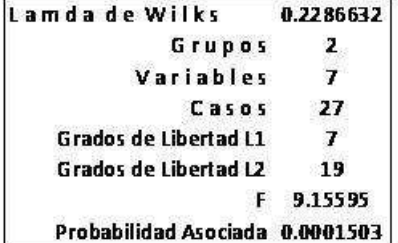

# figura $15\,$

Se ha obtenido que la Lambda que tiende más hacia el cero que hacia el uno entonces se podría decir que los grupos no están solapados o que se pueden diferenciar claramente.

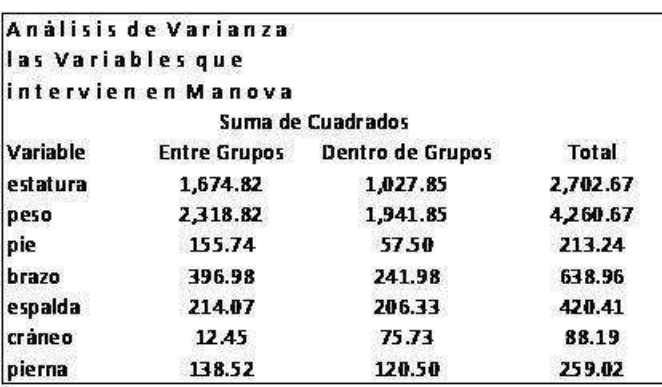

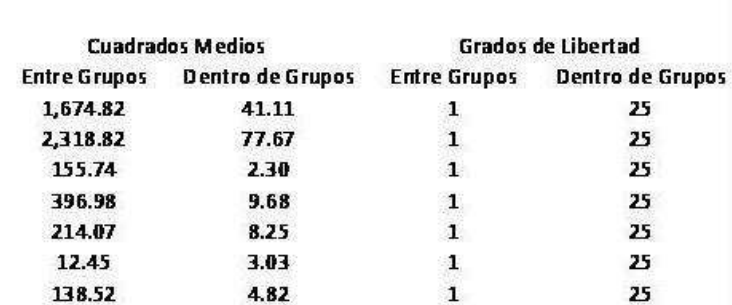

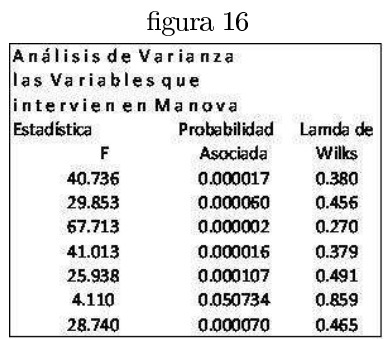

## figura 17

Se tienen aquí resultados univariantes de la varianza de la varianza para las dos variables. Se puede obtener la signicancia para cada variable ya que se tiene la estadística $\cal F$ y sus grados de libertad, y muchos se puede observar que ambas variables son y signicantes y por tanto explican bien la función discriminante.

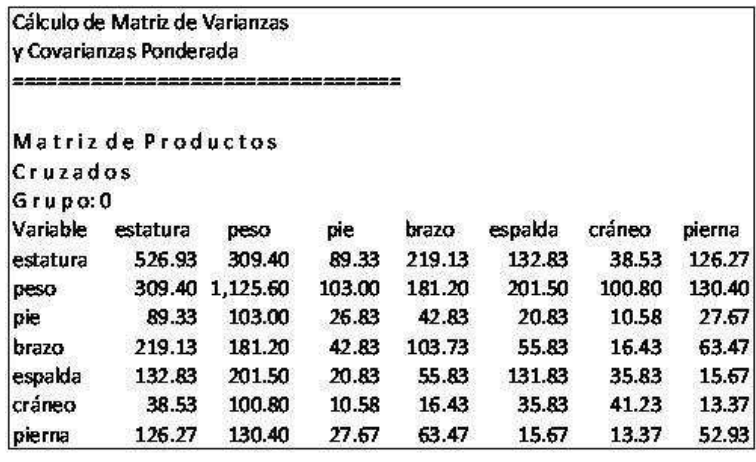

# figura 18

En el cálculo de la matriz de varianzas y covarianzas Ponderadas, se puede observar que para el grupo 0 (grupo mujeres), existe una fuerte variabilidad con respecto a la variable estatura, la variable peso y variable brazo, pero al parecer existe en este grupo una variabilidad en cuanto a la variable craneo o pie, lo cual

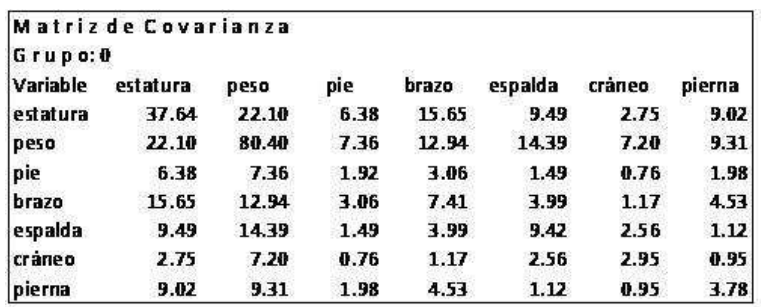

indica que los individuos pertenecientes a este grupo son más parecidos en la medida de su cráneo o de su pie.

## figura 19

Para el caso de el grupo 1 (hombres) se observa también una fuerte variabilidad en la estatura pero también la viaribilidad es grande en el peso , pero no así en la piernas o en la medida de su cráneo.

|          | Matriz de Productos |        |        |        |         |        |        |
|----------|---------------------|--------|--------|--------|---------|--------|--------|
| Cruzados |                     |        |        |        |         |        |        |
| Grupo: 1 |                     |        |        |        |         |        |        |
| Variable | estatura            | peso   | pie    | brazo  | espalda | cráneo | pierna |
| estatura | 500.92              | 537.25 | 104.33 | 157.75 | 163.50  | 104.00 | 98.13  |
| peso     | 537.25              | 816.25 | 106.00 | 212.75 | 217.50  | 109.00 | 57.63  |
| pie      | 104.33              | 106.00 | 30.57  | 23.00  | 35.50   | 20.50  | 25.50  |
| brazo    | 157.75              | 212.75 | 23.00  | 138.25 | 68.00   | 26.00  | 13.38  |
| espalda  | 163.50              | 217.50 | 35.50  | 68.00  | 74.50   | 33.25  | 20.25  |
| cráneo   | 104.00              | 109.00 | 20.50  | 26.00  | 33.25   | 34.50  | 29.00  |
| pierna   | 98.13               | 57.63  | 25.50  | 13.38  | 20.25   | 29.00  | 67.56  |

figura 20

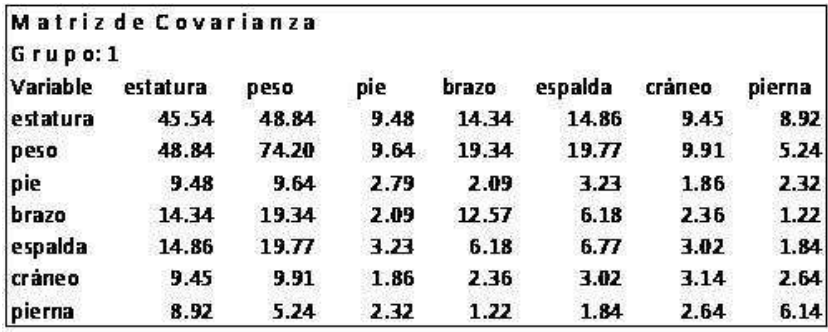

## figura 21

La Matriz de Varianzas y Covarianzas (W) también llamada matriz de suma de cuadrados y productos cruzados residual, se observa que las variables estatura y peso tienen gran variabilidad.

#### ${\tt CAPITULO~II: } {\tt USO~DE~ CASANDRA} \hspace{25pt} {\tt 27}$

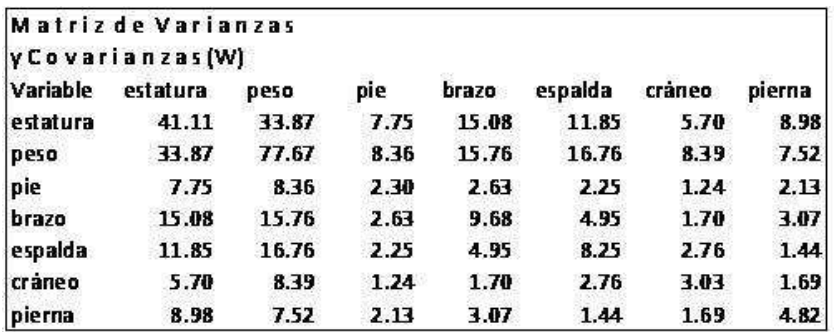

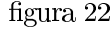

| y Covarianzas |           |                     |           |           |           |           |
|---------------|-----------|---------------------|-----------|-----------|-----------|-----------|
| Inversa (W-1) |           |                     |           |           |           |           |
| estatura      | peso      | pie                 | brazo     | espalda   | cráneo    | pierna    |
| 0.1389        | 0.0129    | $-0.2342$           | $-0.1065$ | $-0.0741$ | $-0.0323$ | $-0.0741$ |
| 0.0129        | 0.0325    | $-0.0752$           | $-0.0282$ | $-0.0353$ | $-0.0352$ | $-0.0008$ |
| $-0.2342$     | $-0.0752$ | 1,4974              | 0.1275    | 0.0191    | 0.0677    | $-0.2179$ |
| $-0.1065$     | $-0.0282$ | 0.1275              | 0.2820    | $-0.0245$ | 0.1032    | $-0.0228$ |
| $-0.0741$     | $-0.0353$ | 0.0191              | $-0.0245$ | 0.3302    | $-0.1433$ | 0.1522    |
| $-0.0323$     | $-0.0352$ | 0.0677              | 0.1032    | $-0.1433$ | 0.6208    | $-0.1562$ |
| $-0.0741$     | $-0.0008$ | $-0.2179$           | $-0.0228$ | 0.1522    | $-0.1562$ | 0.4669    |
|               |           | Matriz de Varianzas |           |           |           |           |

figura 23

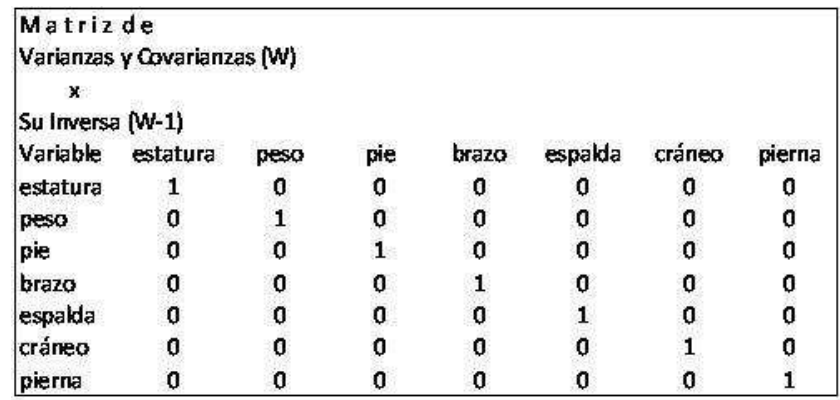

# figura 24

En el primer capítulo se vió que la función discriminante F0 será la que va a separar mejor a los dos grupos. En esta función también se puede notar que la variable cráneo y pie tienen un fuerte peso o puntaje discriminante. De hecho se podría hacer la pregunta hacerca de lo que sucedería si se hace un analisis discriminante solo con estas dos variables y comparar de esta manera la consistencia de clasificación.

# CAPITULO II :USO DE CASANDRA 28

|           | <b>Funciones Discriminantes</b> |               |
|-----------|---------------------------------|---------------|
| Variable  | F0                              | F1            |
| estatura  | $-0.9895$                       | $-1.3030$     |
| peso      | -4.3981                         | $-4.4190$     |
| pie       | 17.7293                         | 20.0421       |
| brazo     | 9.5030                          | 9.9804        |
| espalda   | $-2.5148$                       | $-2.0750$     |
| cráneo    | 25.0769                         | 24.3570       |
| pierna    | $-4.7245$                       | $-4.3653$     |
| Constante | $-1.016.1794$                   | $-1.082.5278$ |

figura $25\,$ 

| Grupo    |              | Grupo         | F        |          |                   |                    |                    |
|----------|--------------|---------------|----------|----------|-------------------|--------------------|--------------------|
| original |              | Asignado      | Máxima   | $F - 0$  | $F - 1$           | Probabilidad (F-0) | Probabilidad (F-1) |
|          | 0            | 0             | 964.61   | 964.61   | 951.46            | 0.999998           | 0.000002           |
|          | 0            | 0             | 995.78   | 995.78   | 984.94            | 0.999980           | 0.000020           |
|          | $\mathbf{0}$ | $\mathbf{0}$  | 1,030.23 | 1,030.23 | 1,020.54          | 0.999938           | 0.000062           |
|          | 0            | 0             | 988.95   | 988.95   | 980.40            | 0.999807           | 0.000193           |
|          | O            | 0             | 1,021.82 | 1,021.82 | 1,013.90          | 0.999635           | 0.000365           |
|          | o            | 0             | 1,009.66 | 1,009.66 | 1,001.93          | 0.999559           | 0.000441           |
|          | O            | $\mathbf 0$   | 973.12   | 973.12   | 965.44            | 0.999538           | 0.000462           |
|          | O            | $\mathfrak o$ | 1,101.03 |          | 1,101.03 1,093.52 | 0.999453           | 0.000547           |
|          | O            | 0             | 1,081.80 |          | 1,081.80 1,074.74 | 0.999141           | 0.000859           |
|          | $\mathbf{0}$ | $\mathbf 0$   | 963.47   | 963.47   | 956.87            | 0.998645           | 0.001355           |
|          | 0            | 0             | 963.16   | 963.16   | 959.72            | 0.969005           | 0.030995           |
|          | O            | 0             | 1,040.06 | 1,040.06 | 1,037.29          | 0.941108           | 0.058892           |
|          | 0            | 0             | 973.49   | 973.49   | 971.18            | 0.909876           | 0.090124           |
|          | O            | O             | 1,070.57 | 1,070.57 | 1,068.55          | 0.882444           | 0.117556           |
|          | O            | O             | 1,047.32 |          | 1,047.32 1,046.36 | 0.723356           | 0.276644           |
|          | $\mathbf{1}$ | $\mathbf{1}$  | 996.28   | 994.72   | 996.28            | 0.173981           | 0.826019           |
|          | $\mathbf{1}$ | $\mathbf{1}$  | 1,107.71 | 1,105.49 | 1,107.71          | 0.098122           | 0.901878           |
|          | 1            | $\mathbf{1}$  | 1,092.03 |          | 1,089.12 1,092.03 | 0.051457           | 0.948543           |
|          | $\mathbf{1}$ | $\mathbf{1}$  | 1,019.74 |          | 1,015.01 1,019.74 | 0.008730           | 0.991270           |
|          | $\mathbf{1}$ | $\mathbf{1}$  | 1,085.71 | 1,080.78 | 1,085.71          | 0.007176           | 0.992824           |
|          | $\mathbf{1}$ | $\mathbf{1}$  | 1.067.68 |          | 1,062.26 1,067.68 | 0.004373           | 0.995627           |
|          | 1            | $\mathbf{1}$  | 1,070.78 |          | 1,065.15 1,070.78 | 0.003581           | 0.996419           |
|          | $\mathbf{1}$ | 1             | 1,107.49 | 1,101.67 | 1,107.49          | 0.002949           | 0.997051           |
|          | $\mathbf{1}$ | $\mathbf{1}$  | 1,102.47 | 1,095.62 | 1,102.47          | 0.001058           | 0.998942           |
|          | $\mathbf{1}$ | $\mathbf{1}$  | 1,034.31 | 1,026.29 | 1,034.31          | 0.000331           | 0.999669           |
|          | $\mathbf{1}$ | $\mathbf{1}$  | 1,130.79 | 1,119.55 | 1,130.79          | 0.000013           | 0.999987           |
|          | $\mathbf{1}$ | $\mathbf{1}$  | 1,155.85 | 1,141.97 | 1,155.85          | 0.000001           | 0.999999           |

figura $26\,$ 

#### CAPITULO II :USO DE CASANDRA 29

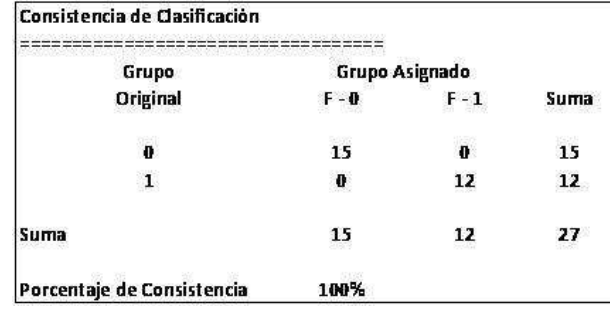

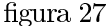

En la tabla de Consistencia de Clasificación se presenta el grupo actual versus sus miembros asignados a los grupos "0" y "1" representados por  $F - 0$  y  $F - 1$ respectivamente.

Esta tabla presenta resultados hipotéticos de un análisis de clasificación en donde 27 fueron clasificados como hombres y mujeres, todo está basado en sus puntajes discriminantes de las variables predictoras. Leyendo esta tabla de derecha a izquierda siguiendo el renglón del grupo 0, al final, el numero 15 indica que existen 15 individuos que pertenecen al grupo 0 (análogamente con el siguiente renglón). Si se toma en cuenta la columna  $F - 0$ , al final el número 15 indica el número de individuos "finalmente" asignados a el grupo 0. Se puede identificar en esta tabla que ningún individuo fue clasificado erróneamente, la explicación de esto se vio en la columna de probabilidades  $(F - 0)$  de la tabla anterior de probabilidades de asignación.

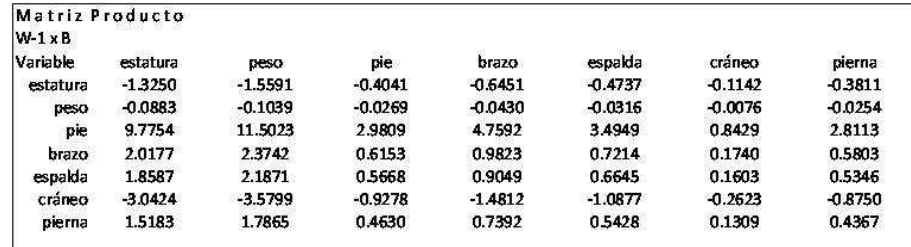

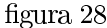

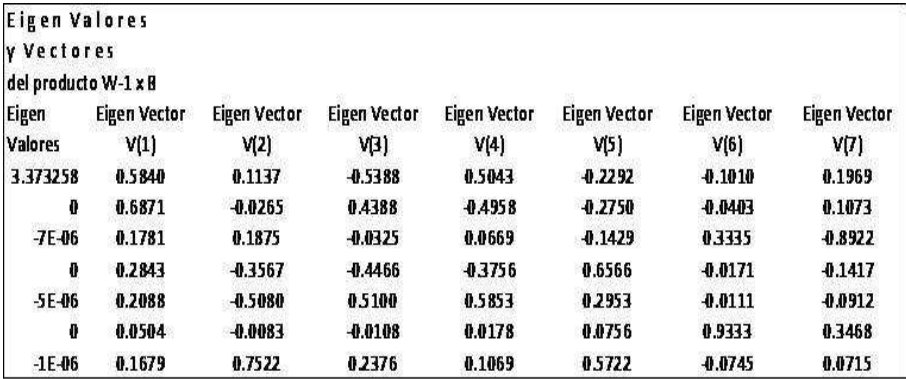

La primer función explica el 100% de la varianza entre grupos, esto se corrobora con la correlación canónica y con el estadístico . El valor característico que maximiza es 3.373258, este auto valor alto indica que las variables discriminantes permiten distinguir bien entre los grupos y tiene una correlación canónica de .878258.

La correlación canónica de cada función con los grupos manifiesta la mayor asociación que presenta la primera de las funciones obtenidas, esto es, .878258 y la segunda tiene una correlación canónica de .0000163 lo que implica que prácticamente no es relevante considerar la segunda función. De hecho para este caso simple está analizando discriminantes para dos grupos, el número máximo de funciones discriminantes es uno. Como se tiene una correlación alta implica que las variables discriminantes permiten diferenciar entre los grupos.

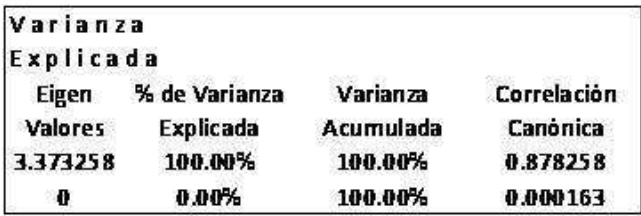

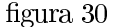

Esta matriz muestra la composición de las variables para cada individuo de los dos grupos. Las variables que se presentan, ya son las estandarizadas. Se puede observar en esta matriz que los individuos del grupo 0 se obtienen valores negativos para la primer variable, es decir para la variable "mujeres". Los individuos que pertenecen al grupo dos presentan en su mayoría valores positivos en su segunda variable ("hombres"). Los elementos del grupo 1 tienen la tendencia a pertenecer a dicho grupo si tienen valores positivos en la primer variable ("mujeres").

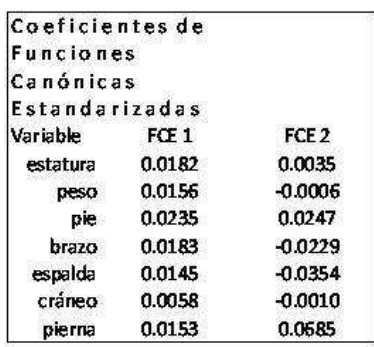

### figura 31

Los Coeficientes de Funciónes Canónicas Estandarizadas identifican las variables con las diferencias más grandes entre los grupos y obtiene un coeciente de ponderación para cada variable para reejar estas diferencias. La variable pie (estandarizada) refleja un mayor peso en la primer función, también se observa que la variable cráneo es la variable que menos peso tiene.

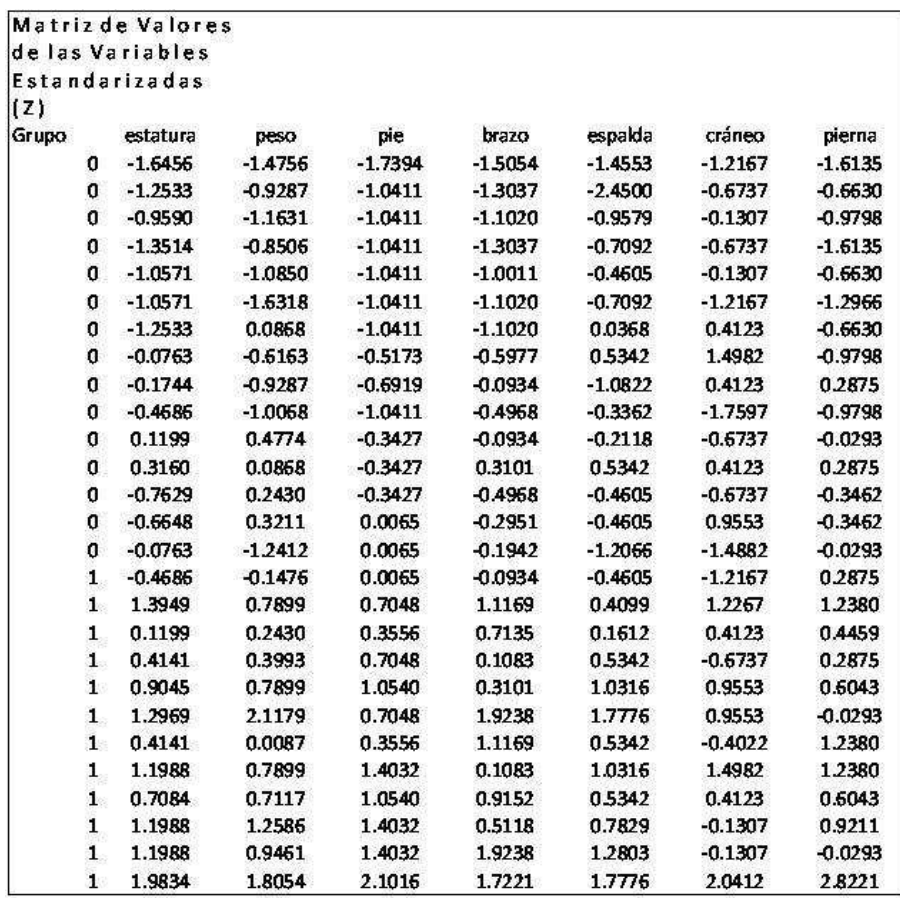

## figura 32

La matriz de valores las variables estandarizadas muestra los puntajes estandarizados para cada uno de los individuos,con estos puntajes y los valores de los Coecientes de Funciónes Canónicas Estandarizadas es formada la funcion discriminante estandarizada.

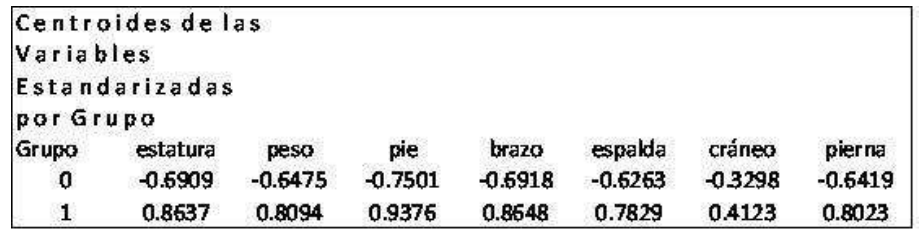

## figura 33

Es importante analizar las funciones con coeficientes estandarizados, ya que localiza a cada individuo en coordenadas que ya han sido transformadas, y que también se conocen como funciones canónicas estandarizadas.

Se promedian las puntuaciones discriminantes para todos los individuos dentro de un grupo particular,obteniendo la media del grupo es decir, el centroide, el cual da la idea de localización en el espacio, para los centroides también es útil encontrar su puntaje discriminante ya que mientras más próximo este el puntaje de un individuo al puntaje de algún centroide será más probable la pertenencia a ese grupo.

Para las funciones canónicas estandariazadas tenemos un punto de corte igual a cero, este punto de corte es aquel punto que parte a los grupos y sirve para poder tomar la desición de clasificar a un determinado individuo en un grupo o en otro.

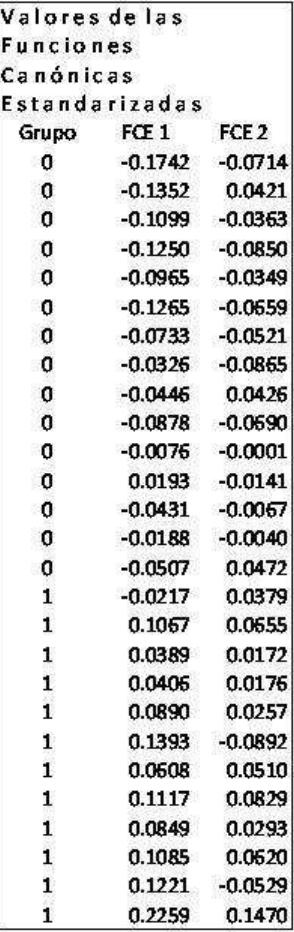

# figura 34

Una vez evaluadas la funciones canónicas estandariazadas con los valores de los centroides de las variables estandarizadas se obtiene para cada grupo una puntuacion (o score).

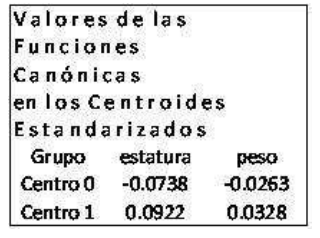

figura $35\,$ 

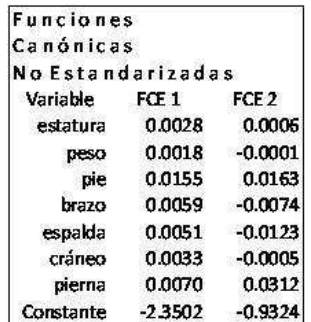

figura $36\,$ 

# CAPITULO II :USO DE CASANDRA 34

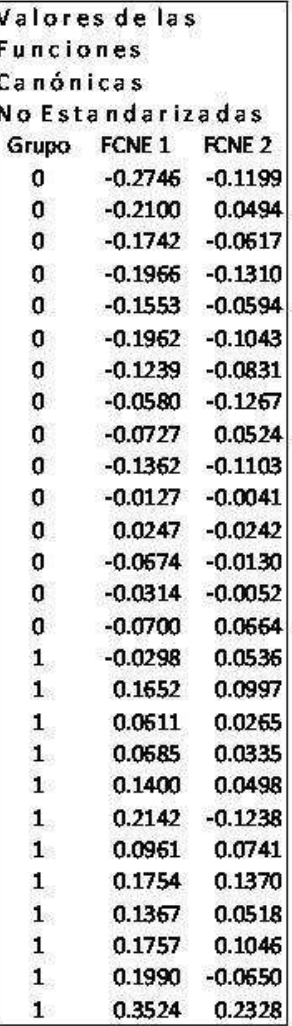

figura $37\,$ 

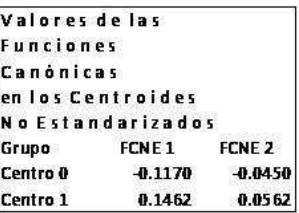

# figura $38\,$

La distancia de Mahalanobis es un tipo de distancia semejante a la distancia euclideana, pero la característica principal es que esta distancia se ve influenciada por la matriz de varianzas y covarianzas, debido a esto si un elemento pertenece al grupo 0 tendrá menor distancia a su grupo que al grupo 1.

# CAPITULO II :USO DE CASANDRA 35

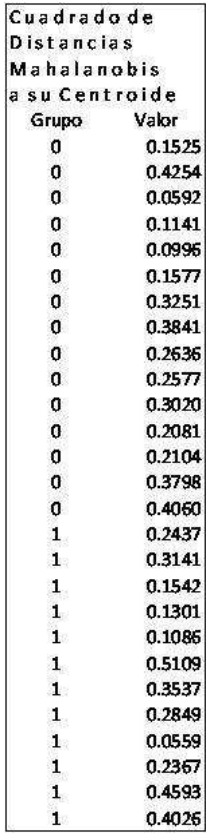

# figura $39\,$

La gráfica de las funciones canónicas estanarizadas muestra los centroides de cada grupo, mostrar claramente la separación de los grupos,además muestra los pesos que los individuos tienen.
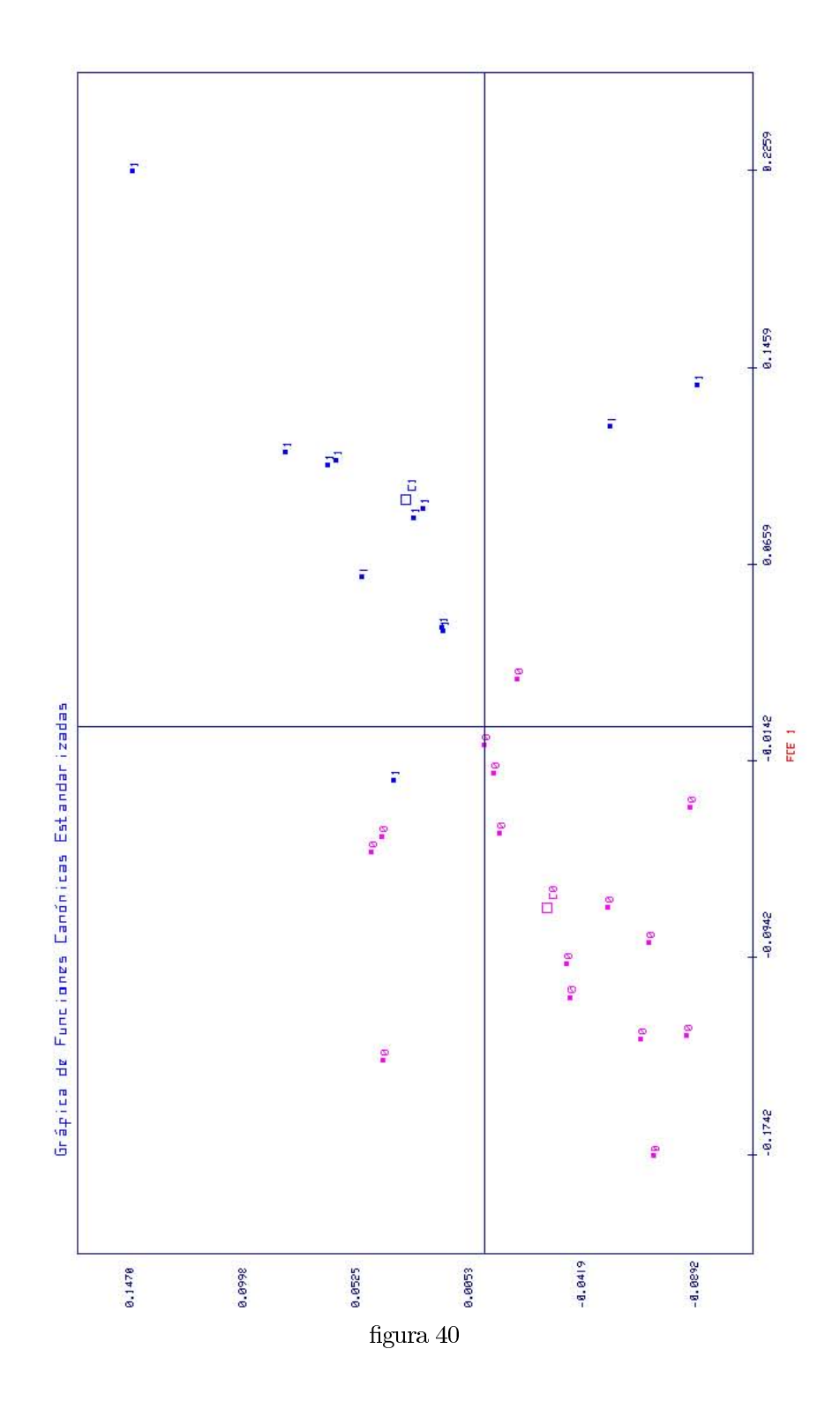

# CAPÍTULO III: DISCRIMINANTE PARA TUMORES CANCEROSOS (CASANDRA Y SPSS) Y ASIGNACIÓN DE CRÉDITO

### III.1 TUMOR: MALIGNO VS BENIGNO.

A continuación se presentará el caso de dos grupos que representan tipos de tumor:

Maligno y Benigno.

Los datos para realizar este ejemplo fueron extraidos de una página de internet (http://www.cs.wisc.edu/~olvi/uwmp/mpml.html) que se dedica a analizar datos multivariantes, en ella se da una ligera explicación de los datos así como también de las variables utilizadas.

Entre las 30 variables se encuentran las siguientes:

- a) Radius (mean of distances from center to points on the perimeter).
- b) Texture (standard deviation of gray-scale values).
- c) Perimeter.
- d) Area.
- e) Smoothness (local variation in radius lengths).
- f) compactness (perimeter $\hat{ }$  / area 1.0).
- g) concavity (severity of concave portions of the contour).
- h) concave points (number of concave portions of the contour).

i) symmetry .

j) fractal dimension ("coastline approximation" - 1).

Casandra hace un análisis estadístico para las estadísticas básicas.Si la media de una variable es signicativamente diferente en varios grupos puede decirse que esta variable discrimina entre grupos.<sup>3</sup>

<sup>3</sup>Para permitir una mejor visualizacion se han ocultado algunos renglones de las tablas.

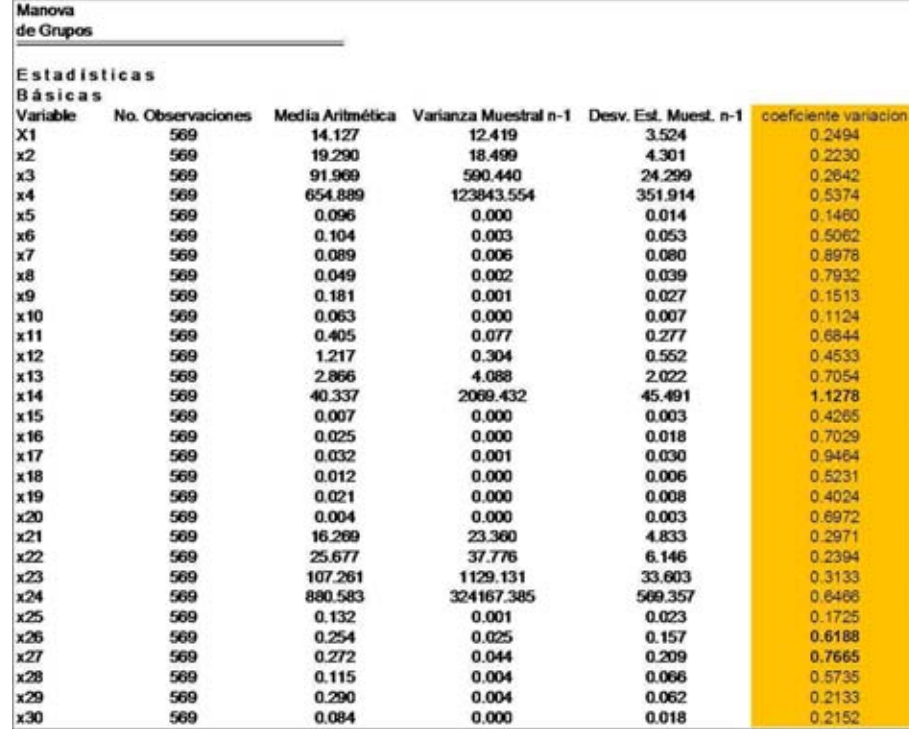

En el Análisis Discriminante se realizan diferentes desgloses de varianzas para someterlos a pruebas estadísticas y determinar el grado de asociacion entre esas varianzas y por lo tanto entre las variables. Se busca determinar cuál de las variables contribuyen a la mejor discriminacion entre grupos

En las dos tablas siguientes se contemplan estadísticas básicas tomando los grupos por separado y para cada una de las variables.

Si se desea se puede calcular el coeficiente de variación para observar que tanto contribuye cierta variable. Este Coeficiente de variacion sirve para tener una medida de dispersión no afectada por unidades

## $\text{III.1}$  TUMOR: MALIGNO VS BENIGNO.

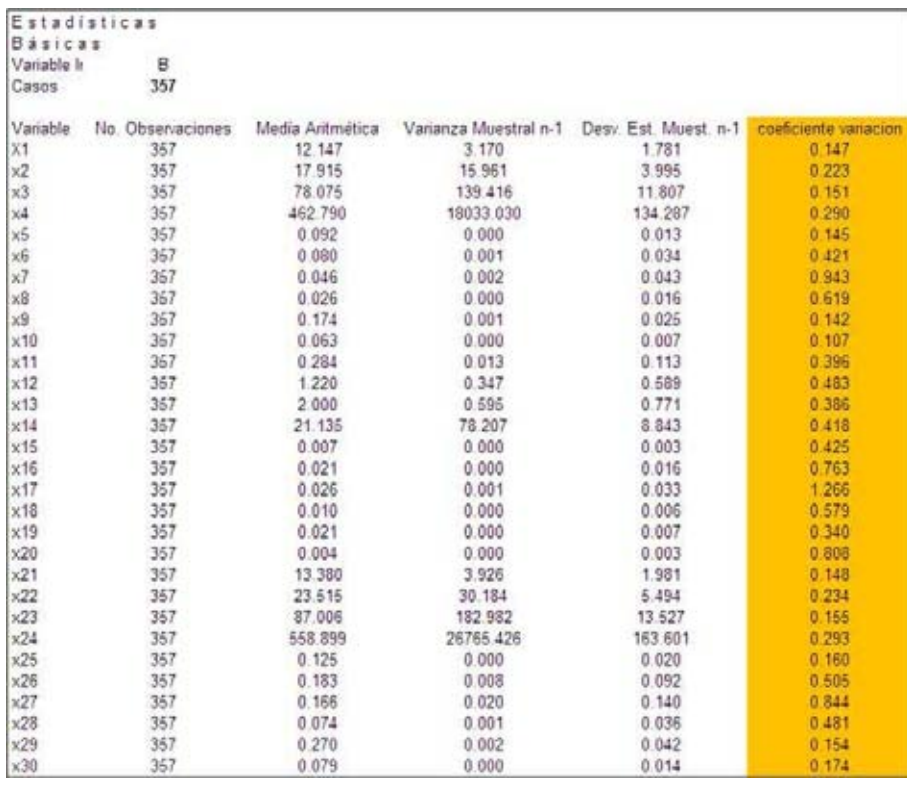

figura $42\,$ 

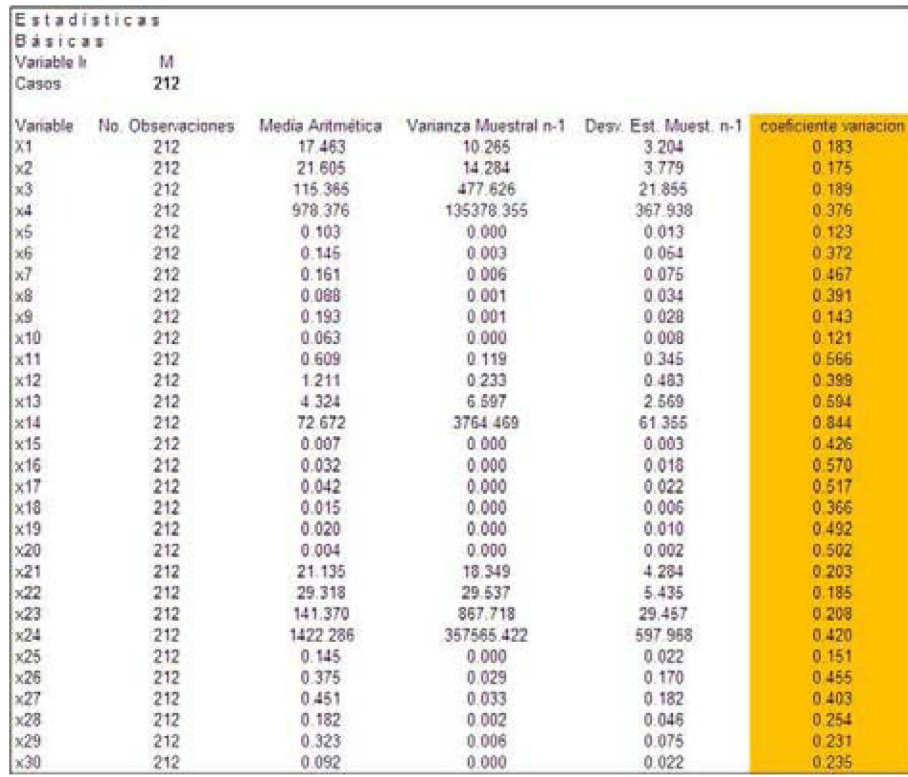

Se usa el estadístico de Lambda de Wilks para determinar la significancia de las variables que se introducen. Como se puede ver en esta tabla, la Lamda de Wilks es más cercana a cero y esto indica un solapamiento bajo, lo suficiente como para poder separar bien a los grupos con las 30 variables.

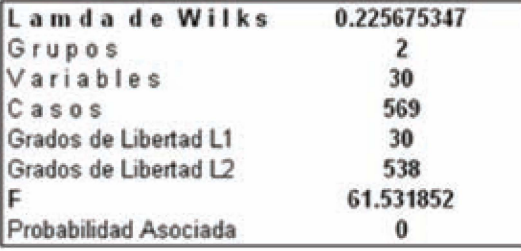

### figura 44

Las siguientes dos tablas son procedimientos preliminares a la prueba F y a la Lambda de Wilks. MANOVA se usará para comparar medias.

 $\,$  III.1 TUMOR: MALIGNO VS BENIGNO.

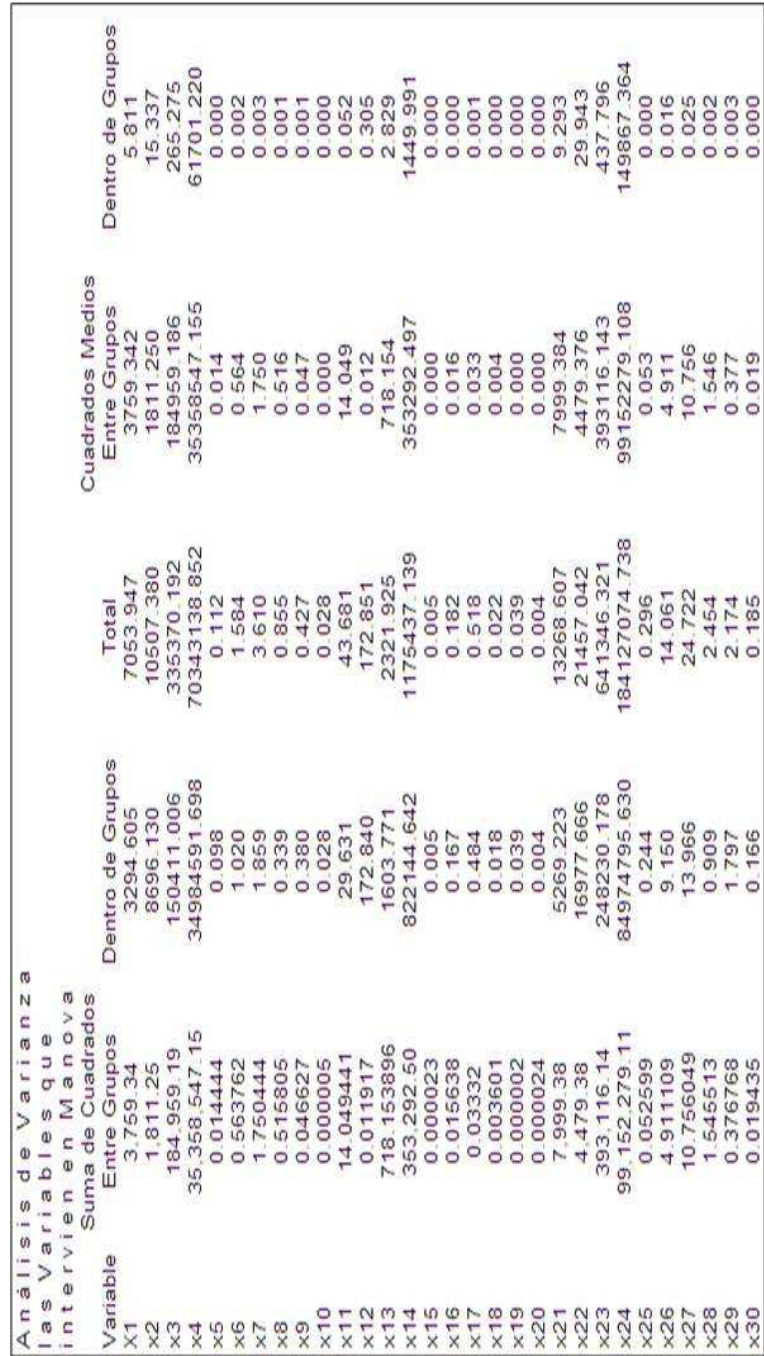

 $\overline{\text{figura }45}$ 

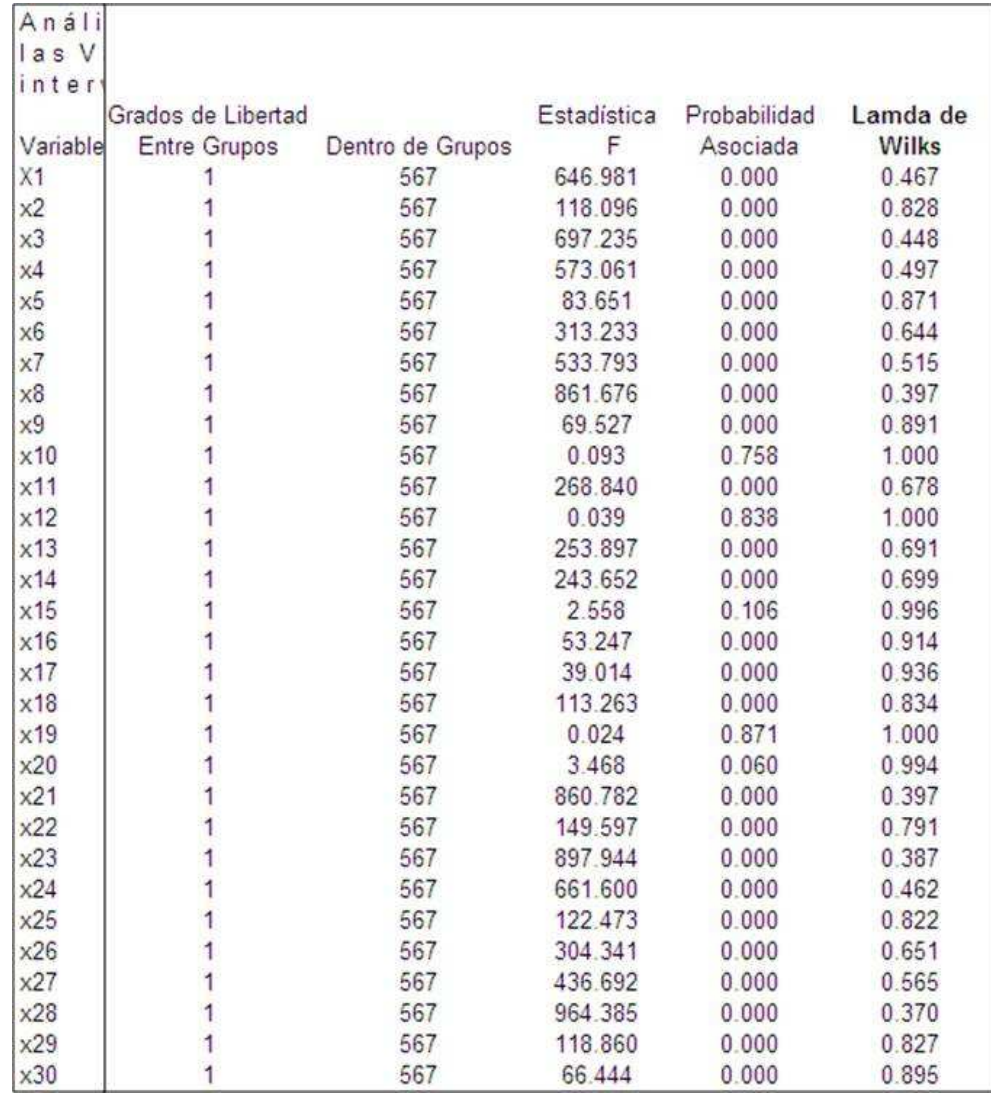

Las funciones discriminantes están formadas por los puntajes discriminantes de cada una de las 30 variables con su respectiva constante. CASANDRA nos proporciona estos valores, pero más adelante se mostrará la función discriminante estandarizada.

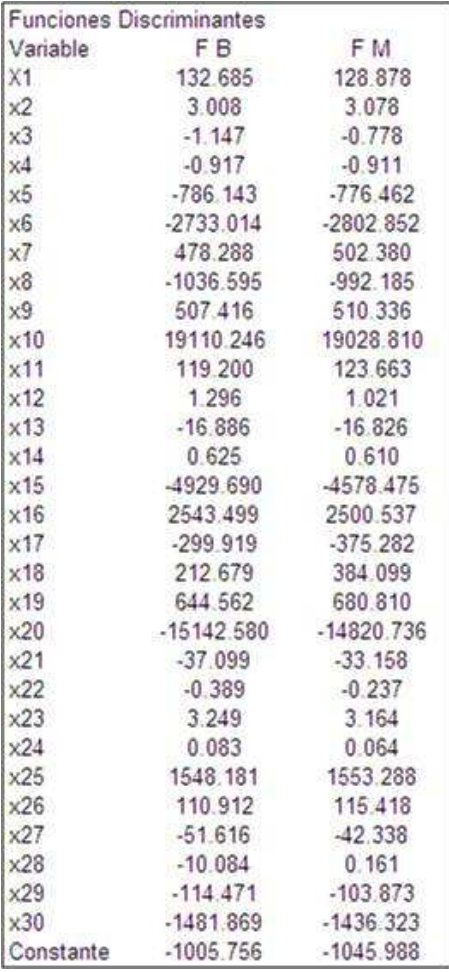

En la gura 66 se pueden observar las funciones discriminantes evaluadas para cada individuo de la población y junto a esto la probabilidad de que dicho elemento de el grupo tenga un tumor maligno o benigno. Es claro ver que para una probabilidad de asignacion alta en el grupo de los que tienen tumores malignos se le asigna ese grupo, aunque pueden existir algunos errores de asignación debido al solapamiento de los grupos en donde se encuentran sujetos no fácilmente diferenciables.

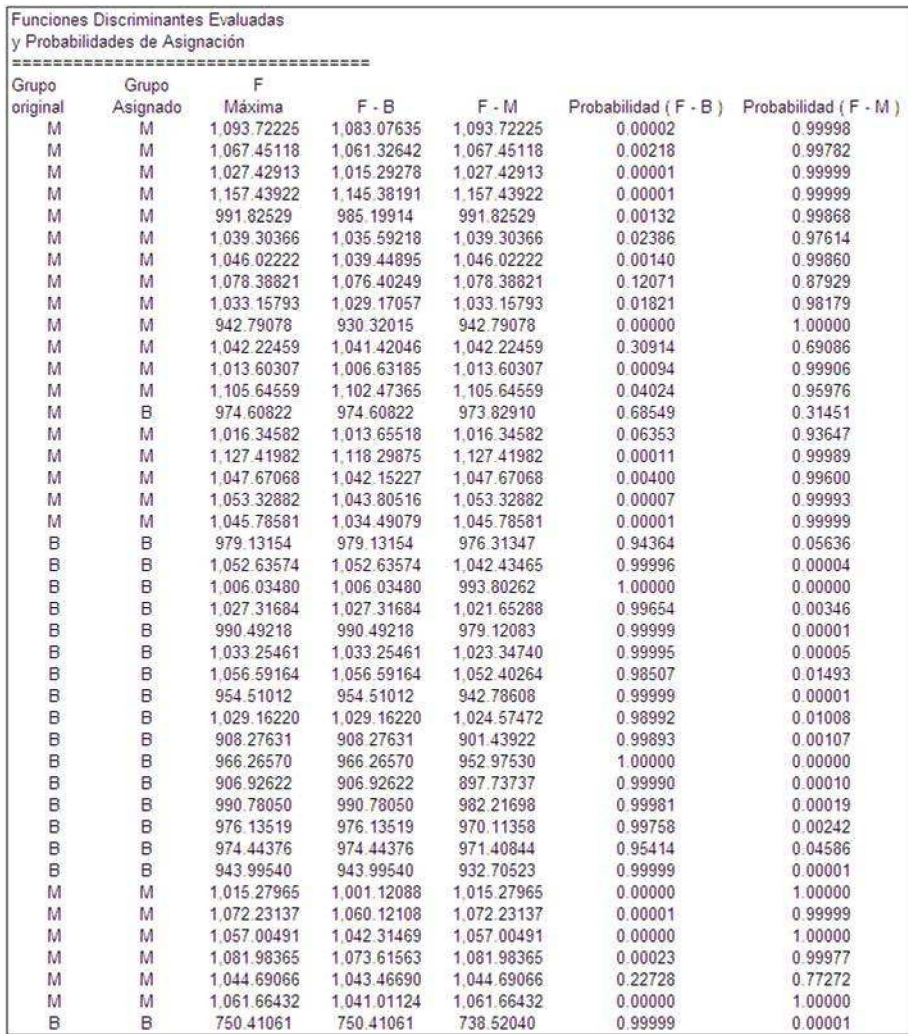

La consistencia de clasificación verifica el grupo en que fueron asignados los elementos en base a las funciones discriminantes. De los 569 elementos analizados el 96% fueron asignados de manera exitosa. Se realizará un ejercicio con estos mismos datos,pero tomando en cuenta la variables con un mayor peso discriminante para ver si con ellas se puede llegar a un resultado suficientemente satisfactorio y más fácil de obtener al requerir menos variables.

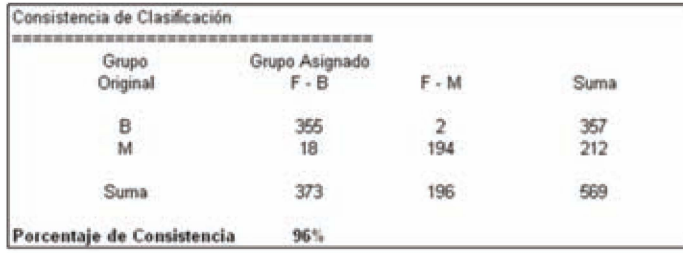

La primer Función Discriminante explica el 99.99% de la varianza entre gurpos, esto se corrobora con la correlación canónica alta (.999517).

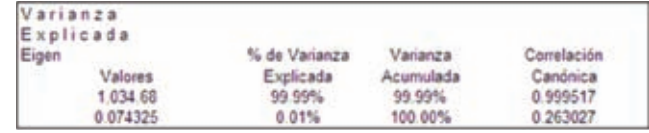

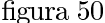

Las Funciones Canónicas Estandarizadas proveen un panorama más gráfico de la posicion de las variables en un plano bidimensional dado por dos funciones discriminantes.

| Coeficientes de |                  |                  |
|-----------------|------------------|------------------|
| Funciones       |                  |                  |
| Canónicas       |                  |                  |
| Estandarizadas  |                  |                  |
| Variable        | FCE <sub>1</sub> | FCE <sub>2</sub> |
| X1              | 0.000154         | 0.000000         |
| $\times 2$      | 0.000000         | 0.010724         |
| x3              | 0.000095         | 0.000000         |
| x4              | 0 000085         | 0 000000         |
| x5              | 0.000000         | 0.000000         |
| x6              | $-0.008494$      | 0.000000         |
| x7              | 0.006923         | 0.000000         |
| x8              | 0.016094         | 0.000000         |
| x9              | 0.000000         | 0.000000         |
| $\times 10$     | 0.000000         | 0.000000         |
| x11             | 0.000000         | 0.000000         |
| x12             | 0.000000         | 0.000000         |
| x13             | 0.000000         | 0.000000         |
| x14             | 0.000039         | 0.000000         |
| x15             | 0.029795         | 0.000000         |
| $\times$ 16     | 0.000000         | 0.000000         |
| x17             | $-0.001518$      | 0.000000         |
| x18             | 0.068831         | 0.000000         |
| x19             | $-0.028475$      | 0.000000         |
| $\times 20$     | $-0.085164$      | 0.000000         |
| x21             | 0.000000         | 0.000000         |
| x22             | 0.000000         | 0.000000         |
| x23             | 0.000095         | 0.000000         |
| $\times 24$     | 0.000094         | 0.000000         |
| $\times25$      | 0.000000         | 0.000000         |
| $\times26$      | 0.000000         | 0.000000         |
| $\times 27$     | 0.000000         | 0.000000         |
| $\times 28$     | 0.000000         | 0.000000         |
| $\times 29$     | 0.000000         | 0.000000         |
| x30             | 0.000000         | 0.000000         |

figura $51$ 

III.1.1 ANALISIS PARA EL CASO REDUCIDO A 7 VARIABLES.. Como se dijo anteriormente el analisis de tumor se hará ahora pero con las variables  $X_1, X_3, X_7, X_8, X_{21}, X_{23}$  y  $X_{28}$ .

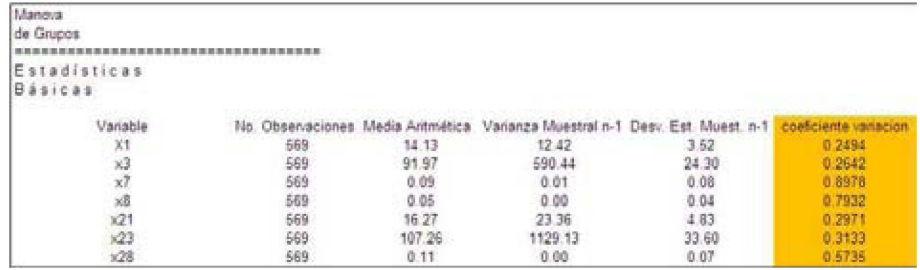

Nuevamente Casandra hace un análisis para las estadisticas básicas para cada grupo.

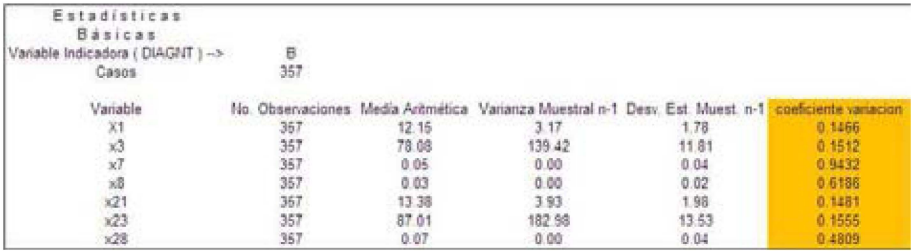

### figura  $53$

Se realizará un breve analisis de algunos coeficientes de varialación.

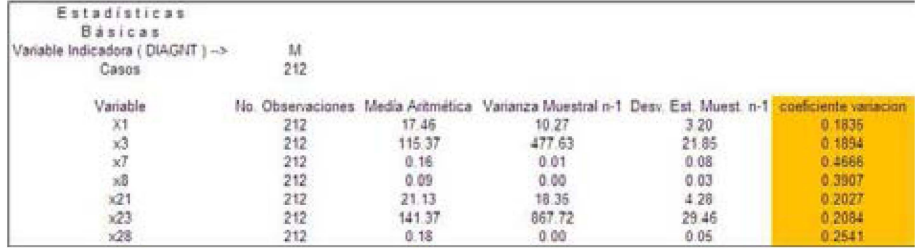

### figura 54

La Lamda de Wilks es muy similar al analisis realizado con 30 variables pero al contemplar siete variables, se puede concluir qe los grupos también se pueden separar de manera exitosa con una lamda de Wilks igual a 0.300984.

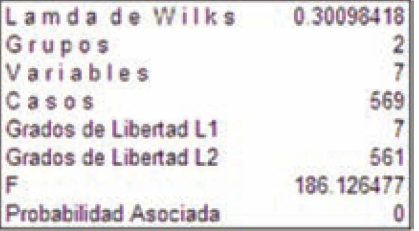

#### figura 55

Como antes se analizan la varianza de las variables que intervienen en el **MANOVA** 

|            |             | Análisis de Varianza |                  |       |             |                         |                  |
|------------|-------------|----------------------|------------------|-------|-------------|-------------------------|------------------|
|            |             | las Variables que    |                  |       |             |                         |                  |
|            |             | intervien en Manova  |                  |       |             |                         |                  |
|            |             | Suma de Cuadrados    |                  |       |             | <b>Cuadrados Medios</b> |                  |
| Variable   |             | <b>Entre Grupos</b>  | Dentro de Grupos | Total |             | <b>Entre Grupos</b>     | Dentro de Grupos |
| X1         |             | 3.759.34             | 3.294.60         |       | 7.053.95    | 3.759.34                | 5.81             |
| $\times 3$ |             | 184, 959, 19         | 150.411.01       |       | 335.370.19  | 184, 959. 19            | 265.28           |
| x7         |             | 1.75                 | 1.86             |       | 3.61        | 1.75                    | 0.00             |
| $\times 8$ |             | 0.52                 | 0.34             |       | 0.86        | 0.52                    | 0.00             |
| x21        |             | 7.999.38             | 5.269.22         |       | 13,268.61   | 7,999.38                | 9.29             |
| x23        |             | 393.116.14           | 248.230.18       |       | 641.346.32  | 393.116.14              | 437.80           |
| x28        |             | 1.55                 | 0.91             |       | 2.45        | 1.55                    | 0.00             |
|            | Anali       |                      |                  |       |             |                         |                  |
|            | las V       |                      |                  |       |             |                         |                  |
|            | inter       |                      |                  |       |             |                         |                  |
|            |             | Grados de Libertad   |                  |       | Estadística | Probabilidad            | Lamda de         |
|            | Variable    | <b>Entre Grupos</b>  | Dentro de Grupos |       | F           | Asociada                | Wilks            |
|            | X1          |                      | 567              |       | 646.981     | 0.000                   | 0.467            |
|            | x3          |                      | 567              |       | 697 235     | 0.000                   | 0.448            |
|            | $\times 7$  |                      | 567              |       | 533.793     | 0.000                   | 0.515            |
|            | $\times 8$  |                      | 567              |       | 861.676     | 0.000                   | 0.397            |
|            | x21         |                      | 567              |       | 860.782     | 0.000                   | 0.397            |
|            | x23         |                      | 567              |       | 897.944     | 0.000                   | 0.387            |
|            | $\times 28$ |                      | 567              |       | 964.385     | 0.000                   | 0.370            |

figura $56\,$ 

He aquí las probabilidades de asignación para algunos de los individuos de ambos grupos, se puede observar que algunos están claramente asignados ya que las probabilidades de asignacion son relamente altas, algunos otros son colocados en el grupo que esté mas "cercano" es decir al grupo al que tenga la probabilidad de asignacion más alta.

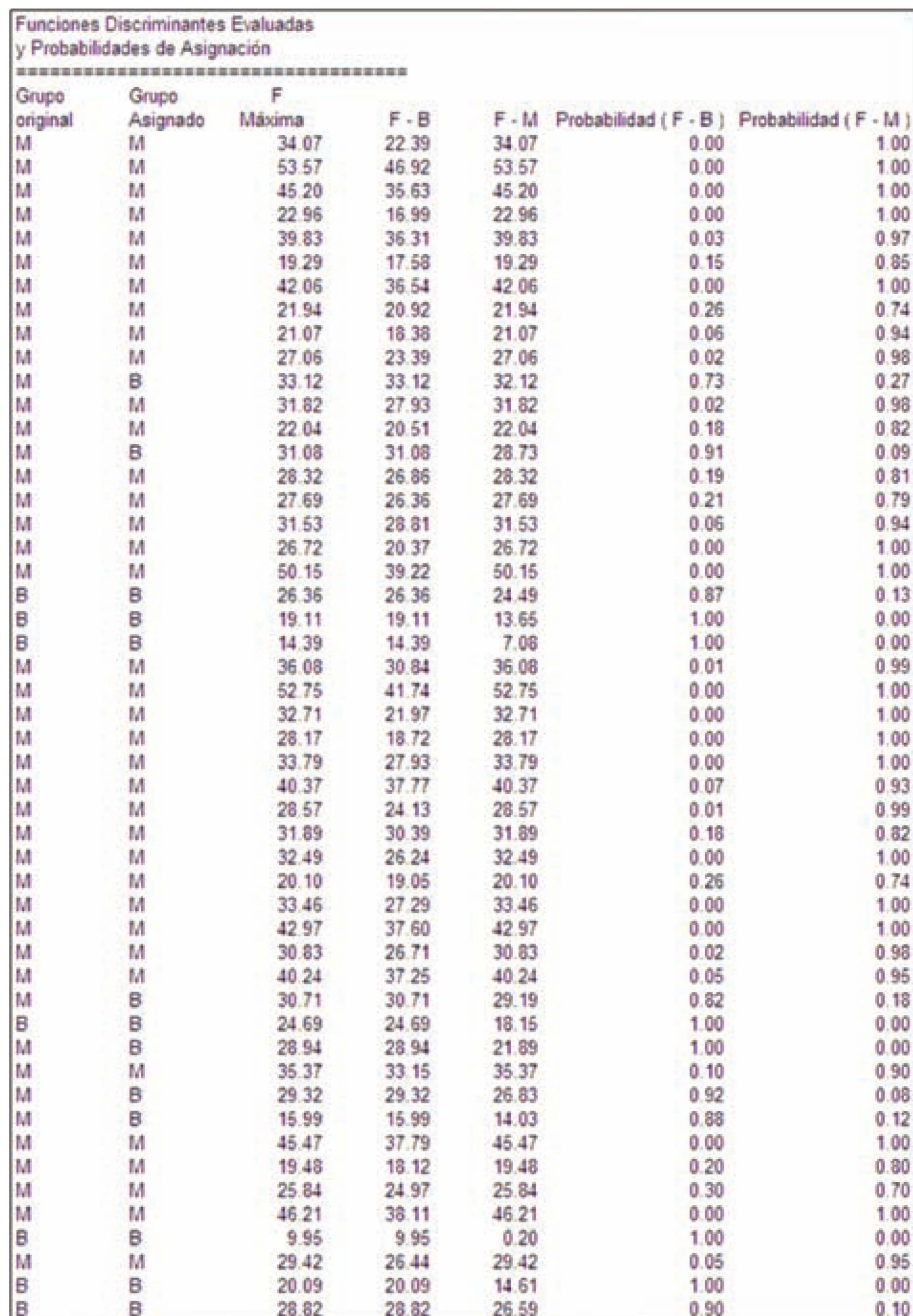

figura 57

Haciendo este análisis se puede observar que el porcentaje de consistencia se redujo, de un 96% con 30 variables a un 94%. Este análisis podría tomarse como primer estudio. En los casos en los que el individuo haya obtenido una probabilidad de asignación "baja" para su grupo(el investigador decidirá qué es lo que se pude considerar bajo), cabe la posibilidad de realizar un análisis más amplio ya que con una probabilidad de asignación baja es más fácil caer en errores de clasificación. Es importante mencionar que el costo de error de una mala selección puede ser literalmente de vital importancia, ya que de no detectarse pronto un tumor maligno este puede evolucionar.

| Consistencia de Clasificación |                 |     |      |  |  |
|-------------------------------|-----------------|-----|------|--|--|
| Grupo Asignado<br>Grupo       |                 |     |      |  |  |
| Original                      | $F - B$ $F - M$ |     | Suma |  |  |
| R                             | 355             |     | 357  |  |  |
| м                             | 31              | 181 | 212  |  |  |
| Suma                          | 386             | 183 | 569  |  |  |
| Porcentaje de Consistencia    | 9.1%            |     |      |  |  |

figura 58

Esta tabla explica que la primer función explica casi el 100% de la varianza entre gurpos(el 100% exacta se debe a un redondeo de decimales), esto se corrobora con la correlación canónica alta (.836566).

| Varianza<br>Explicada |               |           |             |
|-----------------------|---------------|-----------|-------------|
| Eigen                 | % de Varianza | Varianza  | Correlación |
| Valores               | Explicada     | Acumulada | Canónica    |
| 2.33158               | 100.00%       | 100.00%   | 0.836566    |
| 0.000002              | 0.00%         | 100.00%   | 0.001573    |

figura 59

Aquí tenemos el cuadrado de las distancias de Mahalanobis a su centroide. A cada individuo se le ha asignado una distancia, la cual nos da una idea de que tan "cerca" un individuo esta de la media de su grupo.

| Cuadrado de             |                |
|-------------------------|----------------|
| Distancias <sup>®</sup> |                |
|                         | Mahalanobis    |
|                         | a su Centroide |
| Grupo                   | Valor          |
| м                       | 0.063742       |
| м                       | 0.019119       |
| м                       | 0 0 1 8 7 5    |
| м                       | 0.036536       |
| м                       | 0.011179       |
| M                       | 0.010809       |
| M                       | 0.005805       |
| M                       | 0.011937       |
| M                       | 0.012711       |
| м                       | 0.033606       |
| M                       | 0 0 1 0 7 7 3  |
| M                       | 0.007063       |
| м                       | 0.069784       |
| M                       | 0 0 1 2 6 7    |
| м                       | 0.027697       |
| M                       | 0.013255       |
| M                       | 0.008566       |
| м                       | 0.019933       |
| м                       | 0.033948       |
| B                       | 0 006208       |
| 8                       | 0.006642       |
| в                       | 0.003916       |
| м                       | 0 010923       |
| м                       | 0.032244       |
| м                       | 0.062018       |
| м                       | 0.023768       |
| м                       | 0.03268        |
| м                       | 0.005539       |
| r                       |                |

figura 60

## III.2 COMPARATIVO CON SPSS.

Análogamente a lo que sucede en en el sistema estadístico CASANDRA, SPSS puede utilizar bases de datos con extención xls (Excel). Cuando ya se encuentra la base de datos de SPSS que se importarse elige de el menu $\rm Analyze \rightarrow Classify$  $\rightarrow$ Discriminant... tal y como se muestra en la figura:

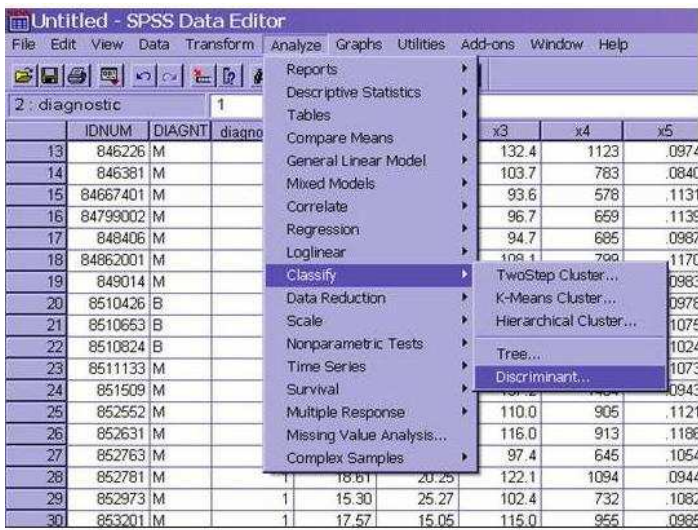

#### III.2 COMPARATIVO CON SPSS.  $51\,$

## figura 61

Con lo que aparecerá una ventana en la que se elige quien será la variable de agrupamiento y quien o quienes serán las variables independientes. Es importante definir cual será el rango de la variable de agrupamiento, ya que sin esto no se podrá tener el cálculo de salida.

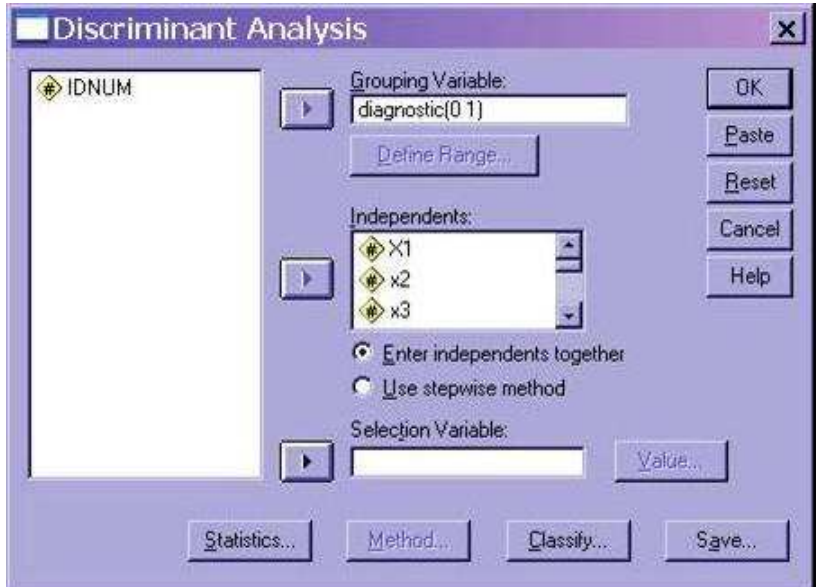

figura 62

Si se prentende tener un mayor detalle de las estadísticas de salida, SPSS preguntará que es lo que necesitas exactamente tener en el "output", como el tipo de probabilidades a priori, el uso de la matriz de covarianza o incluso si se requiere hacer una depuración de la base de datos en el sentido de intercambiar un dato nulo por la media con la finalidad de no alterar demasiado la base misma.

Para este ejemplo se ha seleccionado todo lo que se muestra en la figura de abajo para poder comparar todas las estadísticas de salida de SPSS con CASANDRA.

#### III.2 COMPARATIVO CON SPSS.  $52\,$

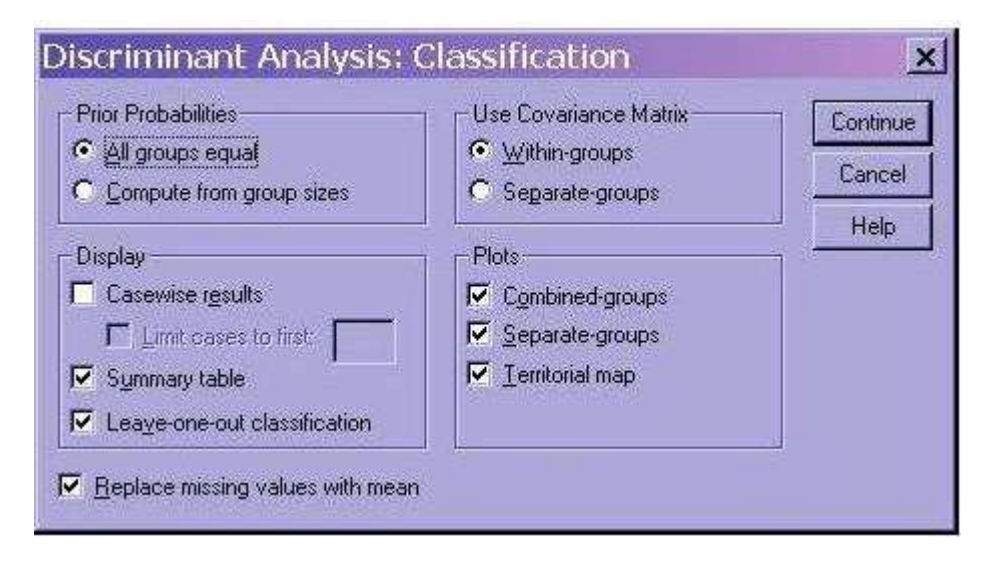

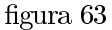

También se pueden elegir estadísticas descriptivas ,matrices o inclusive los coeficientes de Fisher's y los no estandarizados.

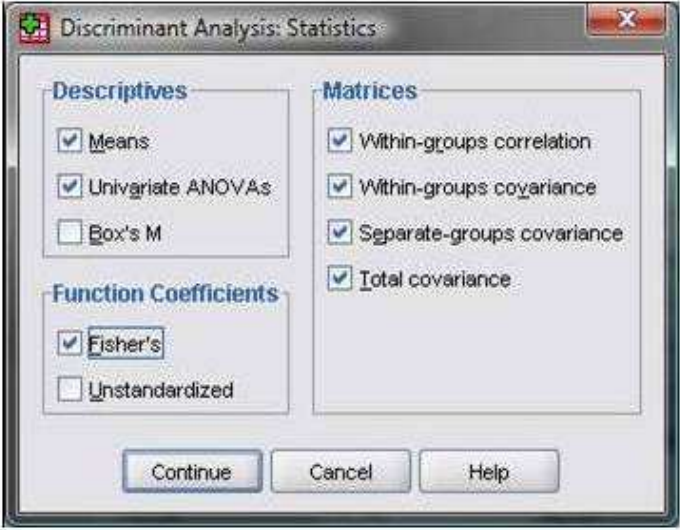

figura 64

SPSS analiza primeramente cuales han sido los datos tomados, cuales han sido escluidos y su total, de manera que el usuario podra percatarse si ha perdido en este primer proceso de analisis informacion importante y de ser así se dará a la tarea de verificar su base y de ser posible depurarla.

## $\,$  III.2 COMPARATIVO CON SPSS.  $\,$  53  $\,$

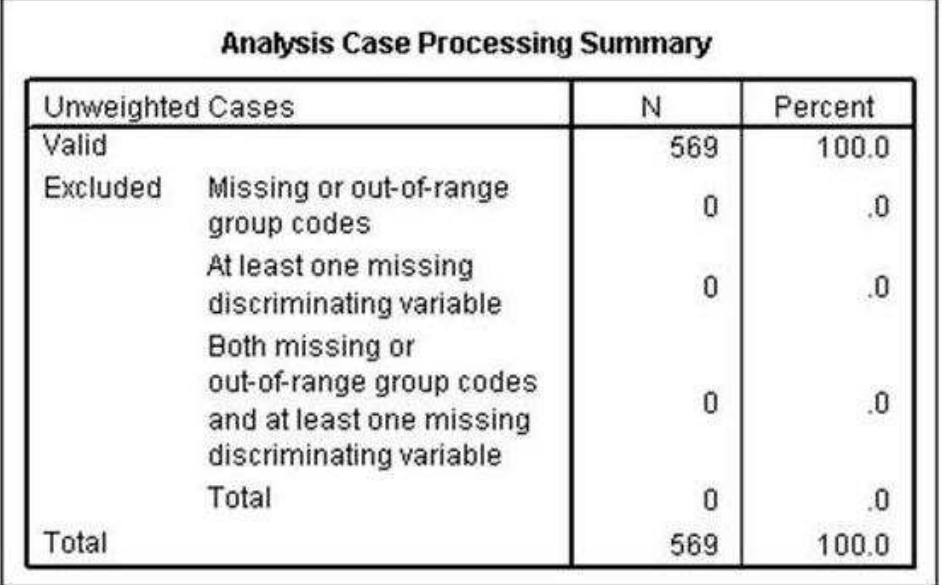

figura $65\,$ 

Tal y como ocurre para el sistema CASANDRA , este proporciona estadisticas de grupo, es decir , estadisticas para cada uno de los grupos de análisis. Para el las pruebas de igualdad de medias SPSS tiene la siguiente vista:

#### III.2 COMPARATIVO CON SPSS. 54

|            | Wilks'<br>Lambda | F.      | df1                  | df2 | Sig. |
|------------|------------------|---------|----------------------|-----|------|
| X1         | .467             | 646.981 | $\mathbf{1}$         | 567 | .000 |
| $\times$   | .828             | 118,096 | $\ddot{\phantom{1}}$ | 567 | .000 |
| x3         | 448              | 697.235 | ŧ.                   | 567 | ,000 |
| $\times 4$ | .497             | 573.061 | ŧ                    | 567 | .000 |
| x5         | .871             | 83.651  | 1                    | 567 | .000 |
| Хб         | .644             | 313.233 | Ŧ                    | 567 | .000 |
| x7         | .515             | 533.793 | Ŧ                    | 567 | .000 |
| хß         | .397             | 861.676 | ï                    | 567 | .000 |
| x9         | .891             | 69.527  | Ï                    | 567 | .000 |
| x10        | 1.000            | .093    | Ť                    | 567 | .760 |
| x11        | .678             | 268.840 | 1                    | 567 | ,000 |
| x12        | 1,000            | .039    | ï                    | 567 | .843 |
| x13        | .691             | 253.897 | $\ddagger$           | 567 | .000 |
| x14        | .699             | 243.652 | ŧ                    | 567 | .000 |
| x15        | .996             | 2.558   | $\ddagger$           | 567 | .110 |
| x16        | .914             | 53.247  | 挛                    | 567 | .000 |
| x17        | .936             | 39.014  | 1                    | 567 | .000 |
| x18        | .834             | 113.263 | ĭ                    | 567 | .000 |
| x19        | 1.000            | .024    | ï                    | 567 | .877 |
| x20        | .994             | 3.468   | Ť                    | 567 | .063 |
| x21        | .397             | 860.782 | Î                    | 567 | .000 |
| x22        | .791             | 149,597 | ï                    | 567 | .000 |
| $\times 3$ | .387             | 897.944 | 1                    | 567 | .000 |
| x24        | .462             | 661,600 | $\mathbf{1}$         | 567 | .000 |
| x25        | .822             | 122.473 | ŧ                    | 567 | .000 |
| $\times 6$ | .651             | 304.341 | $\ddagger$           | 567 | .000 |
| x27        | .565             | 436.692 | $\mathbf{I}$         | 567 | ,000 |
| x28        | .370             | 964.385 | Ŧ.                   | 567 | .000 |
| x29        | .827             | 118,860 | 1                    | 567 | .000 |
| x30        | .895             | 66.444  | Ť                    | 567 | .000 |

**Tests of Equality of Group Means** 

## figura 66

Se hace un análisis de las matrices de suma de cuadrados entre grupos, y análisis de las matrices de covarianzas y correlaciones total<sup>4</sup>

Después de el encabezado "Analysis 1" se presenta la siguiente tabla de variables que no pasan la prueba de tolerancia:

 $^4\!$ vea anexo 2 para el detalle figura A\_1y A\_2

# **Analysis 1**

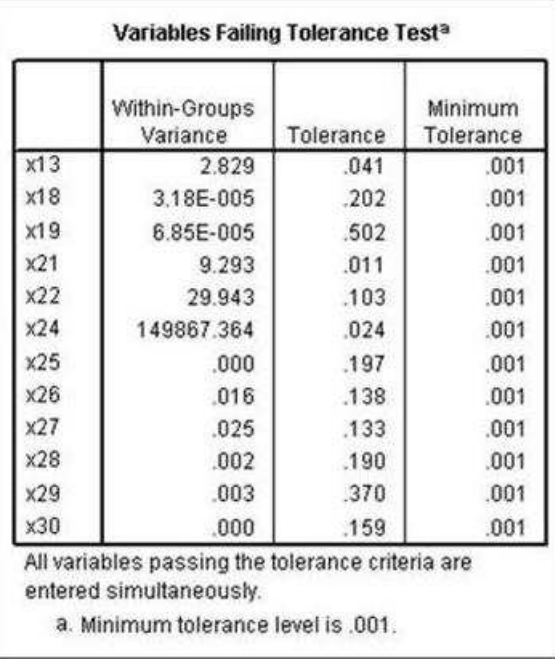

# figura $67\,$

SPSS hace una prueba de tolerancia que permite no considerar a las variables que resulten redundantes. Como se puede ver a partir de este momento , ya no contemplará a las variables  $X_{13},\!X_{18},\!X_{19},\!X_{21},\!X_{22},\!X_{23},\!X_{24},\!X_{25},\!X_{26},\!X_{27},\!X_{28},\!X_{29}$ y  $\mathcal{X}_{30}$ y tomará como base el complemento de esas variables. Dará valores para las  $f$ unciones discriminantes, coeficinetes caconicos de la funcion discriminante y otros.

#### **Eigenvalues** Canonical Function Eigenvalue % of Variance Cumulative % Correlation  $2.705<sup>a</sup>$ 100.0 100.0 854 a. First 1 canonical discriminant functions were used in the analysis. Wilks' Lambda Wilks' Test of Function(s) Lambda Chi-square df Sig 270 730.777  $18$  $.000$

# **Summary of Canonical Discriminant Functions**

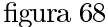

Desde un inicio se sabía que el máximo de funciones discriminantes sería 1 y por lo tanto la función explica el 100% de la varianza entre grupos, lo cual hace sentido con una correlación canónica alta de .854 . Por su parte CASANDRA llega a resultados semejantes cuando contempla otras variables  $(X_1, X_3, X_7, X_8, X_{21}, X_{23})$ y  $X_{28}$ ). <sup>56</sup>

La Lambda de Wilks tiene con SPSS .270 mientras que para CASANDRA es .2256 . 7 8CASANDRA es muy claro en decir cuantas variables está usando para el cálculo de lambda de Wilks.

SPSS proporciona los coeficientes de la función canónica estandarizada (standardized Canonical Discriminant function coefficients) sin contemplar a las variables de la figura 67.

 $5$ vea sección III.1 figura 59

<sup>6</sup>Cabe decir que el cuando se hizo el análisis con CASANDRA en un grupo reducido de variables, se consideraron a las variables que no presentaban correlaciones altas con las demás, por otro lado es mucho más fácil trabajar con seis variables que con 30 o inclusive con las que termina usando SPSS.

<sup>7</sup>Existe en SPSS una duda en cuanto a si se consideran las 30 variables o no

 ${}^{8}{\rm En}$ la siguiente seccion se presentará un resultado contemplando las variables que SPSS usa para hacer el discriminante.

# Standardized<br>Canonical<br>Discriminant Function **Coefficients**

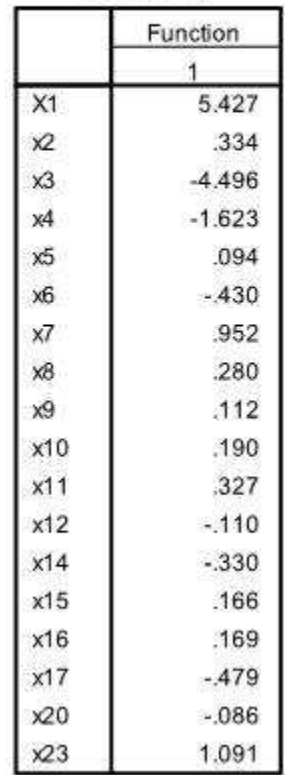

figura69

La matriz de estructura que ordena todos los puntajes discriminantes de mayor a menor de todas las variables $^9$ 

 $^{9}{\rm Esta}$  estructura da una idea clara del peso o importancia que tiene cada variable en la función discriminante.

# III.2 COMPARATIVO CON SPSS. 58

### **Structure Matrix**

|                    | Function |                                 |
|--------------------|----------|---------------------------------|
|                    | 1        |                                 |
| $\times 23$        | .765     |                                 |
| $\times 8$         | .750     |                                 |
| x21a               | .738     |                                 |
| $x24$ <sup>a</sup> | .676     |                                 |
| $\times 3$         | .674     |                                 |
| X1                 | .650     |                                 |
| $x28^a$            | .646     |                                 |
| x4                 | .611     |                                 |
| x7                 | .590     |                                 |
| x6                 | .452     |                                 |
| x11                | .419     |                                 |
| $x13^a$            | .412     |                                 |
| x27 <sup>3</sup>   | .410     |                                 |
| x14                | .399     |                                 |
| $x26$ <sup>s</sup> | .319     |                                 |
| $\times$           | .277     |                                 |
| x18 <sup>a</sup>   | .251     |                                 |
| $\times 5$         | .234     |                                 |
| $x22^a$            | .229     | Pooled within-                  |
| x9                 | .213     | groups<br>correlations          |
| x16                | .186     | between                         |
| x17                | .159     | discriminating<br>variables and |
| x258               | .149     | standardized                    |
| x29a               | .107     | canonical<br>discriminant       |
| x30 <sup>a</sup>   | .060     | functions<br>Variables          |
| x20                | .048     | ordered by                      |
| x15                | $-041$   | absolute size of<br>correlation |
| x19 <sup>3</sup>   | $-0.36$  | within function.                |
| x10                | $-008$   | a. This variable                |
| x12                | $-005$   | not used in the<br>analysis.    |

figura $70\,$ 

Los coeficientes de la función canónica discriminante sin estandarizar.

#### III.2 COMPARATIVO CON SPSS. 59

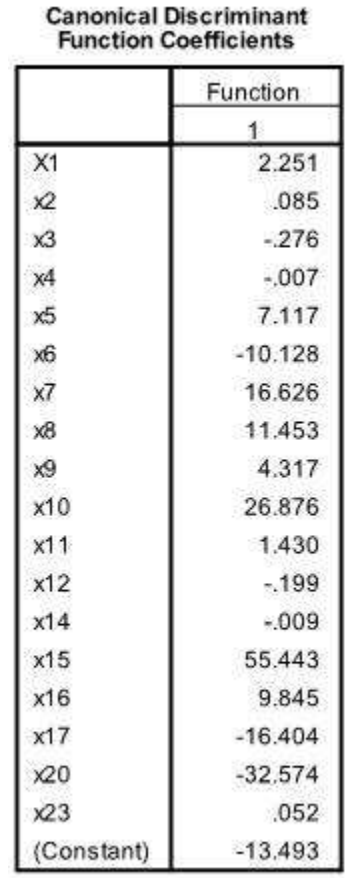

Unstandardized coefficients

figura 71

Los centroides de cada grupo, un proceso que depura la base de datos y contempla solo los individuos que tengan toda la información.<sup>10</sup>

### **Functions at Group Centroids**

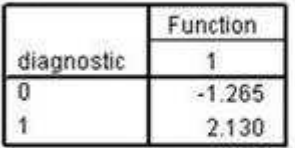

Unstandardized canonical discriminant functions evaluated at group means

# figura 72

 $^{10}\rm{Los}$  centroides dan una visión gráfica que permite identificar como estan colocados los grupos y por lo tanto los individuos

Las probabilidades apriori de los grupos la cual se puede manipular dependiendo de si el problema que se trata cuenta con informacion de alguna probabilidad más alta de pertenencia a algún grupo.

# **Classification Statistics**

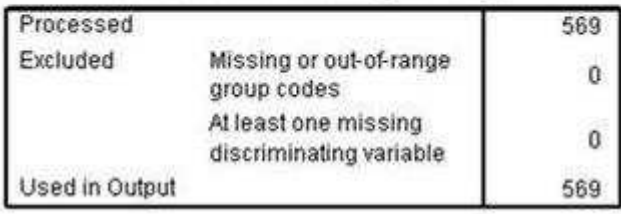

#### **Classification Processing Summary**

## figura 73

### **Prior Probabilities for Groups**

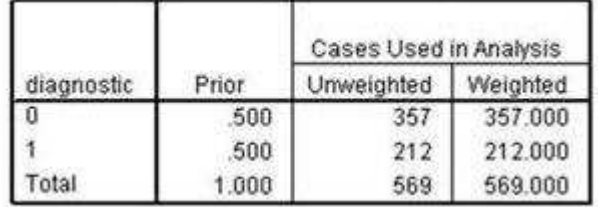

# figura 74

La función lineal discriminante de Fisher es importante para la obtención de los puntajes discriminantes para luego poder hacer la clasificacion en el grupo que más semejanza tenga. CASANDRA a diferencia de SPSS muestra las variables que se hayan seleccionado para el análisis multivariado.

#### III.2 COMPARATIVO CON SPSS. 61

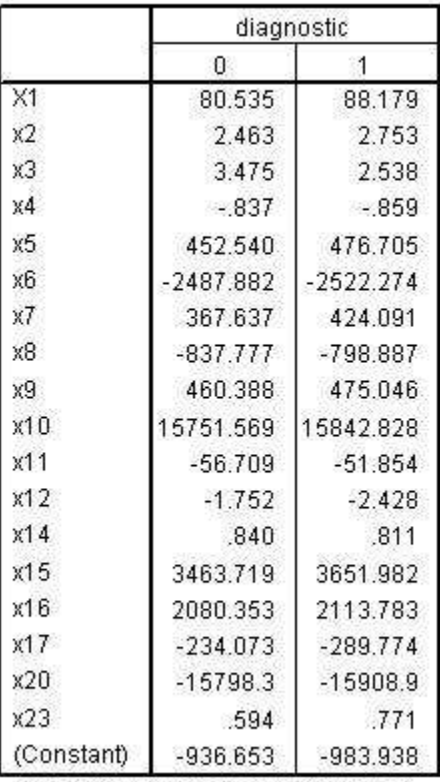

### **Classification Function Coefficients**

Fisher's linear discriminant functions

# figura $75$

En la tabla 75 se muestra el porcentaje clasificación correctamente, tanto para las 30 variables como para las variables que SPSS selecciona como no dependientes y de mayor importancia en el sentido de aporte de información para la creación de las funciones discriminantes. En el primer caso  $^{11}$  hay un resultado muy semejante<sup>12</sup> . Para poder hacer una comparación real en cuanto al porcentaje de consistencia del "Cross validation" es necesario comparar lo que ocurriria si se usan las mismas variables.

 $\rm ^{11}V\!ariables$  originales

 $^{12}\mathrm{V}$ figura 49

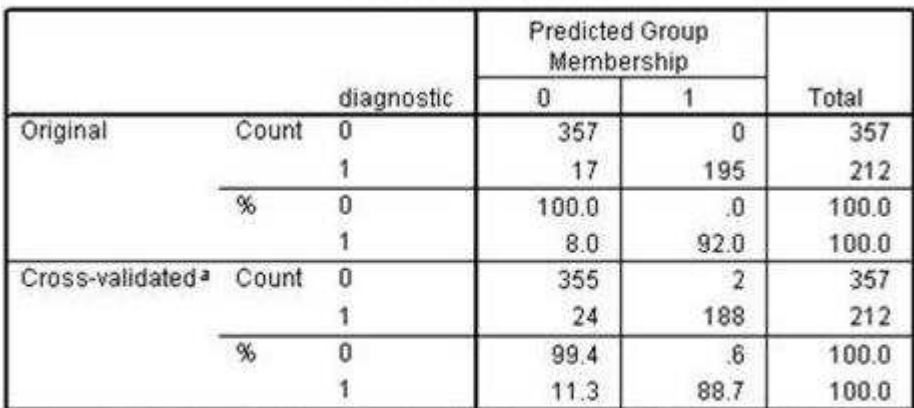

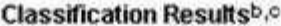

a. Cross validation is done only for those cases in the analysis. In cross validation, each case is classified by the functions derived from all cases other than that case.

b. 97.0% of original grouped cases correctly classified.

c. 95.4% of cross-validated grouped cases correctly classified.

### figura 76

# III.3 ANALISIS DISCRIMINANTE CON CASANDRA USASNDO LAS VARIABLES QUE SPSS CONSIDERA.

Al hacer uso de las mismas variables de SPSS, CASANDRA llega a una lambda igual a .27992<sup>13</sup> mientras que SPSS a .270 , ambos valores son bastante semejantes y por lo tanto llegan al mismo resultado: los grupos se encuentran suficientemente separados $^{\rm 14}$ 

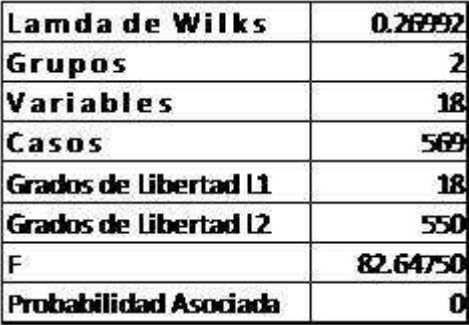

#### figura 77

Si se hace el comparativo con las funciones discriminantes, se llega a que son (como se esperaba) muy parecidos los resultados , como por ejemplo: para la variable X1 CASANDRA obtiene 75.95 y el otro paquete un 80.53, para X& un -2,475.94 contra 2,487, o por último  $x23 = 0.32$  contra un .594 de SPSS. En resumen se puede afirmar que se obtiene básicamente el mismo resultado.

 $14$ Vea la figura 58

<sup>13</sup>CASANDRA lo hace con seis variables

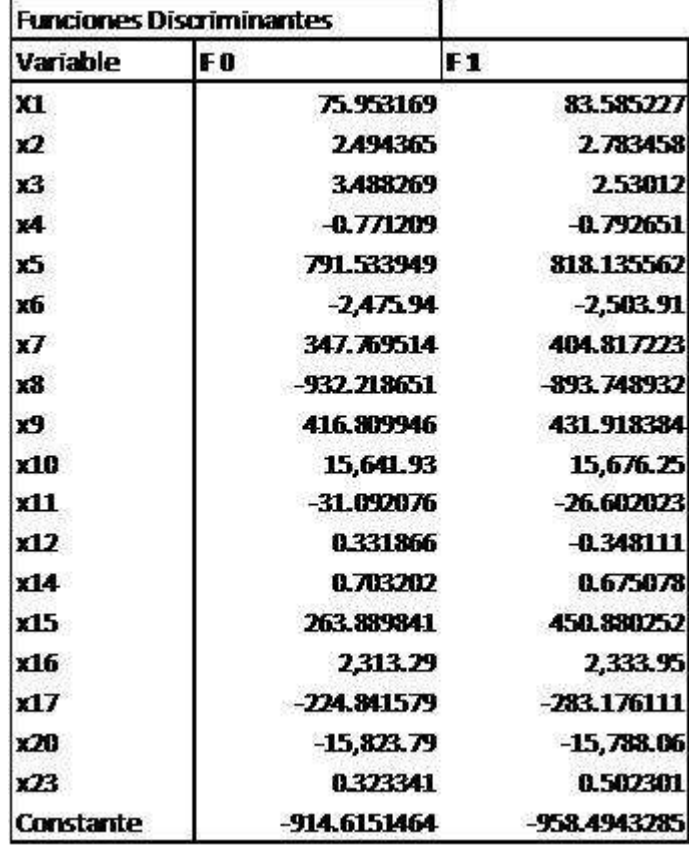

III.3 ANALISIS DISCRIMINANTE CON CASANDRA USASNDO LAS VARIABLES QUE SPSS CONSIDER&3

## figura 78

En el caso de la varianza explicada CASANDRA toma las variables que se le den. Son igules los eigenvalores en este caso porque SPSS al proporcionarle las 30 variables, son esas precisamente las que toma para su calculo. Algunas ocacionesSPSS usa las 30 variables y en otras usa solo las que para el programa considere "importantes".

Ahora bien, comparando este resultado con el que se tiene con CASNDRA de las 30 variables, se concluye que son prácticamnete iguales.<sup>15</sup>

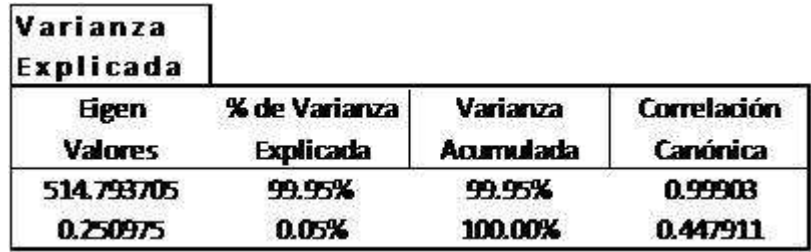

figura 79

 $^{15}\rm{V}$ figura 50 y $76$ 

En cuanto al porcentaje de consistencia, CASANDRA tiene un 95% mientras que SPSS llega a un 95.4% lo cual indica que ambos paquetes estadísticos se podrían usan indistintamente, pero la diferencia es el control que se puede tener en CASANDRA. Es importante decir que no se deben eliminar las variables solo con un algorítmo sin pensar en las implicaciones que se puede tener.

| Grupo                         | <b>Grupo Asignado</b> |         |      |
|-------------------------------|-----------------------|---------|------|
| Original                      | $F - 0$               | $F - 1$ | Suma |
| 0                             | 357                   | 0       | 357  |
| 1                             | 26                    | 186     | 212  |
| Suma                          | 383                   | 186     | 569  |
| Porcentaje de<br>Consistencia | 95X                   |         |      |

figura 80

#### III.4 ANáLISIS PARA ASIGNACIÓN DE CRÉDITO

Caso de crédito.

Para un banco que se dedique al otorgamiento de créditos es importante saber a quién se le asignará cierta línea. Existe información de la cual se puede valer, como por ejemplo el "Buró de Crédito" que le da a cada persona un score o calificación, la cual indica que tan buen pagador es. Pero esta información en algunas ocasiones no viene completa, como por ejemplo el hecho de no tener un score asignado, esto se debe a dos razones principales, la primera que el sujeto nunca ha solicitado un crédito y la segunda que el sujeto solo ha tenido crédito en determinados bancos los cuales por política no comparten su información crediticia. Pero aún con un score asignado este podría no ser del todo exacto, ya sea por un mal reporte de los bancos o simplemente por la actualización de la información en el Buró.<sup>16</sup>

 $^{16}\rm{Bur}$ ó de Crédito es una empresa que ofrece un servicio para agilizar el proceso de evaluación de riesgo y asignación de créditos, fomenta empresas más rentables y procura un manejo transparente de la información entre consumidores e instituciones otorgantes de crédito.

Por ello, la información que maneja Buró de Crédito permite ampliar las oportunidades de acceso al crédito para un mayor número de personas y empresas mexicanas.

Buró de Crédito integra información histórica de los datos generales y el comportamiento crediticio de personas físicas y empresas.

Toda la información es proporcionada por los usuarios\* y se conservará en la base de datos durante un plazo de 72 meses o seis años para personas físicas y morales.

La base de datos está resguardada garantizando con ello su confidencialidad e integridad.

La información completa acerca de los clientes, contenida en su historial crediticio, únicamente se presenta en el Reporte de Crédito Especial, documento al que sólo tiene acceso el cliente. Para el caso de los usuarios e instituciones que hacen uso de nuestros servicios, la información es presentada a través del Reporte de Crédito Ordinario y éste no muestra el nombre de los otorgantes de crédito.

La información utilizada en este ejemplo de Análisis de crédito es de una base de datos la cual, considerando el hecho de que muchos de los individuos nunca antes habían solicitado una tarjeta de crédito (por su nivel socioeconómico), como primer método de análisis se uso el de discriminante ya que se tienen clasificados dos grupos:

- (1) Sujetos a los que se les asignará línea de crédito.
- (2) Sujetos a los que NO se les asignará línea de crédito.

Es necesario decir que para que una persona solicite crédito en alguna institución, este deberá aportar datos cualitativos así como cuantitativos, dentro de los primeros se pueden agrupar las variables:

- $\bullet$  Estado civil
- Profesión.
- $\bullet$  Lugar en donde radica
- Dirección (la cual da un indicativo del tipo de estus social que tiene).

Para las variables que pertenecen al conjunto de variables cuantitativas se consideran para la solicitud de crédito las siguientes (entre otras):

- $\bullet$  Capacidad de pago (lo que la persona declara poder pagar mensualmente).
- $\bullet$  Edad.
- Número de carros.
- Ingresos mensuales (serán los ingresos mensuales promedio).

Para esta tesis se consideraron las variables cuantitativas (nota: si se pretende realizar un análisis en el que se incluyan las variables cualitativas se puede realizar un análisis de discriminante logístico). Contemplando entonces estas variables se pretende hacer un primer acercamiento a lo que podría ser una buena clasificación de individuos a los que se les dará un crédito.

Primero se analizaran las variables estadísticas básicas, tal y como se hizo anteriormente.

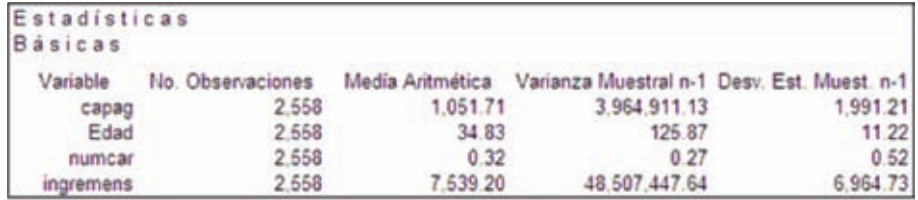

#### figura 81

En la base de datos se ha etiquetado al grupo de los malos pagadores como M y al de los buenos pagadores como B.

<sup>\*</sup> Usuarios: Bancos, arrendadoras, empresas de financiamiento automotriz, hipotecario, y de bienes en general, tiendas departamentales, empresas comerciales y compañías de servicios (ej. Televisión por cable, telefonía), entre otras.

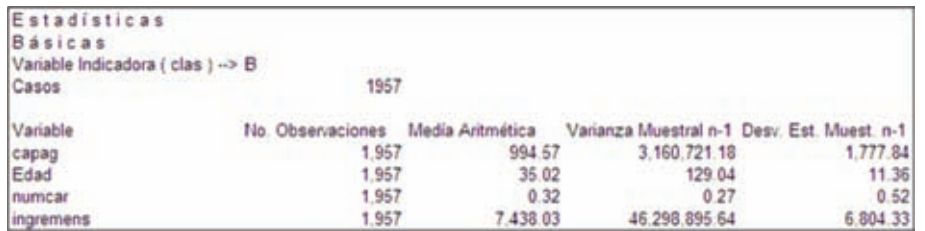

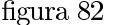

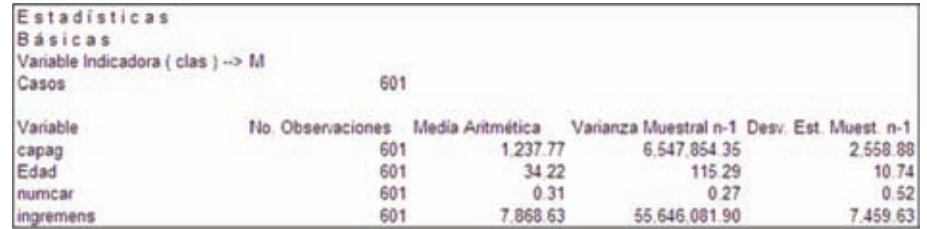

Si se comparan las medias aritméticas de cada una de los grupos, se nota lo siguente:

- La capacidad de pago de los individuos que pertenecen al grupo de los buenos pagadores es "extrañamente" menor al del grupo de los malos pagadores
- La edad es muy semejante en los grupos.
- · El número de carros es también muy parecido, aunque ligeramente menor el de los malos.
- · Nuevamente se presenta un aspecto raro en el comportamiento de los ingresos mensuales ya que los malos pagadores reportan tener (en promedio) ingresos más altos que el de los buenos pagadores.

A diferencia de los análisis anteriores en esta tesis, se puede observar que se tiene una lamda de Wilks muy alta, lo cual puede implicar que los grupos estan muy solapados y que por lo tanto este análisis puede presentar dificultades para separar bien los grupos.

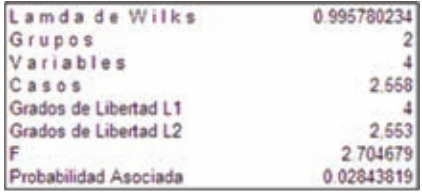

#### figura 84

Como análisis complementario se efectua el analisis de varianza multiple que nos permite probar la hipótesis de igualdad de grupos.

Haciendo pruebas de hipótesis para cada una de las variables se observa que para edad, número de carros e ingresos, se rechaza la hipótesis de diferencia entre las medias de las variables de cada grupo ya que la probabilidad es mayor a 0.05.

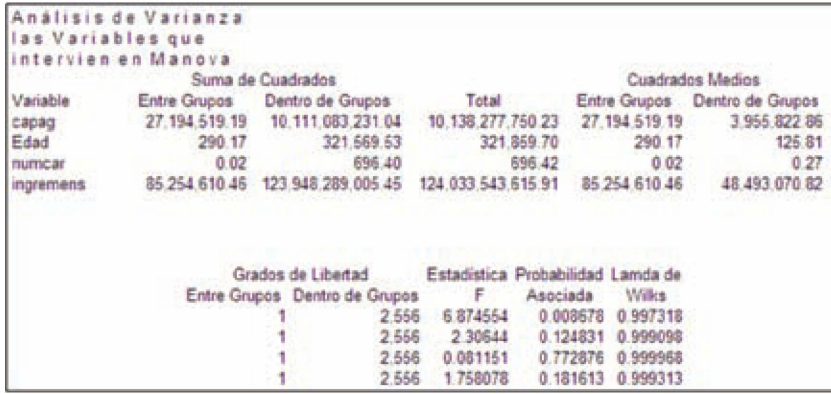

Para poder colocar a un nuevo individuo son necesarias las Funciones Discriminantes

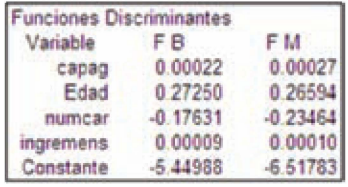

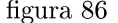

Si pretendemos entonces colocar a un sujeto en alguno de los grupos es necesario evaluar en las funciones discriminantes y asignar a esa persona al grupo que halla presentado mayor probabilidad de pertenencia.

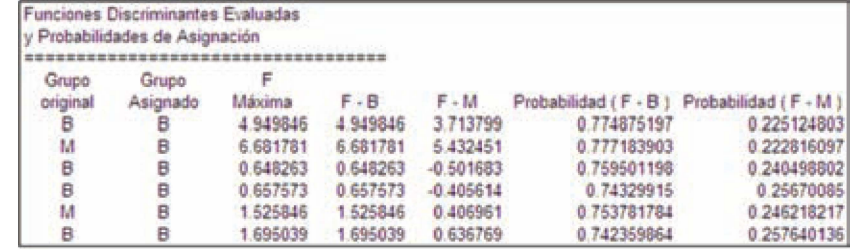

#### figura 87

La consistencia de clasificación sólo es de un 77%, y eso puede representar un costo muy alto para el banco, tanto si se prentende otorgar crédito como si se pretende denegar el crédito. De hecho con estas variables se observa que casi todos los individuos que son del grupo de los buenos pagadores se ha clasificado correctamente casi al 100%, pero clasificar mal a esta clase de individuos no representa un "costo" tan importante, como el error que existe al clasificar mal a los individuos que pertenecen al grupo de los malos pagadores. En este caso practicamente todos los individuos del grupo de los malos pagadores fueron clasificados como buenos. lo cual rectifica lo que se encontró en la Lambda de Wilks. El grupo M está traslapado en el grupo de los del grupo B. Es en casos como este que el porcentaje de clasificación puede ser en terminos "absolutos" no tan malo como lo es analizando los grupos uno a uno.

| Consistencia de Clasificación |                 |      |
|-------------------------------|-----------------|------|
| Grupo                         | Grupo Asignado  |      |
| Original                      | $F - B$ $F - M$ | Suma |
|                               | 1.956           | 195  |
| м                             | 600             | 601  |
| Suma                          | 2.556           | 2658 |
| Porcentaje de Consistencia    |                 |      |

figura 88

Continuando con el output de CASANDRA, se puede verificar que la primer función discriminante explica casi el  $100\%$  , pero en este caso aunque la función explique dicho porcentaje el lector se habrá percatado que esta, no basta para poder tener una buena regla de clasificación.

| Varianza  |               |           |             |
|-----------|---------------|-----------|-------------|
| Explicada |               |           |             |
| Eigen     | % de Varianza | Varianza  | Correlación |
| Valores   | Explicada     | Acumulada | Canónica    |
| 0.004273  | 100.00%       | 100.00%   | 0.065230    |
|           | 0.00%         | 100.00%   | 0.000016    |

 ${\rm figura}$ 89

| Coeficientes d |                  |                  |
|----------------|------------------|------------------|
| unciones       |                  |                  |
| Canónicas      |                  |                  |
| standarizadas  |                  |                  |
| Variable       | FCE <sub>1</sub> | FCE <sub>2</sub> |
| сарад          | $-0.000005$      | 0.000009         |
| Edad           | 0.000003         | 0.000015         |
| numcar         | 0.000001         | $-0.000011$      |
| naremens       | $-0.000002$      | $-0.000001$      |

figura 90

| de las Variables | Matriz de Valores<br>Estandarizadas |             |             |             |
|------------------|-------------------------------------|-------------|-------------|-------------|
| z<br>Grupo       | capag                               | Edad        | numcar      | ingremens   |
|                  | $-0.402626$                         | 0.104219    | $-0.612749$ | $-0.220999$ |
| в                | $-0.025970$                         | $-1,411019$ | $-0.612749$ | 0.066162    |
| м                | $-0.126412$                         | $-1.054493$ | $-0.612749$ | $-0.220999$ |
| в                | 0.476237                            | $-1.054493$ | $-0.612749$ | $-0.364580$ |

figura  $91$ 

| Centroides de las           |             |             |             |             |
|-----------------------------|-------------|-------------|-------------|-------------|
| Variables<br>Estandarizadas |             |             |             |             |
|                             |             |             |             |             |
| Grupo                       | capag       | Edad        | numcar      | ingremens   |
| в                           | $-0.028696$ | 0.016636    | 0.003122    | $-0.014526$ |
| M                           | 0.093440    | $-0.054171$ | $-0.010166$ | 0.047300    |

figura $92\,$ 

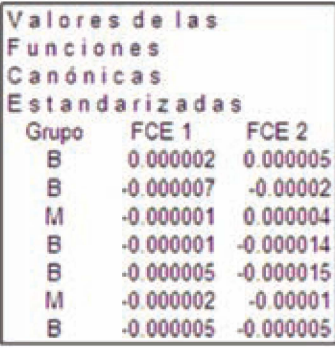

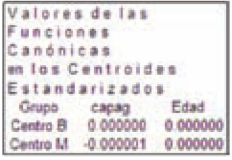

#### figura 94

En los ejemplos anteriores el porcentaje de clasificación resultó ser adecuado, pero en este caso desde los estadísticos básicos, los grupos parecían estar solapados , es decir, no existía una diferencia a "simple vista" suficientemente grande, lo cual quedó demostrado con las pruebas de hipótesis.

En la vida real no siempre se puede aplicar este método para la clasificación de individuos, aunque se tengan los elementos para su uso. En este caso se puede tener errores desde la originación de llenado de la solicitud de crédito hasta problemas con la creación de ciertos campos en la base de datos o inclusive, la captura de la misma.

# CONCLUSIONES

El análisis discriminante es una técnica del análisis multivariado que se encarga de clasificar a individuos que provienen de dos o más grupos. Esta técnica necesita dar información precisa de los grupos , es decir, se requiere saber de primera instancia a que grupo pertenecen los individuos, o bien realizar un análisis previo como un cluster (análisis de conglomerados) para saber el número de grupos que se necesite. En algunos casos se tiene información a priori de las probabilidades de pertenencia a un determinado grupo, pero cualquiera que sea el caso es importante decir que aunque existen paquetes estadísticos como SPSS,SAS, CASANDRA, R  $\alpha$ etcétera que determinan si un individuo pertenece al grupo X, el trabajo de verificar la pertenencia a un grupo a otro se debe validar de acuerdo al interés del investigador y no a un algoritmo del programa. Es por lo anterior que se ha decidido mostrar a CASANDRA como una buena herramienta de cálculo ya que se tiene control total de lo que se pretende analizar.

En el ejemplo de tumor maligno y benigno, se mostró el uso tanto de CASAN-DRA como de SPSS y se puede ver que se llega a datos muy semejantes, la variante aquí es que con SPSS algunas veces es ambiguo el uso de variables originales o variables con cross validated , sin embargo cuando se corrió el proceso con desde CASANDRA con las mismas variables de SPSS se llega a resultados casi iguales. El investigador tiene la facilidad de usar uno u otro paquete pero hay que recordar que SPSS no es un paquete de uso libre. Por otra parte CASANDRA actualmente se encuentra instalado en muchas de las máquinas de la facultad de ciencias y está en constante actualización.

El investigador debe saber qué porcentaje de consistencia de clasificación está dispuesto a soportar. Un porcentaje bajo tiene distintos costos que pueden afectar drásticamente el objetivo del uso del análisis discriminante. Es importante decir que el uso del análisis discriminante no debe ser usado para cualquier problema. Dado un problema se busca un modelo que pueda dar respuesta a lo que se busca.

# ANEXO 1 : Análisis de Conglomerados

El objetivo básico en el análisis de conglomerados es descubrir los grupos naturales de los elementos (o variables). Este método puede ser usado para la reducción de datos, y de esta manera se pueden denir agrupaciones inesperadas que sugieran relaciones a ser investigadas. Se debe descubrir primero una escala cuantitativa en el, para medir la asociación (similaridad) entre objetos.

Existen distintos tipos de cluters (conglomerados):

Algoritmos jerárquicos: producen dendogramas y comienzan con el cálculo de distancias de cada objeto con los demás, los grupos son formados por un proceso de aglomeración o división. Los de aglomeración parten de los elementos individuales (comienzan siendo uno solo), los grupos cercanos son gradualmente mezclados hasta que nalmente todos los objetos forman un único grupo. En el algoritmo de la división, todos los objetos comienzan en un grupo (parten del conjunto de elementos total), este grupo se divide en dos grupos y estos a la vez se dividen en dos más y así sucesivamente hasta llegar a los elementos individuales, es decir el número de grupos al final es igual al número de objetos que tenemos.

Métodos clásicos de partición (métodos no jerárquicos) : Las técnicas no jerárquicas son diseñadas para agrupar puntos, más que variables, en una colección de K clusters (conglomerados). El número de conglomerados  $K$  pueden ser especificados en avances o determinados como partes de un procedimiento de cluster. Debido a que una matriz de distancias (similaridades) no tiene que ser determinada y las bases de datos no tienen que estar almacenadas mientras la computadora está ejecutando, los métodos no jerarquicos pueden ser aplicados a muchos conjuntos de datos grandes que el de los métodos jerarquicos. Los métodos no jerarquicos empiezan de cualquier partición de puntos en grupos o empiezan de un conjunto inicial de puntos semilla (seleccionados previamente) los cuales formaran el núcleo del conglomerado. Una forma de comenzar es seleccionar las semillas de puntos de forma aleatoria de entre los puntos o aleatorizar la partición de puntos en grupos iniciales.

Algoritmos jerárquicos. Los métodos jerárquicos parten de una matriz de distancias o similaridades entre los elementos de la muestra y construyen una jerarquía basada en estas distancias. Si todas las variables son continuas la distancia más utilizada en la distancia euclídea entre las variables estandarizadas univariantemente. La distancia de Mahalanobis, no es muy recomendable ya que la única matriz de covarianzas disponible es la de toda la muestra que puede mostrar unas correlaciones muy distintas a las que existen entre las variables dentro de los grupos. Si no estandarizamos, la distancia euclídea dependerá sobre todo de las variables con valores más grandes. Si estandarizamos, estamos dando a priori un peso semejante
a las variables con independencia de su variablidad original, lo que puede no ser siempre adecuado.

Cuando en la muestra existen variables continuas y atributos el problema se tendrá que abortar con mucho cuidado ya que la variables binarias tomarán valores igual a cero o a uno dependiendo si el atributo esta o no, y al compararlas con variables estandariazadas continuas pueden tener un peso mayor. Para efectos de esta tesis, no se considerarán este tipo de casos ya que se trabajará solo con variables cuantitativas.

Las técnicas jerárquicas de conglomerados proceden de cada una de las series de una unión sucesiva o de una serie de divisiones sucesivas. Los métodos de aglomeración Jerárquica comienzan con objetos individualizados. De esta manera hay tantos conglomerados como objetos (elementos). Los objetos más similares son agrupados primero y estos grupos iniciales son unidos de acuerdo a sus similaridades. Eventualmente , a la vez que las similaridades decrecen, todos los grupos son fusionados en un único conglomerado.

Los métodos de división jerárquica trabajan en forma opuesta. Un solo grupo inicial de objetos es dividido en dos grupos tal que los objetos en un subgrupo estén "lejos de" los objetos en el otro. Estos subgrupos son divididos más adelante en grupos no similares, el proceso continua hasta que son tantos grupos como objetos, es decir hasta que cada objeto forma un grupo.

El resultado de ambos métodos aglomerativos y divisivo pueden mostrarse en la forma de un diagrama de dos dimensiones (dendograma). El dendograma ilustra las uniones o divisiones que han sido hechas en niveles sucesivos.

Los métodos de enlace (linkage methods) son apropiados para conglomerados de elementos, como para variables. Esto no es cierto para todos los procedimientos de aglomeración jerárquica.

La unión simple se da cuando los grupos son fusionados de acuerdo a la distancia entre sus miembros más cercanos. La unión completa (complete linkage) se presenta cuando los grupos son fusionados de acuerdo a la distancia entre sus más lejanos miembros. Para la unión promedio (average linkage) o unión media los grupos son fusionados de acuerdo a la distancia promedio entre las parejas miembros en sus respectivos conjuntos.

Los pasos para aglomeración jerárquica de conglomerados para grupos de N objetos (elementos o variables) son:

(1) Comenzar con N conglomerados, cada uno contiene una sola entidad y una matriz de distancias (similaridades), dada por:

$$
D = \{d_{ik}\}\
$$

(2) Buscar la matriz de distancias para las parejas de conglomerados (clusters) mas cercanos (más similares).La distancia entre los conglomerados y más similares" es  $d_{uv}$ 

$$
d[C; (UV)] = min(d_{CU}, d_{CV})
$$

- (3) Unir los conglomerados  $U \times V$ . Etiquetar el conglomerado recientemente formado por  $(UV)$ . Actualizar las entradas de la matriz de distancias de la unión simple borrando los renglones y columnas correspondientes a los conglomerados U y V para la unión completa agregar una columna dando las distancias entre el conglomerado (UV ) y los conglomerados que quedan.
- (4) Repetir los pasos 2 y 3 un total de  $N-1$  veces (todos los objetos deben ser un conglomerado simple después de terminar el algoritmo).Registrar la identidad de los conglomerados que son unidos y los niveles (distancias o similaridades) para los cuales las uniones toman lugar.

El método de unión simple (encadenamiento simple o vecino más próximo) tiene el inconveniente de que no puede discernir o identificar conglomerados mal separados.

En el método de la unión completa (encadenamiento completo o vecino mas alejado). La distancia entre los nuevos grupos es la mayor de las distancias entre grupos antes de la fusión.

Este método sigue siendo de la misma manera que el anterior, con la diferencia de que en cada estado, la distancia entre los conglomerados esta determinada por la distancia entre los elementos, uno de cada conglomerado, que son los mas distantes. Por lo tanto la unión completa asegura que todos los puntos en el conglomerado son de distancia máxima ( o mínima similitud) uno a otro.

El algoritmo general aglomerativo comienza de nuevo encontrando la mínima entrada en:

$$
D = \{d_{ik}\}\
$$

Y si unimos los correspondientes objetos como U y V , los cuales serán los conglomerados  $(UV)$ . Para el paso 3 del algoritmo general la distancia entre  $(UV)$ y cualquier otro cluster es calculada de la siguiente manera:

$$
d_{(UV)W} = max(d_{UW}, d_{VW})
$$

Aquí  $d_{UW}$  y  $d_{VW}$  son distancias entre los miembros del conglomerado U y V respectivamente.

Como ocurre en la unión simple, una "nueva" asignación de distancias que tienen el mismo orden relativo como la distancia inicial no cambiará la conguración de la unión completa.

La unión promedio considera la distancia entre dos conglomerados como el promedio de la distancia entre todos los pares de puntos donde un miembro de una pareja pertenece a cada conglomerado. El método puede ser usado para agrupar objetos (elementos) o variables. El algoritmo de la unión promedio precede en la manera general. Empezamos buscando la matriz de distancias  $D = \{d_{ik}\}\$ para encontrar los objetos más cercanos por ejemplo  $U y V$ . Estos objetos son fusionados para formar el cluster  $(UV)$ . Por el paso 3 del algoritmo general aglomerativo las distancias  $(UV)$  y los otros clusters W son determinados por:

$$
d_{(U,V)W} = \frac{\sum_{i} \sum_{k} d_{ik}}{N_{UV} N_W}
$$

Donde  $d_{ik}$ son las distancias entre el objeto  $i$  en el cluster  $UV$ y el objeto k del cluster

 $N_{UV}$  es el número de puntos (elementos) en el cluster  $(UV)$  y  $N_w$ número de puntos en el cluster  $W$ 

Algoritmos NO jerárquicos. Dentro de estos algoritmos encontramos al Método de las  $K$  – medias, y recibe ese nombre porque hace referencia a que cada cluster tiene un centroide más cercano (media).

Este algoritmo es:

- (1) Particionar los puntos en K conglomerados iniciales.
- (2) Para el conjunto de observaciones, se vuelve a calcular las distancias a los centroides de los clusters y se reasignan a los que estén más próximos. Se vuelven a re-calcular los centroides de los k clusters después de las reasignaciones de los elementos.
- (3) Se repiten los dos pasos anteriores hasta que no se produzca ninguna reasignación, es decir, hasta que los elementos se estabilicen en algún grupo.

# ANEXO $2$  TABLAS

|            |                    |                  |                      | Pooled Within-Groups Matrices" |                |              |                    |                  |                |               |            |                    |                  |             |             |               |              |
|------------|--------------------|------------------|----------------------|--------------------------------|----------------|--------------|--------------------|------------------|----------------|---------------|------------|--------------------|------------------|-------------|-------------|---------------|--------------|
|            |                    | XÉ.              | ii.                  | y.                             | $\mathfrak{A}$ | i6           | iś.                | ý.               | ig             | ä             | etO        | kbi                | άΣ               | its         | xie         | ŵа            | dé           |
| Coloniasco | $^{35}$            | 6,811            | 316                  | 28.092                         | 593,630        | 湖            | 013                | N7               | 435            | .009          | .006       | 353                | $-176$           | 1954        | 63,862      | 002           | 000          |
|            | ä                  | 374              | 15.337               | 2,228                          | 42.524         | $-3010$      | $-002$             | .005             | -305           | $-0.08$       | $-002$     | 348                | 221              | 442         | 6.316       | <b>UDC</b>    | ttis         |
|            | ú                  | 39.992           | 2220                 | 265276                         | 3941.365       | $-228$       | 555                | 286              | 259            | $-042$        | $-043$     | 1,927              | $+162$           | 13,787      | 374.109     | $-011$        | 014          |
|            | sh                 | 583.930          | 41.524               | 1040.385                       | 617/1220       | $-383$       | 1,487              | 1404             | 3339           | $-802$        | $-182$     | 32,388             | 41.745           | 236.879     | 8507,616    | $-128$        | ES?          |
|            | à                  | $+0.56$          | $-010$               | 728                            | $-300$         | 900          | .000               | 000              | 355            | .000          | 580E5      | $700 -$            | 001              | 003         | 032         | 150665        | 5.394E-6     |
|            | 谌                  | 313              | $-002$               | 548                            | 1,407          | 368          | 392                | 102              | 301            | 005           | 100        | 342                | 10t              | 023         | 310         | 2,7846-5      | te:          |
|            | ø                  | 347              | 005                  | 386                            | 5,408          | 360          | 002                | toria            | 801            | 005           | 100        | 355                | 504              | 044         | 856         | 14625-5       | <b>KG</b>    |
|            | z,                 | 435              | 1,005                | 260                            | 1790           | 390          | JÖ1                | 001              | 359            | ,000          | 4355E-5    | 311                | 401              | 922         | 868         | 0.302E-6      | 100          |
|            | 扉                  | $-000$           | .006                 | $-042$                         | $-102$         | 300          | AD1                | DOT              | 100            | 005           | 9.3880-5   | /331               | tico             | <b>DOT</b>  | 853         | 122784        | too          |
|            | 30                 | 486              | -562                 | (14)                           | $-682$         | 5.963E-6     | 300                | 100              | 4.855E-F       | 9,3886.6      | 4.993E-5   | 1,490E-6           | M                | 001         | $-127$      | 8,5166.6      | 7.139E-6     |
|            | ¥U                 | $-259$           | DAR                  | 1.627                          | 32:305         | $^{466}$     | 007                | DOS <sup>1</sup> | 002            | aat           | 1.4508-5   | ,352               | 133              | 300         | 5.199       | 700           | DD!          |
|            | $\sqrt{2}$         | 4378             | 887                  | $-1,082$                       | .11745         | 361          | :001               | 004              | 361            | 002           | 101        | 333                | 305              | 255         | 2319        | 907           | -tte         |
|            | X13                | 1.934            | X42                  | 13,757                         | 236 679        | 003          | AZ1                | 544              | 423            | 007           | DO!        | 363                | 155              | 2.822       | 58301       | DO?           | cco          |
|            | x/4                | 50.902           | 4,516                | 374.635                        | 5397,616       | 312          | 39                 | kS6              | 448            | 053           | :327       | 8.099              | 2.919            | <b>林305</b> | 1449.981    | 0%            | tf/:         |
|            | xit                | $-362$           | :000                 | 0.11                           | $-126$         | 1,5088-5     | 2,7546-5           | 34828-5          | $9.3026 - 4$   | 12275-5       | 55188-6    | 385                | 101              | 001         | 015         | 8 800E-8      | 1.9195-5     |
|            | 206                | 000              | 305                  | 014                            | 031            | 5,3966.8     | 001                | <b>DO1</b>       | 850            | 000           | T1196-5    | 741                | 502              | 009         | 101         | 191066        | <b>COD</b>   |
|            | XI.                | 361              | t/s                  | 028                            | 296            | 6.8938-8     | 201                | m                | 326            | 000           | 94155-5    | 311                | 103              | 014         | 181         | 2.554E-5      | COO          |
|            | 刘家                 | -992             | DO)                  | 0.8                            | 181            | 2.0376.1     | 803                | 866              | 7.1656.5       | 43796.6       | 1,512E-5   | /898               | <b>Jost</b>      | 004         | RG          | 6303E4        | 6917E-6      |
|            | 好影                 | $-303$           | 000                  | 收倍                             | 5198           | 2.396E-5     | 1000               | .000             | <b>S227E-6</b> | 300           | 2017E-5    | 381                | ttic             | 105         | 362         | 1.0278-5      | 5,582E-5     |
|            | 25                 | :000             | 500                  | $-004$                         | $-0.70$        | 9/531E-6     | 14518-5            | <b>0.247E-6</b>  | 2.0276-1       | 222KE-5       | 1,2906-5   | 000                | 800              | 005         | .010        | 144364        | 3.705E-6     |
|            | 谢                  | 6.871            | 529                  | 46.219                         | 702.452        | $-554$       | :018               | 167              | 845            | -009          | .008       | 368                | $-281$           | 2,998       | 73.058      | $-003$        | $-100$       |
|            | 422                | $-293$           | 19,129               | 6427                           | -78.975        | $-0.11$      | $-001$             | $-10R$           | -915           | -0%           | $-000$     | $-110$             | 1,402            | $-569$      | $-05,123$   | 000           | .con         |
|            | ŵś.                | 46.690           | 4376                 | \$16.155                       | 4788 366       | $-226$       | 219                | 495              | 124            | $-0.037$      | $-046$     | 2,573              | (1.776)          | 19,499      | 608.561     | $-017$        | 019          |
|            | 64                 | 814,784          | 95.360               | 5496.352                       | A4103 A73      | $-455$       | 2.964              | 7.502            | 5.306          | $-1.022$      | $-356$     | 57045              | 08.359           | 372.022     | 10614.559   | $-220$        | $-180$       |
|            | 25                 | 过任               | , 510                | .098                           | $-7,411$       | 300          | ,001               | 000              | 4%             | 000           | B242E-5    | 35                 | 100              | .005        | $-110$      | 2.8465        | 4256E.5      |
|            | QL                 | $-312$           | bzz                  | 015                            | $-1.586$       | 301          | 7004               | DO4              | 纲              | <b>DOT</b>    | DOT        | $-001$             | $-108$           | D34         | $-302$      | $-7.5458 - 3$ | $10^{\circ}$ |
|            | ú)                 | 333              | 104                  | 376                            | 1,806          | 301          | 703                | 007              | $^{102}$       | :00%          | 201        | .991               | $-007$           | .022        | 223         | 8.844E6       | IQ           |
|            | 21                 | 038              | $-D10$               | 291                            | 1894           | 000          | DOT.               | DO2              | 803            | 000           | 8/6258-6   | 7001               | $-104$           | 016         | 100         | 415354        | CDD          |
|            | ğ.                 | $-311$           | 1/8                  | 191                            | $-1,306$       | ЖI           | 801                | DOT              | 350            | $60^{\circ}$  | 700        | $-0.2$             | $-504$           | .015        | $-434$      | $+47865$      | 800          |
|            | x50                | $-115$           | $+001$               | $-033$                         | $-1486$        | 5.751E-5     | ,003               | 000              | 62245-5        | <b>July</b>   | 98556-5    | 055                | 500              | -003        | $-152$      | 0.8526.6      | 100          |
| Consiglian | $\overline{X}$     | 1.000            | 083                  | 996                            | 975            | 743          | 529                | 343              | 594            | $-145$        | $-442$     | 371                | $-134$           | 472         | 567         | $-255$        | $-012$       |
|            | ú                  | 433              | 1000                 | 035                            | 042            | $-253$       | $-0.75$            | 100              | $-251$         | $-077$        | $-0.78$    | 354                | A28              | 387         | 342         | 038           | 181          |
|            | ä                  | 396              | 186                  | 1,000                          | 508            | -254         | 242                | 31a              | 450            | $-1097$       | $-376$     | (4)                | $-120$           | 503         | 103         | $-289$        | 0.2          |
|            | 38                 | 375              | 842                  | 974<br>$-096$                  | 1,000          | -39<br>1.000 | 734                | 580              | 814<br>418     | $-326$<br>ARG | $-389$     | 589                | $-106$           | 987         | 5%          | $-169$        | tėl          |
|            | 咨                  | $-142$           | $-203$               |                                | 动桥             |              | 591                | 406              |                |               | XM<br>312  | 731                | 076              | 125         | 164         | 301           | 340          |
|            | 瑶<br>ù             | 125<br>341       | .515<br>tizo         | 22<br>$A\bar{M}$               | ,184<br>380    | 384<br>ADE   | 1,000<br>312       | h12<br>1,000     | 726<br>442     | 595<br>389    | 452        | .241<br>411        | 184<br>334       | 328<br>455  | .162<br>383 | 299<br>203    | 786<br>179   |
|            |                    |                  |                      |                                |                |              |                    |                  |                |               |            |                    |                  |             |             |               |              |
|            | 項<br>谧             | \$94<br>$-145$   | $-051$<br>$+DTT$     | 693<br>$-091$                  | 614<br>< 726   | 468<br>400   | 726<br>$\Delta$ 35 | 842<br>399       | 1 000<br>340   | 346<br>1.000  | 281<br>513 | /416               | 144<br>739       | \$32<br>166 | 502<br>154  | 127<br>222    | 486<br>160   |
|            |                    | 142              | $+578$               | $-378$                         | -389           | 331          | .764               |                  | 28             | 513           | 1,000      | 140<br>$713 - 725$ |                  | 057         | -199        | 402           | 80           |
|            | 300<br>in.         | 471              | 054                  | 491                            | 569            | 128          | 241                | A82<br>401       | A55            | $-140$        | 009        | 1,500              | 164<br>185       | 5853        | \$20        | 248           | 241          |
|            | 川名                 | $-134$           | 428                  | $-324$                         | 1,066          | 376          | 064                | 114              | 944            | 139           | 164        | 265                | 1,000            | 274         | 139         | 398           | 245          |
|            | $x_{12}$           | $-472$           | 067                  | 501                            | 567            | 325          | 326                | .458             | -532           | 166           | 167        | 355                | 274              | 1,000       | $-910$      | 227           | 319          |
|            | x14                | 397              | 042                  | 603                            | 698            | 464          | 192                | 380              | 502            | 054           | .099       | 335                | 139              | 950         | 1.000       | 134           | 165          |
|            | γs                 | -288             | 158                  | $-221$                         | -169           | 383          | 211                | 203              | 2127           | 222           | 402        | 244                | 398              | 227         | 134         | 1.000         | 284          |
|            | 276                | $-1952$          | 861                  | 052                            | 507            | 240          | .735               | 679              | 436            | 391           | 390        | 241                | 245              | 369         | 380         | 374           | 1,000        |
|            | $x \in \mathbb{Z}$ | 314              | 043                  | 051                            | D41            | 174          | 540                | 741              | 197            | 283           | 465        | .217               | 204              | 216.        | 185         | 296           | .786         |
|            | 刘                  | 125              | $+001$               | m                              | 129            | 271          | 544                | zon              | 519            | 300           | 178        | 375                | 256              | 454         | 284         | 398           | 715          |
|            | x(5)               | -148             | 418                  | 討法                             | $-006$         | $2 + 6$      | 293                | 254              | 155            | 478           | 345        | 287                | 412              | 325         | :165        | 454           | 415          |
|            | 90 <sub>o</sub>    | $-140$           | 728                  | $-095$                         | $-307$         | 275          | 570                | 552              | 314            | 325           | XH)        | 324                | 281              | 262         | 101         | 435           | 839          |
|            | 尉                  | 335              | 168                  | 901                            | 508            | (11)         | , 143              | 繈                | 573            | $+129$        | $-387$     | 529                | $-167$           | 507         | 329         | $-284$        | $-128$       |
|            | a <sub>2</sub>     | $-345$           | 895                  | $-051$                         | $-1556$        | 484          | 634                | $-028$           | $-111$         | $-572$        | $-167$     | $-351$             | A E4             | $-117.3$    | $-102$      | $-000$        | DU.          |
|            | 避                  | 326              | 168                  | 894                            | 921            | $-972$       | 247                | 413              | $^{41}$        | .067          | $-314$     | 50 <sub>1</sub>    | 154              | 552         | 138         | $-266$        | 牎            |
|            | $\frac{1}{2}$      | 373              | 063                  | 872                            | 518            | $-001$       | 532                | 338              | 555            | $-102$        | $-327$     | 599                | $-513$           | 571         | 220         | $-196$        | $-104$       |
|            | 45                 | m                | 118                  | 287                            | $-274$         | 722          | 432                | 259              | 225            | 335           | 568        | - 130              | $-577$           | $-138$      | $-139$      | 379           |              |
|            | ۵£                 | $-231$           | 244                  | 031                            | $-060$         | 346          | 793                | 583              | 410            | 385           | 578        | $-472$             | $-109$           | 020         | $-160$      | $-020$        | 120<br>156   |
|            | m                  | 586              | 040                  | 547                            |                | 284          |                    | 787              |                | 304           | 472        | 410                | $-164$           |             |             | 019           | 620          |
|            | 28                 | 397              |                      | 446                            | 385<br>ST1     | 16           | .701<br>701        | 303              | 铆<br>MS        | 283           | 306        |                    |                  | 089<br>23   | JV37<br>255 | $-080$        | 457          |
|            | ŵ١                 |                  | $-162$               | 87                             | $\cdot 76$     | 280          | 359                | 183              | 492            | m             | 373        | .142<br>$-384$     | $-166$<br>$-127$ | $-165$      | $-250$      | 098           | 179          |
|            | -An                | $-225$<br>$-188$ | $-002$<br><b>O18</b> | 098                            | 350            | XV.          | 665                | 259              | 963            | 625           | 646        | 125                | 198              | 100         | 389         | 198           | CZA          |
|            |                    |                  |                      |                                |                |              |                    |                  |                |               |            |                    |                  |             |             |               |              |

figura A\_1

a. The covertence matra can S67 degrees of freedom

### ANEXO $2$  TABLAS

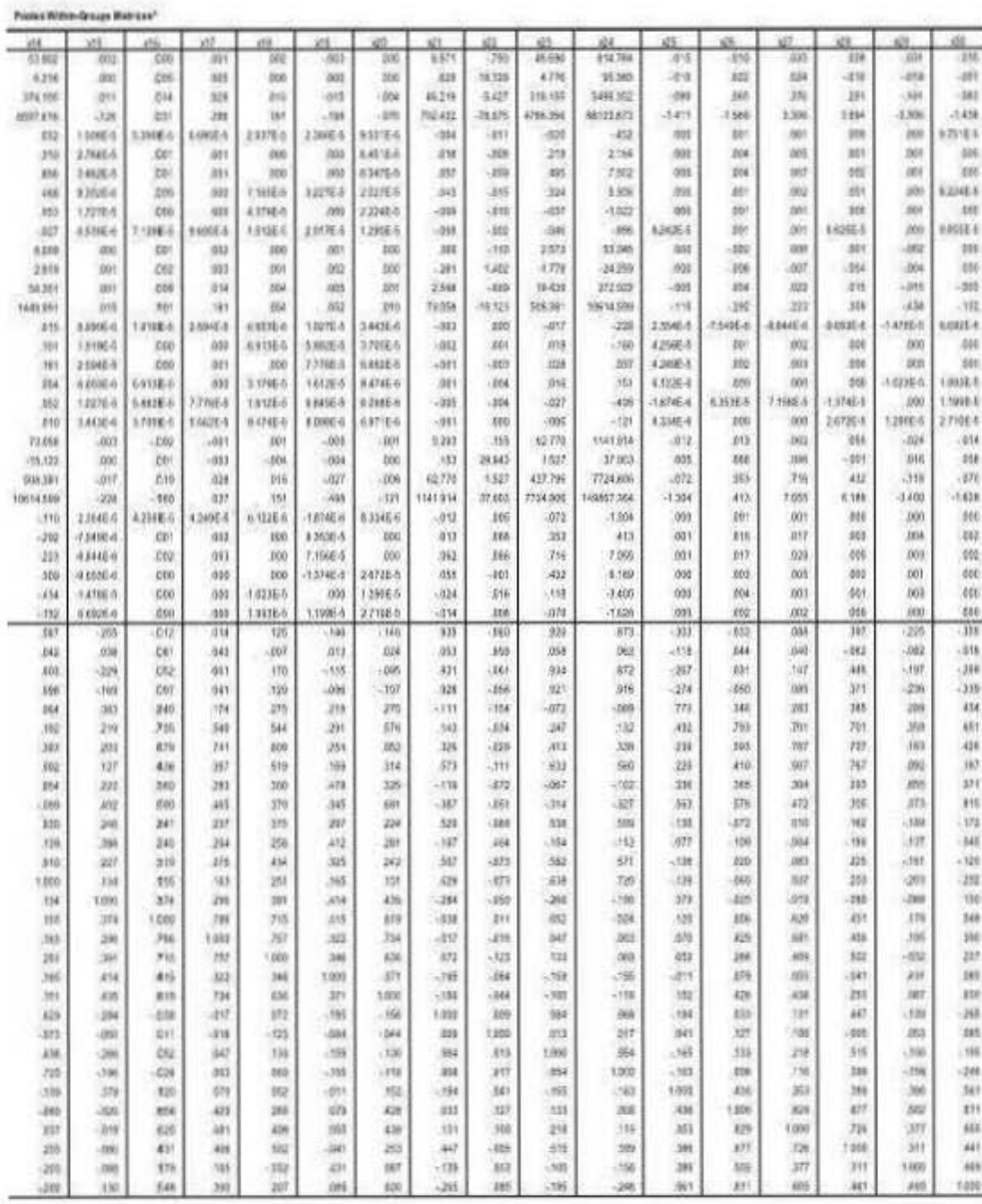

 $76\,$ 

#### ANEXO $2$  TABLAS  $\,$

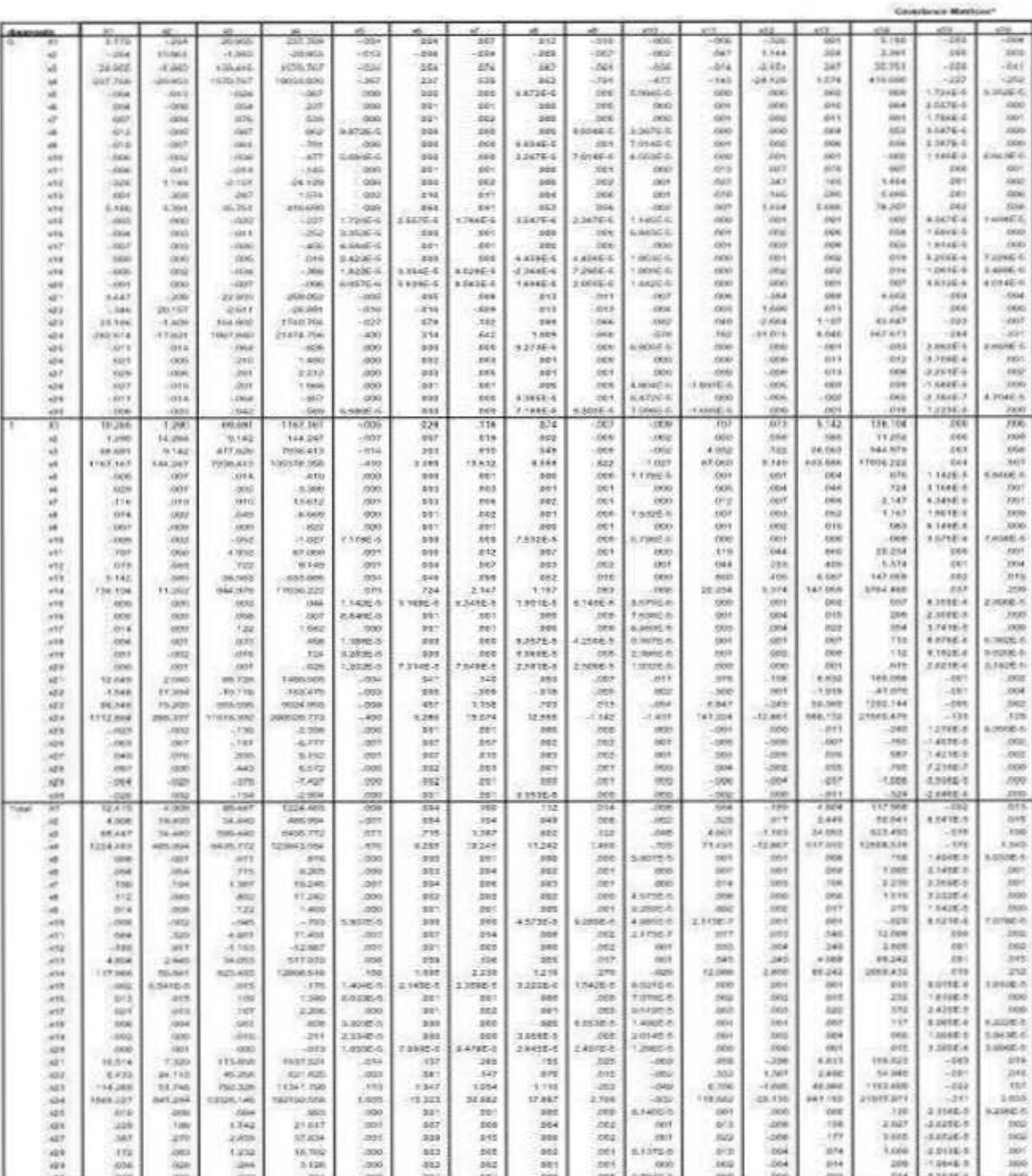

 $\bar{7}7$ 

#### ANEXO TABLAS

|                 | Coverience Matrices |                         |                  |                        |                 |                            |                |                        |                 |                     |                     |                 |               |                 |                         |                    |
|-----------------|---------------------|-------------------------|------------------|------------------------|-----------------|----------------------------|----------------|------------------------|-----------------|---------------------|---------------------|-----------------|---------------|-----------------|-------------------------|--------------------|
| 005             | xtin.               | <b>SOR</b>              | xxii             | xte.                   | 5000            | an.                        | sй             | XXII.                  | X23             | 124                 | œ                   | 105             | xo.           | igs.            | ies.                    | 100.               |
| \$388           | $-1003$             | $-004$                  | $-001$           | 000                    | $-000$          | 001                        | 3,44           | ंत्रस                  | 23.184          | 363.614             | Ю,                  | 341             | 039           | $\overline{37}$ | $\alpha$ s              | $-009$             |
| 3.361           | 266                 | ions.                   | aoo              | 000                    | 000             | peo                        | $-206$         | 20.167                 | 1,406           | -17.831             | 1044                | $-165$          | ala           | $-315$          | <b>JEBA</b>             | $-000$             |
| 36,761          | $-020$              | $-011$                  | $-2626$          | ozi.                   | $-0.54$         | $-100$                     | 22,909         | $-2.611$               | 154,000         | 1567,646            | $-264$              | 2.10            | :345          | 201             | -2004                   | $-0.62$            |
| AT6 660         | $-223$              | $-266$                  | $-405$           | 2150                   | $-0.06$         | $-0.04$                    | VERTICES.      | 16301                  | 1740-704        | 21424,756           | $-1.14$             | 1,493           | 2352          | 5.908           | $-0.57$                 | <b>Chulch</b>      |
| oce             | <b>LTANE-6</b>      | 12026-0                 | $4.5066 - 6$     | <b>ZASOBIE</b>         | 13226-5         | <b><i>EGSTE-4</i></b>      | $-006$         | $-016$                 | $-007$          | $-436$              | 36d                 | 501             | 499           | 980             | 7000                    | <b>LIGHT-G</b>     |
| <b>Cold</b>     | $5 - 257E - 5$      | 600                     | 1001             | 660                    | <b>LOGICS</b>   | ESSES                      | oid            | $-0.14$                | p/r             | 314                 | 668                 | 502             | 953           | aó f            | 2000                    | 000                |
| Oirt            | 1,7866-5            | CO1                     | GO1              | 000                    | <b>LOOKER</b>   | <b>REGISTS</b>             | OOB            | 1,006                  | 100             | 642                 | \$55                | 583             | 985           | lash            | 300                     | $\alpha$ oon       |
| <b>CG3</b>      | 1.547E E            | 000                     | 000              | L EGG C                | $2 - 3645 - 6$  | 1,4665-5                   | 615            | $-0.13$                | 1000            | 1,066               | $8.9735 - 5$        | 301             | 845           | 1900            | 5,3666.6                | <b>EXAMPLE</b>     |
| OSE             | 23876-5             | 560                     | 000              | L'état E               | 12056.5         | $2.0024 - 4$               | 011            | 013                    | <b>Des</b>      | 335                 | 368                 | 501             | 883           | 360             | 2011                    | 0.00066            |
| <b>DEG</b>      | <b>THANGE</b>       | 14434-0                 | 000              | 1,0000-6               | <b>LIGHT-D</b>  | $1.438 - 6$                | $-000$         | 264                    | 042             | $-578$              | $4.885E-6$          | soa             | also          | 14045-0         | 6.4756.6                | <b>TIGGS</b>       |
| 600             | OCE                 | OO1                     | 1001             | 000                    | 2000            | OOC                        | ook            | <b>DO3</b>             | Deg             | 383                 | 665                 | 201             | 893           | $-8926 - 5$     | ,000                    | <b>LINGES</b>      |
| 1,464           | <b>DO</b>           | 1000                    | wa               | <b>Column</b>          | <b>Yalek</b>    | <b>DOC</b>                 | $-504$         | 13.00                  | -2.688          | 35.016              | <b>Dock</b>         | 369             | $-304$        | <b>Jose</b>     | 1,500                   | (000)              |
| 5,660           | 'cen                | 606                     | ioù              | 602                    | 002             | <b>DOT</b>                 | 008            | OT1                    | 1.167           | 8,048               | 051                 | 899             | $+12$         | 300             | $-000$                  | oor                |
| 78.207          | 203                 | <b>XXA</b>              | mit.             | 018                    | Ate             | 380                        | 160            | SEN                    | 45,847          | EAY 671             | $-635$              | 2/12            | 939           | (439            | $-1246$                 | airs               |
| <b>DOG</b>      | 13676.6             | 140000                  | 19565-6          | <b>COGELA</b>          | 1,0016-6        | 5.8126-6                   | $-004$         | <b>COR</b>             | $-102$          | $-264$              | $2.889E-5$          | \$7060-6        | $8.35 - 2.8$  | 1.5405.6        | 3.5690.72               | 14006.6            |
| 268             | $16600 -$           | 3500                    | 3000             | 1,5000.0               | 3,4646.6        | 10145-6                    | <b>Links</b>   | <b>Excel</b>           | $-1000$         | $-2484$             | 2,6696-6            | 861             | 442           | 1930            | A 70-95-6               | OOD                |
| out             | $1.616E-5$          | 1200                    | <b>GO1</b>       | 1000                   | 63096.6         | $T.1406-8$                 | <b>JODT</b>    | .Edg                   | $-000$          | $-568$              | 33776-6             | 593             | 854           | 2(2)            | 600                     | 000                |
| 016             | 12564               | 12266-6                 | xio.             | 12066                  | $1.0366 - 0.$   | 11146-6                    | 4.2386-5       | 1000                   | <b>buck</b>     | $-0.065$            | 15616-8             | 569             | 425           | obs             | 4.4990-7                | <b>X146GIS</b>     |
| OIL             | 1,061E-5            | $2.4006 - 5$            | 5,5796.6         | 1,0965.6               | 4 KANE-A        | 7.6326.4                   | 1006           | $-1000$                | $-043$          | $-513$              | 1.1225-4            | 43<br>$995 - 5$ | 146-5<br>a,   | 44324-5         | 89776-5                 | 83406-6            |
| 000             | 1.8125.6            | conce.                  | 7,5000.0         | 1.1146-6               | <b>EATSEA</b>   | \$6245.4                   | $-000$         | Folid                  | $-004$          | $-122$              | 7.0645-4            | 504             | 885           | $2.5266 - 5$    | 3,7826.4                | 2 Negis            |
| 6,663           | $-664$              | $-004$                  | 001              | 1,2366.6               | $-0.06$         | <b>Celo</b>                | 3,926          | 146                    | 26,406          | \$53,058            | $8 - 18$            | 202             | 122           | 333             | $-007$                  | 001                |
| 266             | 266                 | <b>Julie</b>            | $-002$           | ons                    | 3000            | <b>Got</b>                 | 040            | 10.183                 | 164             | - 604               | 367                 | $3 - 17$        | 424           | 337             | 3300                    | 1002               |
| 45, 643         | $-1005$             | $-000$                  | <b>Control</b>   | <b>DOG</b>             | $-0.829$        | 664                        | 24, 006        | 194                    | 183,883         | 2165 668            | <b>DOM</b>          | 382             | 469           | 359             | i črink                 | $-0.00$            |
| 667,671         | $-284$              | $-250$                  | $-600$           | cess.                  | $-552$          | 128                        | 182,056        | $-10^{4}$              | 2765,666        | 26766.428           | 841                 | 2.387           | 3395          | (2.886)         | $-702$                  | 818                |
| 081             | ZANZE 6             | <b>ZAGAC E</b>          | 387766           | 1.988.6                | 1.1296.6        | DNE 4                      | 0.10           | 7807                   | DG6             | 344                 | sde                 | 361             | 231           | 890             | $^{(00)}$               | 000                |
| $-0.13$         | $1.706F.$ 8         | <b>COL</b>              | <b>DOG</b>       | 1000                   | <b>6.100E-0</b> | Xele                       | isia           | 2013                   | 383             | 2,380               | E61                 | 248             | 633           | 302             | <b>Job1</b>             | <b>dot</b>         |
| <b>DOM</b>      | 2.251E-5            | pro                     | <b>YW'sd</b>     | 1000                   | 6114F6          | ree                        | rad            | <b>TO R</b>            | 466             | 3,359               | <b>Ben</b>          | 211             | 829           | 193.0           | <b>Lock (</b>           | 003                |
| con             | 1.SARE-6            | 3300                    | 2001             | 2000                   | 60826.6         | 1.5388.6                   | 666            | 380                    | 244             | 2,586               | cos                 | 582             | 001           | age t           | labia                   | 1000               |
| 66              | 2.164E              | 4. WHE'S                | 1000             | <b>HAUGHT</b>          | <b>KNOTE-R</b>  | 176264                     | 5000           | <b>Ción</b>            | <b>CON</b>      | 362                 | kold                | 241             | 442           | acc.            | look                    | noo                |
| O18             | 12236-6             | 166                     | con              | 11466                  | 8.4406.6        | 2.76666                    | lonit          | ixio                   | dist.           | $-816$              | 868                 | 861             | ayi y         | 830             | <b>Spite</b>            | coo                |
| 156,704         | <b>DEE</b>          | xxii                    | <b>A14</b>       | ratso                  | <b>TRY</b>      | rex                        | 12,646         | 1.546                  | 46.528          | 1312364             | 821                 | 245             | 8.45          | all             | <b>COM</b>              | ms                 |
| 11,252          | 2000                | 1009                    | 7009             | 001                    | 1002            | 7671                       | 2.040          | 13.354                 | 16.209          | 288,337             | 662                 | 367             | 076           | lago            | 326                     | one                |
| 944,935         | ces.                | oss                     | 122              | fees.                  | in6             | <b>DOT</b>                 | 66.726         | $16 - 78$              | 583,686         | 11416.892           | $-128$              | (181)           | 595           | 443             | <b>Units</b>            | $-264$             |
| 17036,522       | 644                 | 503                     | t sea            | and de                 | 124             | .008                       | 1450 505       | 163,476                | <b>BAGG DAY</b> | JOCK21 773          | 2.188               | A.777           | 6.152         | 0.872           | 7.437                   | 2,904              |
| <b>OTE</b>      | 1.1426-8            | <b>KANE 5</b>           | O(12)            | 1.996-6                | 1,260E-5        | 1,2006-8                   | Cope           | .004                   | $-1006$         | $-498$              | 100                 | 241             | 891           | 1900            | 800                     | cos                |
| 324             | $3.766E +$          | <b>EXCLY</b>            | 2001             | 300                    | 7300            | 731468                     | 041            | one                    | 453             | 5.588               | pp't                | 847             | 497           | aio             | 7002                    | 001                |
| 2,147           | ESOES               | rice:                   | <b>DOT</b>       | <b>COD</b>             | 000             | THERE'S                    | 140            | <b>new</b>             | 7.188           | 18.0%               | pen                 | 367             | 570           | 883             | jaar                    | <b>non</b>         |
| 1.163           | 1.801E.8            | 1200                    | cions            | <b>BUSINES</b>         | <b>WINNER</b>   | 2.561E.8                   | <b>EVID</b>    | .016                   | 300             | 12,668              | 100                 | 252             | 231           | age?            | ow                      | <b>BROSS</b>       |
| <b>GBS</b>      | <b>KT4NF-A</b>      | tion                    | 200              | LONDA A                | 1930            | <b>SADNER</b>              | .cess          | bbs                    | 1912            | 7.142               | pad                 | bit)            | 442           | age             | zioni                   | .com               |
| <b>CORP.</b>    | 1.571E.8            | 18386.8                 | 6.8996.6         | 6,3615.6<br><b>out</b> | 1.0000.0        | 1.082E-6                   | $-011$         | pód                    | 064             | (1.43)              | nee                 | 891             | 893           | nog             | ,000                    | 300                |
| 20.204<br>0.334 | 100<br>2051         | <b>DO</b><br><b>COM</b> | mis<br>ravia     | 2921                   | 2007<br>1200    | <b>DOS</b><br><b>EICHO</b> | $528$<br>Link  | $-356$<br><b>Jecht</b> | 6,847<br>$-248$ | 181224<br>CZ RAT    | .est<br>200         | 1988<br>$-2015$ | 883<br>$-884$ | 494<br>$-002$   | $-0000$<br><b>Lessa</b> | .002<br><b>COL</b> |
| 147,098         | <b>XRX</b>          | 7716                    | <b>AR</b>        | <b>CETT</b>            | <b>COM</b>      | <b>YRY1</b>                | 6,832          | 7.918                  | \$5,500         | 146.122             | 5513                | 1.057           | 3,39          | $-0.75$         | (131)                   | 3311               |
|                 | 392                 | 500                     | 700              | 313                    | 112             | in s                       | <b>FBS.cem</b> | 41.006                 | 1242.144        | 27588.478           | 245                 | 198             | 381           | :Not            | 1.098                   | $-324$             |
| 3764 466<br>70% | e.368E.6            | 2,000E-5                | steres           | sance                  | 6.1532-6        | 2 szitle                   | $-001$         | $-1001$                | 2008            | $-123$              | 12766-8             | 1.4175-5        | 1.4216.6      | 12105-7         | 3.8396.4                | zisket a           |
| STA             | 2,3866.8            | 1900                    | 7007             | 6,3626.5               | to bonne in     | 3.78215.8                  | <b>ond</b>     | DO4                    | De3             | $-128$              | 4,6524-8            | 542             | 1992          | 350             | 000                     | 1931               |
| $204$           | 3,7418.6            | 1000                    | 59.93            | <b>RIGHTELS</b>        | 3300            | 3.1688-8                   | ocio           | <b>DOR</b>             | 116             | 1.048               | 4.6782.8            | N22             | 692           | <b>Since</b>    | con                     | xxxi               |
| iio             | <b>ANTIE-A</b>      | 6,3828.8                | <b>8,093 E-F</b> | 3.0446.6               | 28836.8         | <b>KEESE-R</b>             | pos            | .066                   | <b>bea</b>      | 413                 | $3.9166 - 6$        | 198             | 893           | 11238-5         | 2,9386.6                | 4.2916.7           |
| 112             | $0.190E - 8$        | <b>DISOURE &amp;</b>    | ,000             | 27898.5                | 3000            | <b>BBTTE-B</b>             | .box           | -365                   | .003            | $-474$              | it should a         | 393             | 351           | 6.4995.5        | 3000                    | 1.7996.8           |
| 015             | 2,6218.8            | 3.1826.5                | 3 hours in       | <b>KIGHTACH</b>        | <b>KRITES</b>   | A Yezak at                 | rició          | 3-TOULS                | .001            | $-918$              | 11418.8             | 200             | 0.97          | 2.8995.8        | 2.8279.25               | SUNGABLIS          |
| 168,006         | <b>ERS</b>          | ixte                    | one.             | agos                   | pos             | point                      | 18:34.0        | 348                    | 124,718         | 2525.216            | $-912$              | ires            | aws           | <b>ON</b>       | $-052$                  | $-372$             |
| 41.076          | $-561$              | 004                     | $-000$           | <b>oris</b>            | <b>Joon</b>     | 3.7316.5                   | 346            | 29.537                 | 3,782           | 101.078             | 445                 | 258             | 384           | 331             | <b>SHA</b>              | 024                |
| 1203.144        | $-1008$             | bic                     | $-100$           | <b>JUSA</b>            | $-7403$         | $-1001$                    | 124,116        | 3.185                  | 882,716         | 17104.258           | $-0.004$            | 331             | 6.935         | 723             | $-261$                  | $-132$             |
| 2TEES ATE       | $-333$              | 120                     | 1 dilin          | 44.5                   | $-0.04$         | 二次年期                       | 1605.218       | <b>INT GTS</b>         | TTEL 188        | <b>SK2988.422</b>   | $-2.881$            | $-2.893$        | 33,233        | 52,200          | 7,957                   | -3.396             |
| $-240$          | <b>EXECUT</b>       | copyright               | <b>KATRE O</b>   | astres                 | 63306.6         | 1.0438-6                   | $-917$         | nas                    | $-004$          | $-2.087$            | 869                 | 042             | 392           | 530             | .com                    | 3300               |
| $-768$          | Legatio             | DO2                     | ois:             | bigg                   | coo             | bog                        | $-0.10$        | 108                    | 351             | 12,833              | 002                 | 823             | 126           | isos            | 888                     | <b>DOS</b>         |
| 1667            | 1,4318.5            | bbe                     | 007              | tion.                  | boo             | point                      | <b>OSK</b>     | 384                    | 1.131           | 13,236              | 962                 | 225             | 323           | 398             | 2005                    | 003                |
| TER.            | 7.7168.3            | <b>PROD</b>             | <b>CIOCO</b>     | 0.3295.8               | <b>KANKER</b>   | 3 RAME A                   | <b>PROT</b>    | ryon                   | 723             | 15,976              | east                | 3.08            | 12192         | 557             | vans.                   | 3000               |
| 1386            | 19368-8             | 800                     | ion              | 200825                 | coo             | 2,8276-8                   | -982           | 544                    | 382             | 1,581               | 501                 | 268             | a'nı          | so's            | gos                     | ooi                |
| 354             | 3,6482.6            | boo                     | bon              | 4.2016.7               | Literate is     | 2,5846.6                   | <b>ocks</b>    | ne.                    | 32              | 3.338               | 501                 | ss)             | 893           | aso             | ind f                   | <b>ooo</b>         |
| 117,968         | $-002$              | bis                     | 021              | 008                    | DOS.            | pop                        | 16.514         | 6.453                  | 114,268         | 1688.227            | 515                 | 223             | 387           | 572             | 555                     | ,000               |
| 50,541          | 8,5418.8            | bits                    | 010              | 7976                   | rano            | con                        | 3,539          | 24.110                 | 53,746          | 643,584             | 608                 | 158             | 270           | 1983            | /228                    | 000                |
| 523.463         | $-0.15$             | 100                     | .16t             | <b>QBT</b>             | $-016$          | oot                        | 112,986        | 45256                  | 782,326         | 13526.148           | 684                 | 7.742           | 2.552         | 1232            | 284                     | 3372               |
| 12088.518       | $-178$              | 1.340                   | 2,208            | ide.                   | ätt.            | B1b                        | (637.521       | 621,824                | 11341,700       | <b>TOO TOO RINE</b> | 500                 | 21.837          | 37.534        | 16,792          | 9.126                   | 008                |
| 158             | 14048.5             | 8.0338.6                | 000              | 3,3008.6               | 2,3348.6        | 1 peace a                  | 014            | DO3                    | 313             | 1,668               | 500                 | 201             | $-901$        | 300             | 600                     | 300                |
| 1,068           | 2.1492.6            | OD1                     | $-0.11$          | print.                 | 000             | 3 issues in                | ist            | 061                    | 1,042           | 18,333              | 661                 | 867             | $-999$        | 583             | ,002                    | 001                |
| 2,258           | 2.353451            | ioo?                    | $\alpha$         | 000                    | boo             | 5,4788.8                   | 565            | 147                    | 1364            | 50,682              | 861                 | 299             | 3.75          | .593            | :002                    | 001                |
| 1219            | 122264              | boo                     | 3001             | 300                    | 3.0582-6        | 3 RASE A                   | 198            | bre                    | 1,116           | 17,887              | eed                 | 354             | ans.          | $-0.02$         | 2001                    | 200                |
| 210             | 14428.8             | 500                     | <b>GOO</b>       | 6.6538-6               | <b>Cont</b>     | $0.4078 -$                 | tices.         | relx                   | 250             | 2.788               | 300                 | 842             | 012           | 935             | 00!                     | 000                |
| $-000$          | 1.5212.4            | 1.0788-5                | <b>U.Aspirus</b> | Listenus               | 20140.6         | 1,3685.8                   | $-900$         | $-000$                 | <b>TAB</b>      | $-003$              | 8,5409.8            | 291             | $-901$        | 8.5328.5        | 2000                    | O TASELA           |
| 12,008          | 566                 | <b>DO2</b>              | .oos             | 7301                   | DD1             | pee                        | 358            | 332                    | 6,706           | 118,882             | Ski1                | 273             | 922           | itio            | mi                      | ,000               |
| 2,800           | 001                 | box                     | Jacob            | oot                    | noz             | <b>DOG</b>                 | $-296$         | 1387                   | 1,895           | 26.136              | <b>SHO</b>          | <b>SOS</b>      | $-199$        | $-004$          | $-004$                  | 000                |
| 86,242          | <b>ES1</b>          | 515                     | 022              | bot                    | 7004            | (K)1                       | 6.815          | 2.400                  | 48,068          | 841,188             | 300                 | 389             | 177           | 374             | 0.54                    | 3003               |
| 2065-452        | $2 - 10$            | $-50.5$                 | 372              | $X+T$                  | 7990            | 0.15                       | 166,523        | 82,046                 | 1163,606        | 21518.071           | 133                 | 2.027           | 3 8 5 5       | t. edg          | 2023                    | 614                |
| 010             | ROISER              | 18102-8                 | 2,4350.5         | 6.009E-6               | 1,0268-8        | 5,509,616                  | .003           | 001                    | Codd            | -38                 | 2,1368-0            | $2.835E-8$      | 13526-5       | 20135-5         | 1/994E-5                | 5,8038-6           |
| 232             | 1,6106.5            | noo                     | 000              | 6,2226.6               | <b>KAISES</b>   | 120003                     | ors.           | DVE                    | (8)             | 2000                | 13588-8             | si2             | 502           | aan             | ain.                    | 3300               |
| 372             | 2,4388-5            | 800                     | 001              | -300                   | 17216.0         | 5,8705.8                   | <b>DOT</b>     | DIE                    | 550             | 3237                | 360                 | 1022            | 334           | gight           | 1000                    | 000                |
| 717             | <b>BOISBUR</b>      | 6,2208.8                | 2900             | 3,8078-6               | 1,000.00.00     | p.orrelle                  | on.            | nos                    | 1962            | 1,282               | 18946-9             | 355             | da-           | aso             | 5.4690.6                | 5.4628.5           |
| ces             | Cozen s             | 5.8438.6                | 1.7210.0         | 1,5950-5               | 6,6336-8        | 6.0736-6                   | loos           | 7004                   | 029             | -319                | $-2.3668 - 4$       | 78378-5         | 0.4818-3      | 16538-5         | 2000                    | 1,9882-5           |
| 015             | 3.3862-6            | 3 AGAIN A               | 5.9700.6         | parte s                | sorse-          | 7,00215-8                  | <b>DOG</b>     | All beauty             | annes           | $-0.34$             | 1,531E-5            | <b>BAX</b>      | 388           | 37436-3         | 1:41925-0               | 28885              |
| 188,623         | $-200$              | 0.18                    | 0.21             | 0.01                   | $-008$          | <b>DOB</b>                 | 39.360         | 16,882                 | 164,382         | 2707.007            | 624                 | 362             | 579           | 250             | 073                     | 3000               |
| 54,046          | $-001$              | <b>GN6</b>              | 019              | oos                    | $-004$          | at Fords at                | 10,602         | 37.776                 | 75.484          | 1210,246            | issa                | 349             | 422           | 145             | <b>bito</b>             | 024                |
| 1183.600        | $-602$              | 193                     | 230              | <b>DEG</b>             | $-0.89$         | a special                  | 161,561        | 75,404                 | 1125/131        | 16762,870           | 162                 | 2.719           | $-1355$       | 1.933           | 560                     | 7894               |
| 21015.971       | $-50$               | 2,033                   | sair             | $+202$                 | $-819$          | $-034$                     | 2007.051       | 1210-246               | 10702,070       | 324107.388          | $2.2^{+0.0}_{-0.0}$ | 39,253          | 64338         | 27.972          | 7.397                   | ara                |
| 730             | 2.1588.8            | 9.2068.20               | 000              | 3. O MP-S              | 2,3000.0        | 1.0316.8                   | 024            | 3253                   | 388             | 2.748               | 661                 | 142             | 1492          | did it          | Pint.                   | COD                |
| 2.027           | 3 8358.8            | 102                     | 002              | 000                    | TASTES.         | <b>GOP</b>                 | 582            | 348                    | 2.768           | 33,283              | 0.03                | 225             | 322           | $-0.98$         | 1006                    | 002                |
| 3.005           | $3.653E - 5$        | 002                     | 3004             | öoi                    | <b>GADTE-5</b>  | ooc                        | sts            | 472                    | 4.538           | 64,538              | icea                | 329             | 344           | 312             | isor                    | XXXX               |
| 1,000           | $2.0138 - 8$        | 001                     | 3001             | 800                    | 10006.6         | 3,7438.8                   | 556            | 348                    | 1,603           | 37.971              | 864                 | 100             | 0.92          | GO-             | 1802                    | ioot               |
| 209             | <b>TONES</b>        | 000                     | 000              | 古みの知ら                  | cco.            | 1.0106.8                   | OT3            | <b>DEE</b>             | 166             | 7.347               | 361                 | 304             | 697           | 49.92           | 1004                    | 001                |
| 2014            | 550204              | 000                     | ,000             | \$4626.6               | $1666 - 5$      | 2,8268-8                   | 006            | 024                    | 7.04            | 816                 | 260                 | 993             | sol           | dex 6           | <b>OOT</b>              | 000                |
|                 |                     |                         |                  |                        |                 |                            |                |                        |                 |                     |                     |                 |               |                 |                         |                    |

figura A\_2

## Bibliografía

- (1) ANDERSON,T.W (1984). AN INTRODUCTION TO MULTIVARIATE ANALYSIS. NEW YORK WILEY
- (2) EVERIT, B.S Y DUNN, G(2001). APPLIED MULTIVARIANTE DATA ANALYSIS EDWARD ARNOLD, LONDON.
- (3) FAHRMEIR, LUDWING J.(2004). MULTIVARIATE STATISTICAL METHODS. CHAPMAN & HALL/CRD.
- (4) FLORES, J GIIL (2001). ANÁLISIS DISCRIMINANTE CUADERNOS DE ESTADÍSTICA. HESPÉRIDES.
- (5) HAIR,J.F. ANDERSON, R.E.,.(1999). ANÁLISIS MULTIVARIANTE.PRENTICE-HALL, MADRID .
- (6) HUBERTY,C.J.(1994). APPLIED DISCRIMINANT ANALYSIS. WI-LEY. INTERSCIENCE.
- (7) JIMENEZ ,E.URIEL.(1995). ANALISIS DE DATOS:SERIES TEMPO-RALES Y ANÁLISIS MULTIVARIANTE. AC, MADRID.
- (8) JOHNSON RICHARD A.& WICHERN DEAN (1998). APPLIEDMUL-TIVARIATE STATISTICAL ANALYSIS. PRENTICE-HALL
- (9) JOHNSON,D.E.(2000). MÉTODOS MULTIVARIADOS APLICADOS AL ANÁLISIS DE DATOS. INTERNATIONAL THOMSON EDI
- (10) MARDIA,K.V. (1995). MULTIVARIATE ANALYSIS. ACADEMIC PRESS.
- (11) PEÑA,D(2002).ANÁLISIS DE DATOS MULTIVARIANTES. MCGRAW-HILL.
- (12) TINSLEY HOWARD E. A.. HANDBOOK OF APPLIED MULTIVARI-ATE STATISTICS AND MATHEMATICAL MODELING.
- (13) VICENTE Y OLIVA (1999). ANÁLISIS MULTIVARIANTE PARA LAS CIENCIAS SOCIALES. DYKINSON,S.L
- (14) http://portal.acm.org/citation.cfm?id=1273633.
- (15) http://www.ucm.es/info/socivmyt/paginas/ D\_departamento/materiales/
- (16) http://www.ugr.es/~bioestad/\_private/cpfund8.pdf  $\boldsymbol{\cdot}$
- (17) http://www.ugr.es/~bioestad/\_private/cpfund8.pdf .
- (18) http://www.seh-lelha.org/clasifica.htm#STEPWISE
- (19) http://www.uam.es/personal\_pdi/economicas/ rmc/documentos/cluster.PDF
- (20) http://www.psychstat.missouristate.edu/ multibook/mlt03.htm
- (21) http://www.dtreg.com/lda.htm
- (22) http://www.ece.osu.edu/~aleix/pami06.pdf
- (23) http://www2.uca.es/serv/ai/formacion/spss/ Imprimir/21conglk.pdf

#### BIBLIOGRAFÍA 50

- (24) http://es.geocities.com/r\_vaquerizo/Manual\_R11.htm
- (25) http://www.emis.de/journals/RCE/V30/ v30n2a06PardoDelCampo.pdf
- (26) http://halweb.uc3m.es/esp/Personal/personas/ jmmarin/esp/AMult/tema5am.pdf
- (27) http://marketing.byu.edu/htmlpages/tutorials/ discriminant.htm
- (28) http://portal.acm.org/citation.cfm?id=1273633
- (29) http://www.ucm.es/info/socivmyt/paginas/ D\_departamento/materiales
- (30) http://www.ugr.es/~bioestad/\_private/cpfund8.pdf
- (31) http://www.ugr.es/~bioestad/\_private/cpfund8.pdf
- (32) http://www.seh-lelha.org/clasifica.htm#STEPWISE
- (33) http://www.uam.es/personal\_pdi/economicas/rmc/ documentos/cluster.PDF
- (34) http://www.psychstat.missouristate.edu/ multibook/mlt03.htm
- (35) http://www.dtreg.com/lda.htm
- (36) http://www.ece.osu.edu/~aleix/pami06.pdf
- (37) http://zonecours.hec.ca/documents/200589. AnalyseDiscriminante.ppt #257,2,

Qu'est-ce qu'une analyse discriminante?

- (38) http://geo.polymtl.ca/~marcotte/glq3402/chapitre5.pdf
- (39) http://www.aiaccess.net/French/Glossaires/GlosMod/ f\_gm\_analyse\_discriminante.htm
- (40) http://halweb.uc3m.es/esp/Personal/personas/ jmmarin/esp/AMult/tema6am.pdf
- (41) http://www.pilando.com/categorias/administracion/ ASIG.5%5B1%5D.doc.